**UNIVERSIDAD TÉCNICA DE AMBATO FACULTAD DE INGENIERÍA CIVIL Y MECÁNICA CARRERA DE INGENIERÍA MECÁNICA**

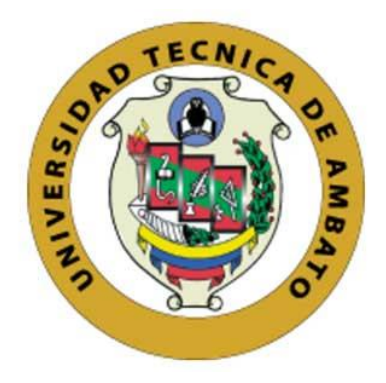

## **PROYECTO TÉCNICO PREVIO A LA OBTENCIÓN DEL TÍTULO DE INGENIERO MECÁNICO**

**Tema:**

DISEÑO Y CONSTRUCCIÓN DE UN SISTEMA DE VENTILACIÓN Y MEDICIÓN DE GASES PRODUCIDOS EN LA CÁMARA DE INFLAMABILIDAD DEL LABORATORIO DE INGENIERÍA MECÁNICA DE LA UNIVERSIDAD TÉCNICA DE AMBATO.

**AUTOR: Alex Mauricio Gualpa Caisachana**

**TUTOR: Ing. Mg. Cristian Pérez**

**Ambato-Ecuador 2019**

## **CERTIFICACIÓN DEL TUTOR**

<span id="page-1-0"></span>En mi calidad de tutor del Proyecto Técnico, previo a la obtención del título de Ingeniero Mecánico, con el tema "DISEÑO Y CONSTRUCCIÓN DE UN SISTEMA DE VENTILACIÓN Y MEDICIÓN DE GASES PRODUCIDOS EN LA CÁMARA DE INFLAMABILIDAD DEL LABORATORIO DE INGENIERÍA MECÁNICA DE LA UNIVERSIDAD TÉCNICA DE AMBATO." elaborado por el señor Alex Mauricio Gualpa Caisachana egresado de la Facultad de Ingeniería Civil y Mecánica, Carrera de Ingeniería Mecánica, CERTÍFICO que el presente proyecto técnico es original de su autor, ha sido revisado cada uno de sus capítulos y está concluido en su totalidad.

Uthi

Ing. Mg. Cristian Pérez **TUTOR** 

## AUTORÍA DEL PROYECTO TÉCNICO

Las opiniones, comentarios, críticas e ideas presentadas en el Proyecto técnico que lleva por tema "DISEÑO Y CONSTRUCCIÓN DE UN SISTEMA DE VENTILACIÓN Y MEDICIÓN DE GASES PRODUCIDOS EN LA CÁMARA DE INFLAMABILIDAD DEL LABORATORIO DE INGENIERÍA MECÁNICA DE LA UNIVERSIDAD TÉCNICA DE AMBATO." Nos corresponde exclusivamente al egresado Alex Mauricio Gualpa Caisachana y al Ing. Mg. Cristian Pérez

Alex Mauricio Gualpa Caisachana 0502757354

#### **DERECHOS DE AUTOR**

Autorizo a la universidad Técnica De Ambato, para que haga de este proyecto técnico o parte de él un documento disponible para su lectura, consulta y procesos de investigación según las normas de la institución.

Cedo los derechos en linea patrimoniales de mi proyecto técnico con fines de difusión pública, además apruebo la reproducción de este proyecto técnico, uentro de las regulaciones de la universidad, siempre y cuando esta reproducción no suponga ganancia económica y se realice respetando mis derechos de autor

Alex Mauricio Gualpa Caisachana 0502757354

## APROBACIÓN TRIBUNAL DE GRADO

Los miembros del tribunal de grado aprueban el informe del Proyecto Técnico realizado por el estudiante Alex Mauricio Gualpa Caisachana de la carrera de Ingeniería Mecánica, bajo el tema "DISEÑO Y CONSTRUCCIÓN DE UN SISTEMA DE VENTILACIÓN Y MEDICIÓN DE GASES PRODUCIDOS EN LA CÁMARA DE INFLAMABILIDAD DEL LABORATORIO DE INGENIERÍA MECÁNICA DE LA UNIVERSIDAD TÉCNICA DE AMBATO."

Ambato, Noviembre 2019

Para constancia firman

WALLA

Ing. Mg. Cristian Pérez **TUTOR** 

Ing. Mg. Christian Castro **Miembro Calificador** 

Ing. Mg. Victor Espín **Miembro Calificador** 

### **DEDICATORIA**

<span id="page-5-0"></span>*El agradecimiento es eterno e indescriptible hacía varias personas que me brindaron el apoyo afectivo y emocional que hicieron posible este logro.*

*El camino se ha tornado extenso y sin embargo hubo personas que nunca decayeron con su confianza y anhelo de prosperidad y éxito en una vida profesional.*

*Por ello deseo dedicar el presente proyecto a mis Padres Juan y Lebdin, mi hermano Santiago y a Mery que con su amor incondicional no perdieron la fe.*

### **AGRADECIMIENTO**

<span id="page-6-0"></span>*La verdadera gratitud se plasmará con el tiempo y se reforzara con las acciones.*

*Un eterno agradecimiento hacia mis padres y hermano, no cabe duda que el camino nos enseña lo verdaderamente valioso, amor incondicional.*

*Gratitud hacia mis maestros, que de principio a fin forjaron mis conocimientos y carácter.*

*En el camino la vida nos prepara sorpresas gratas que hacen de ella momentos especiales, gracias Mery, por permanecer en este trajín y el apoyo incondicional.*

*La meta se torna cercana cuando existe una guía desinteresada y eficaz que nos permite llegar de una manera más clara y concisa, gracias Ing. Cristian Pérez, por la tutela y enseñanza.* 

# Índice de contenidos

<span id="page-7-0"></span>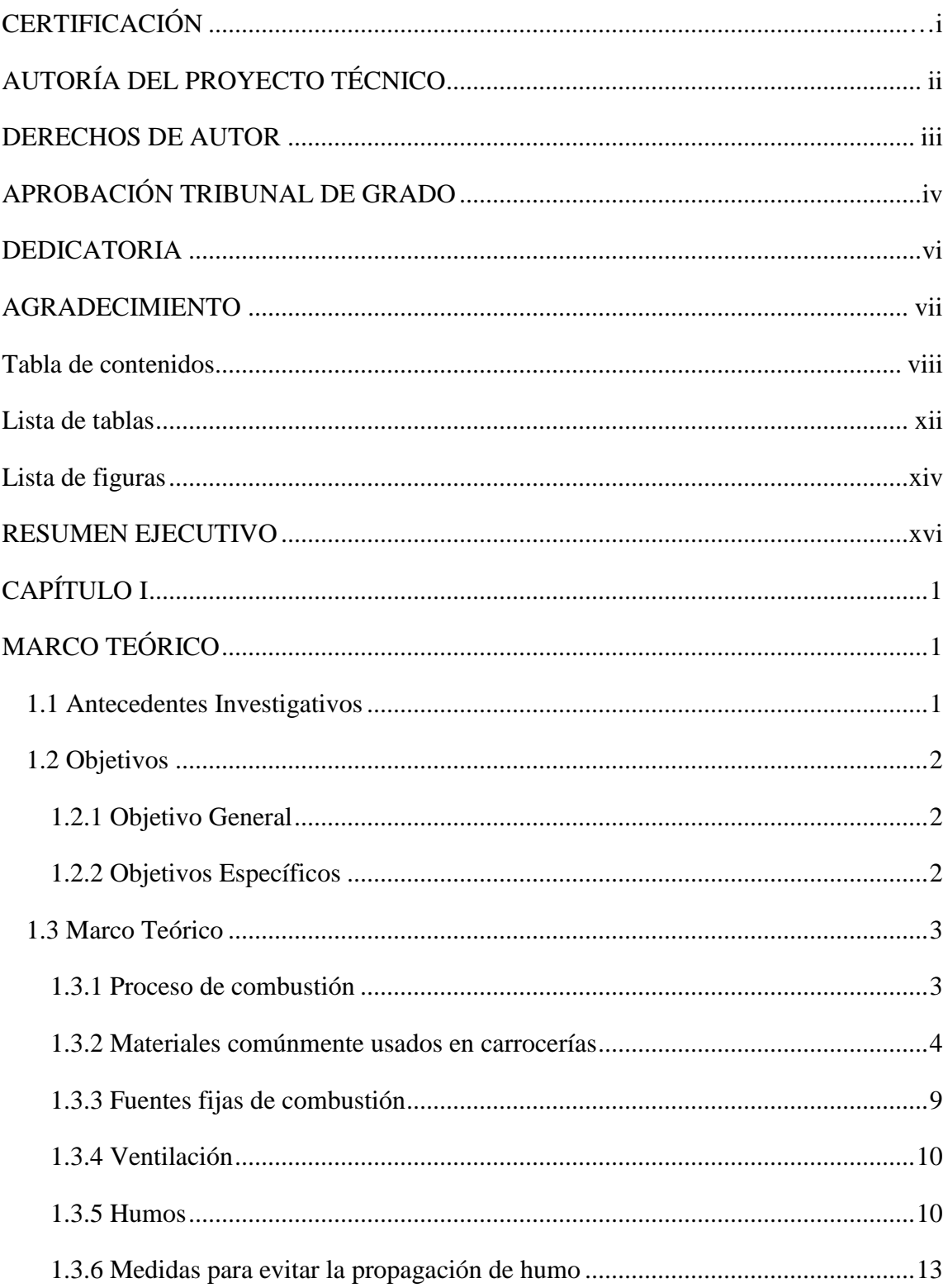

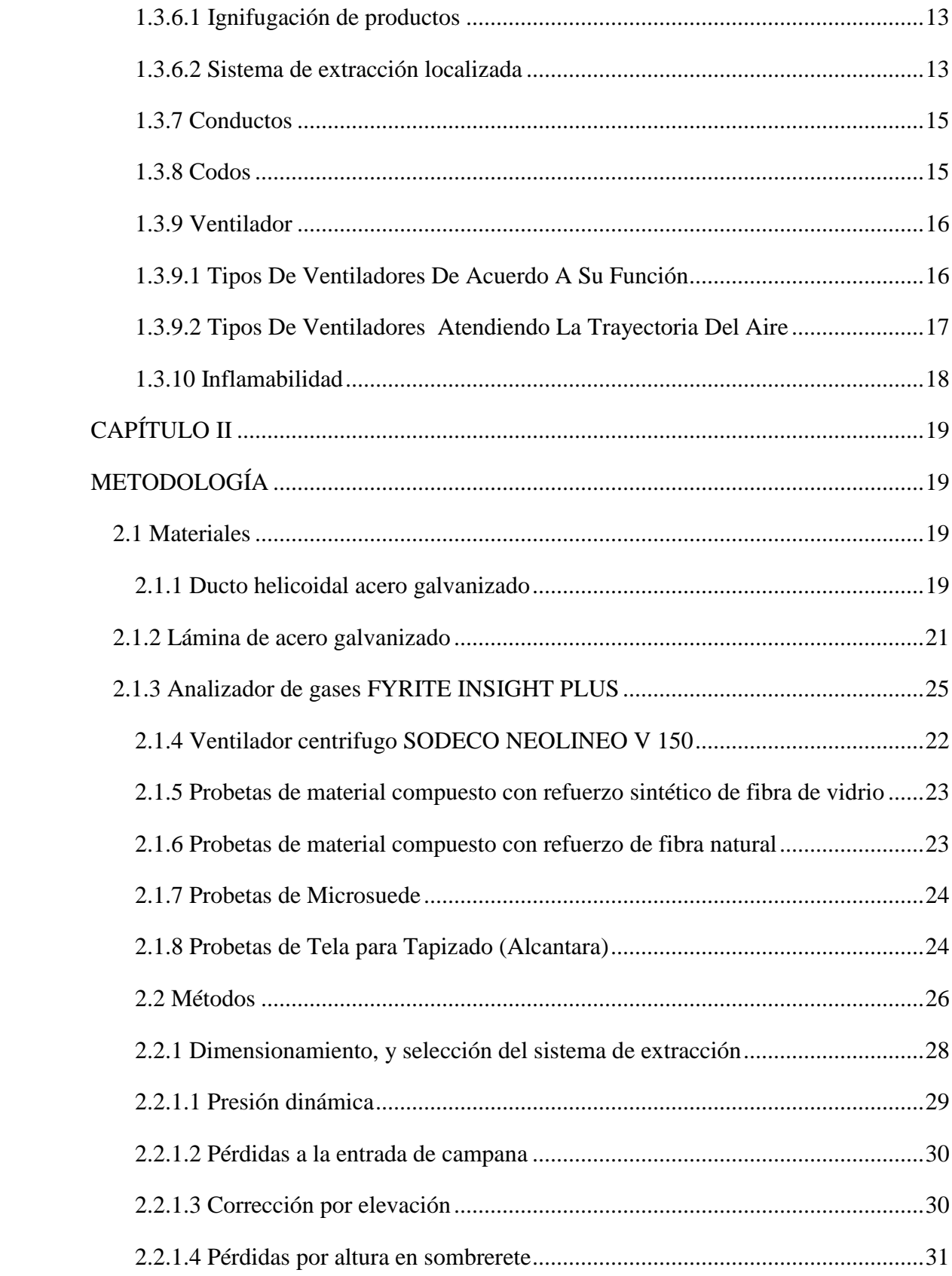

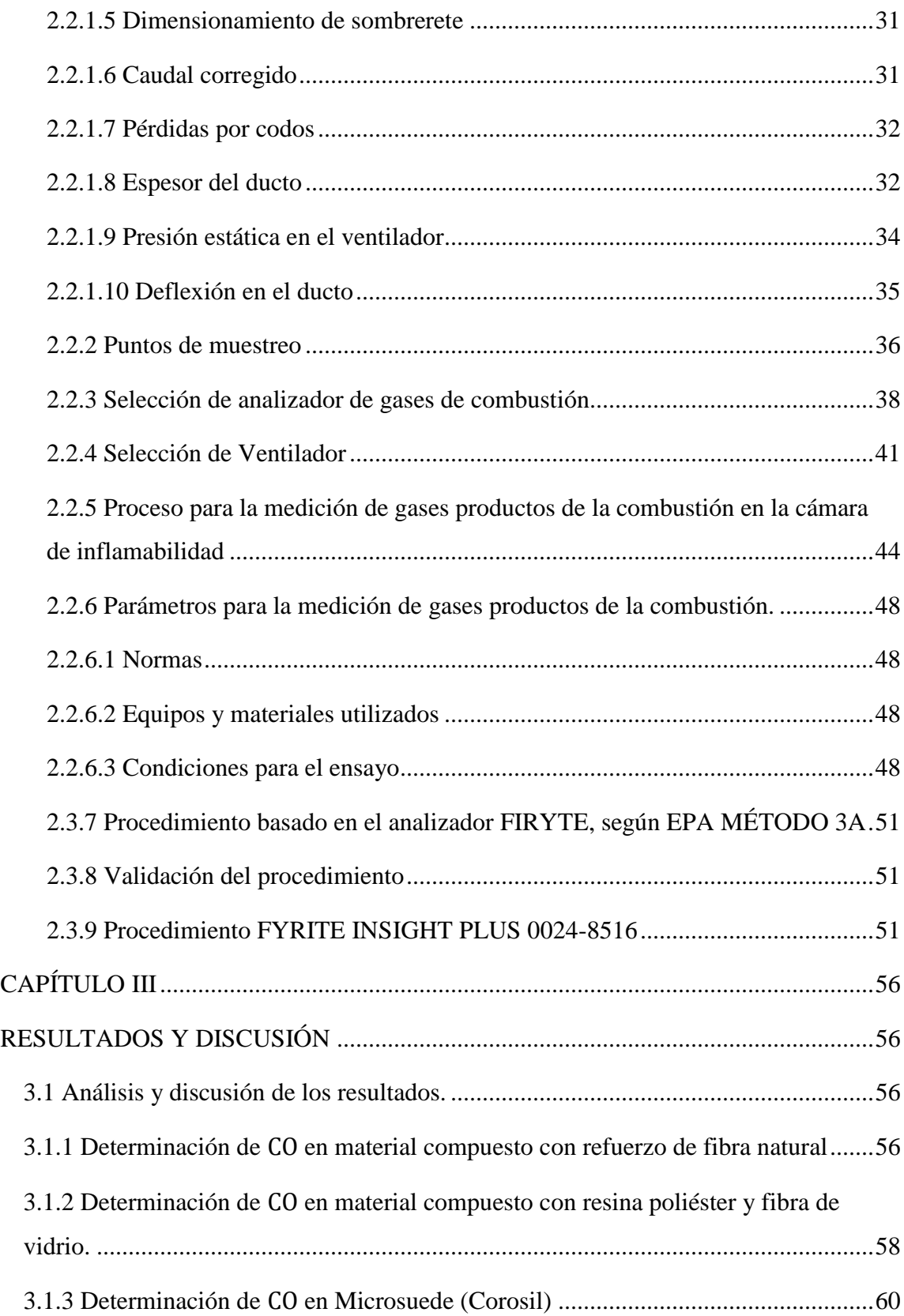

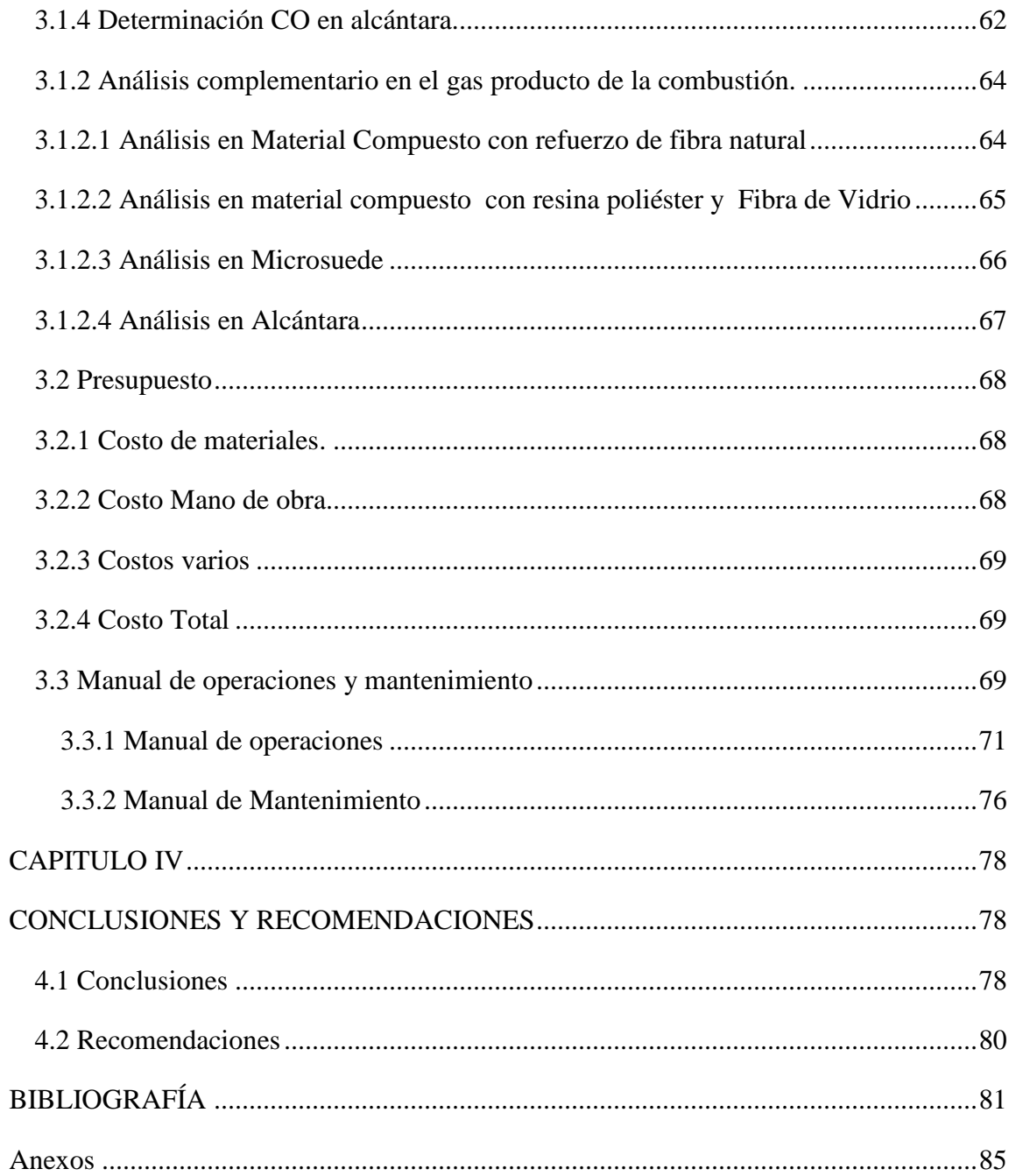

# **Índice de tablas**

<span id="page-11-0"></span>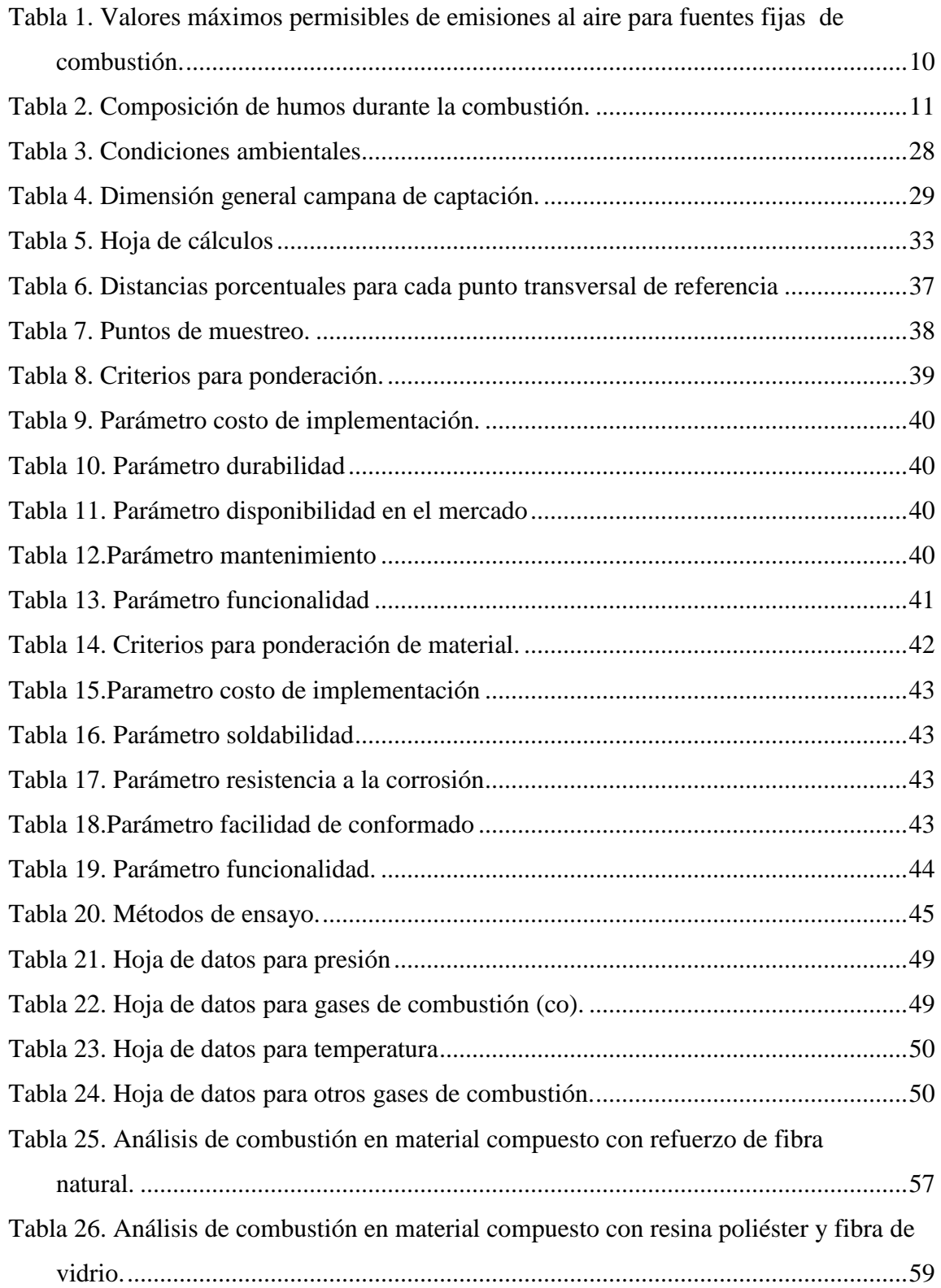

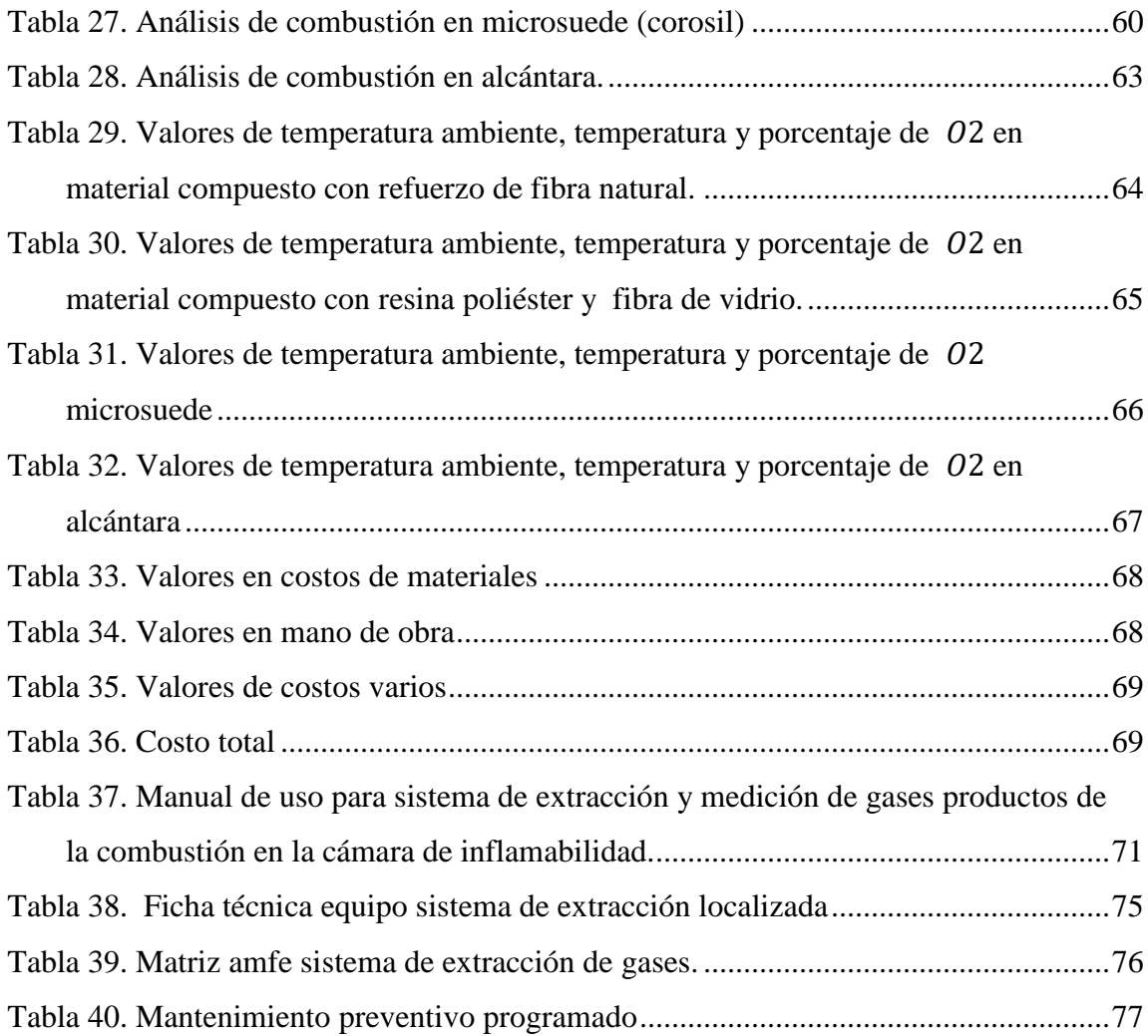

# **Índice de figuras**

<span id="page-13-0"></span>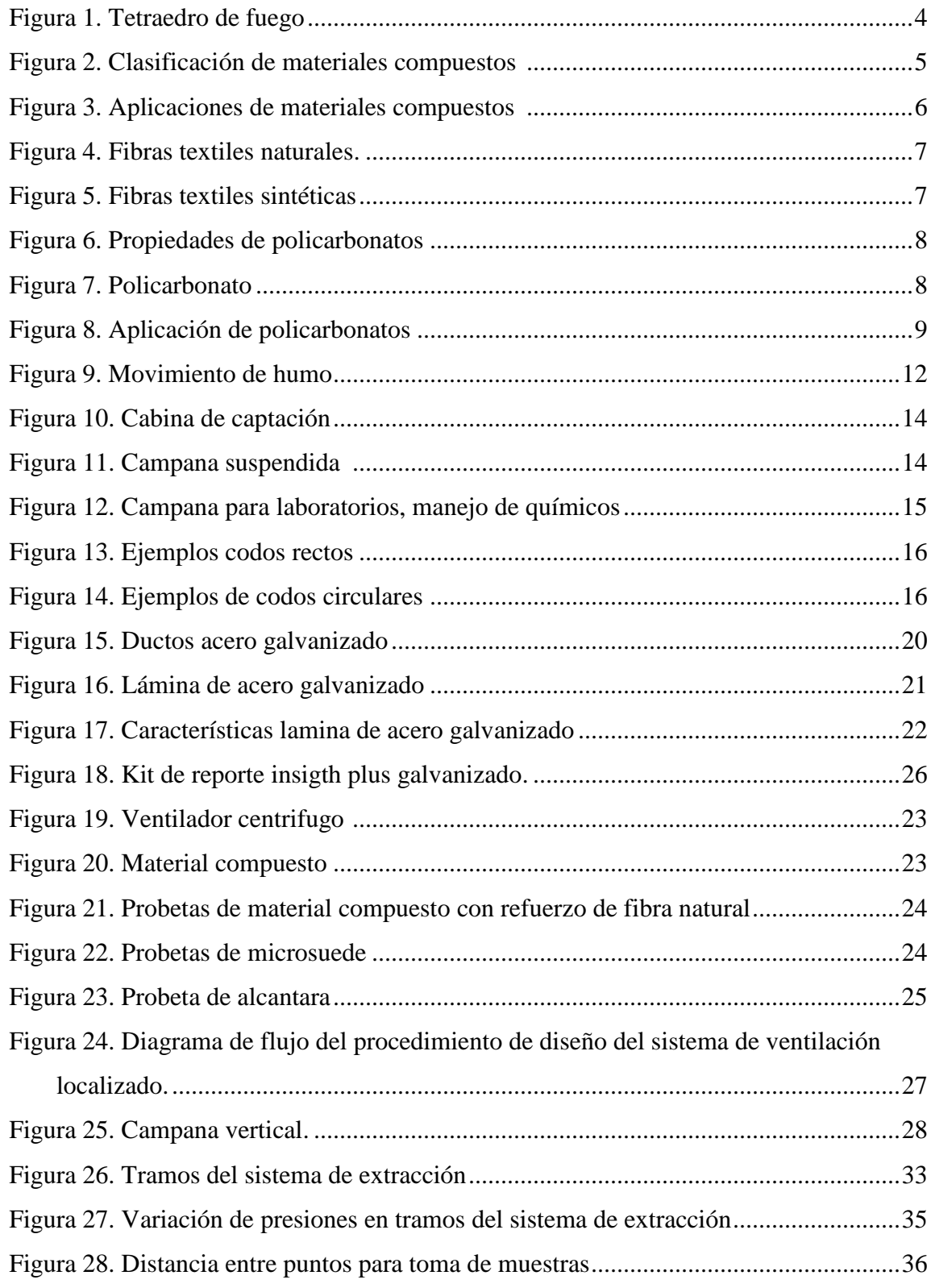

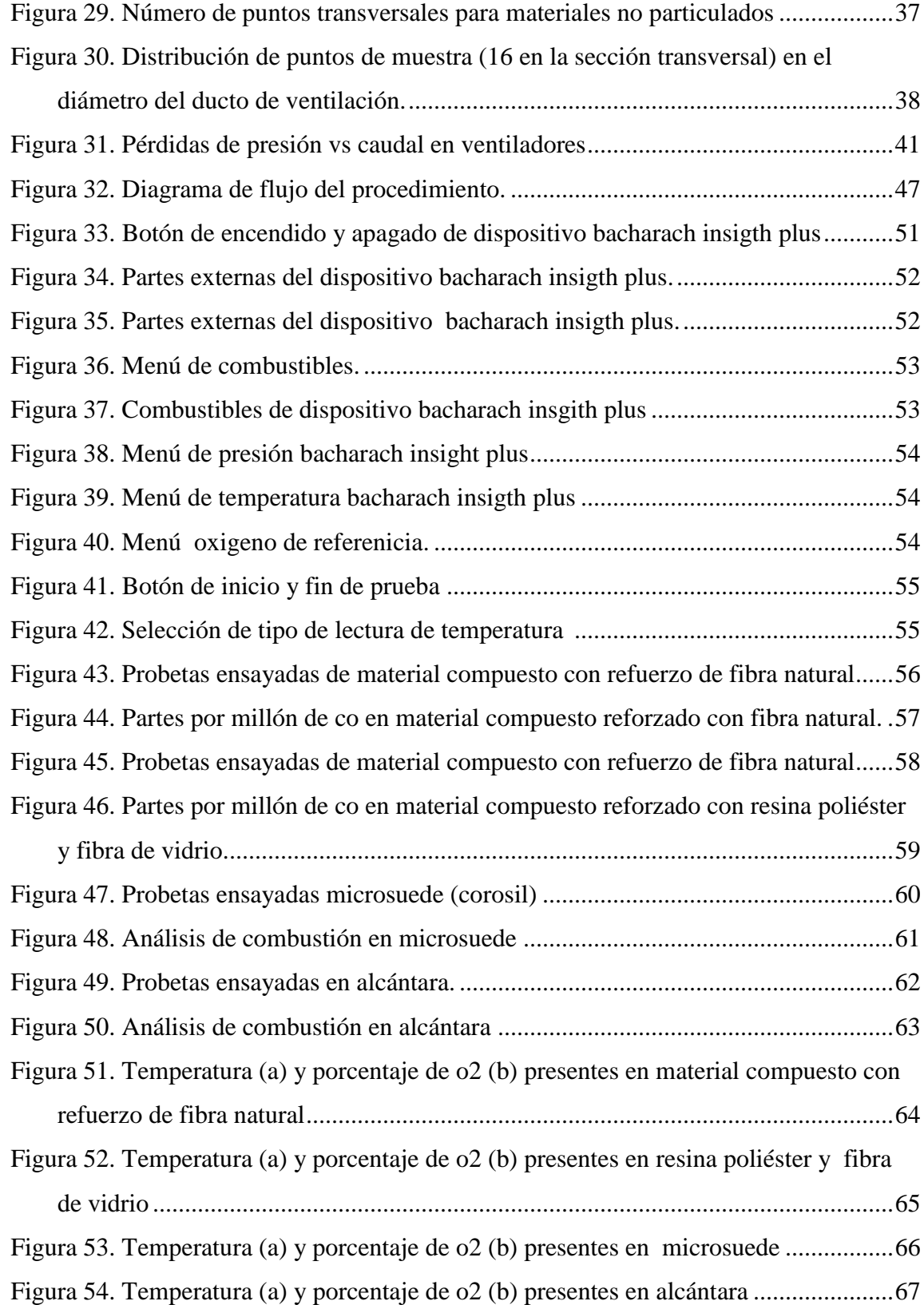

#### **RESUMEN EJECUTIVO**

<span id="page-15-0"></span>La seguridad en el ambiente laboral así como el control en las emisiones gaseosas hacia el medio ambiente son tendencias en el entorno moderno industrial, puesto que se busca implementar procesos que sean amigables con el ambiente y minimizar el impacto sobre este, motivo por el cual el presente proyecto técnico constituye el estudio de alternativas de diseño y construcción de un sistema de extracción localizada para la cámara de inflamabilidad horizontal y vertical de la Facultad de Ingeniería Civil y Mecánica, así como determinar el grado de contaminación en partes por millón que se genera al ensayar un material en dicha cámara. Se estableció los parámetros necesarios para el diseño y construcción del sistema de ventilación localizada basada en la norma ACGIH (AMERICAN CONFERENCE OF GOVERNMENTAL INDUSTRIAL HYGIENISTS), como los son altura, densidad y temperatura de los gases, caudales, etc. Se identificó las condiciones necesarias para realizar el test de combustión y la emisión de gases productos de la combustión en fuentes estacionarias conforme lo establece NT 001 y la normativa EPA PART 60 apéndice A. luego se procedió a ensayar materiales en la cámara de inflamabilidad para constatar el funcionamiento adecuado del sistema de extracción y realizar test de combustión basado en EPA PART 60 APÉNDICE A MÉTODO 3A, 6C, 7E, considerando las características del Analizador de Gases Insigth Fyrite Plus. Con los ensayos realizados se comprobó que el material compuesto por resina y refuerzo de fibra natural tiene una concentración de 8 PPM de  $CO<sub>2</sub>$  (correspondiente a 14.39 mg/m3) una temperatura promedio de 23.22 °C y 20.9 % de  $O_2$ , con una coloración gris-oscura, el material compuesto por resina poliéster y refuerzo de fibra vidrio tiene una concentración de 3 PPM de  $CO_2$  (correspondiente a 5,4mg/m3), una temperatura promedio de 23.13°C y 20.9% de  $O_2$ , con una coloración gris, el material microsuede (corosil), tiene una concentración de 11 PPM de  $CO<sub>2</sub>$  (correspondiente a 19,79 mg/m3), una temperatura promedio de 18,03 °C y 20.9 % de  $O_2$ , con una coloración gris-oscura, el material alcántara tiene una concentración de 3 PPM de  $CO<sub>2</sub>$ , (correspondiente a 5,4 mg/m3) una temperatura promedio de 20.91 °C y 20.9 % de  $O_2$ , con una coloración gris.

#### **SUMMARY**

Safety afety in the work environment as well as control of gaseous emissions towards the environment are trends in the modern industrial environment, since it seeks to implement processes that are friendly to the environment and minimize the impact on it, which is why This technical project constitutes the study of design and construction alternatives for a localized extraction system for the horizontal and vertical flammability chamber of the Faculty of Civil and Mechanical Engineering, as well as determining the degree of contamination in parts per million that is generated by test a material in said chamber. The necessary parameters were established for the design and construction of the localized ventilation system based on the ACGIH (AMERICAN CONFERENCE OF GOVERNMENTAL INDUSTRIAL HYGIENISTS) standard, such as height, density and temperature of gases, flow rates, etc. The necessary conditions were identified to carry out the combustion test and the emission of combustion products gases in stationary sources as established by NT 001 and EPA PART 60 appendix A. Then, materials in the flammability chamber were tested to verify the proper functioning of the extraction system and perform a combustion test based on EPA PART 60 APPENDIX A METHOD 3A, 6C, 7E, considering the characteristics of the Insigth Fyrite Plus Gas Analyzer. With the tests carried out it was found that the material composed of resin and natural fiber reinforcement has a concentration of 8 PPM of  $CO_2$  (corresponding to 14.39 mg / m3) an average temperature of 23.22 ° C and 20.9% of  $O_2$ , with a gray-dark color, the material composed of polyester resin and fiberglass reinforcement has a concentration of 3 PPM of  $CO_2$  (corresponding to 5.4mg / m3), an average temperature of 23.13 ° C and 20.9% of  $O<sub>2</sub>$ , with a gray color, the microsuede material (corosil), has a concentration of 11 PPM of  $CO_2$  (corresponding to 19.79 mg / m3), an average temperature of 18.03 ° C and 20.9% of  $O_2$ , With a gray-dark coloration, the alcantara material has a concentration of 3 PPM of  $CO_2$ , (corresponding to 5.4 mg / m3) an average temperature of 20.91 ° C and 20.9% of  $O_2$ , with a gray coloration.

## **CAPÍTULO I**

## **MARCO TEÓRICO**

#### <span id="page-17-2"></span><span id="page-17-1"></span><span id="page-17-0"></span>**1.1 Antecedentes Investigativos**

El estudio realizado por Simms, M. y Otros, 04, 2019 en su estudio sobre "AUTOTRACKING FUME EXTRACCION EXHAUST HOOD" hace referencia a la importancia de un sistema de extracción de humos en espacios confinados como talleres de soldadura o similares, lugares en los cuales existen considerables fuentes de generación de humos, vapores y/o partículas contaminantes que deben ser evacuados del lugar de trabajo. Se implementa un sistema autómata de extracción de humos, que permite la detección automática del foco de contaminación sean estos pistolas de soldadura ubicados en distintas posiciones del laboratorio, accionando el sistema de extracción e identificando la posición de estos, para la adecuada evacuación de gases del medio.

Según estudios realizados los sistemas de extracción localizada permiten la evacuación de gases y humos, así como la limpieza efectiva de contaminantes que existen en el medio. Se realizan medidas de concentraciones de gases con la finalidad de seleccionar el sistema adecuado de ventilación y lectura de gases. [24]

Otro estudio concluye que el sistema de ventilación más eficiente y eficaz para procesos de carácter industrial es el sistema Localizado de Extracción, puesto que capta las emisiones desde el foco de generación, evitando la propagación en el medio. Se toma en consideración características como velocidades, caudales, propiedades físicas y químicas del contaminante evitando así cualquier tipo de atascamiento o sedimentación en los ductos de ventilación, tomando en cuenta factores de ahorro energéticos, así como procesos amigables con el medio ambiente, además de garantizar un ambiente seguro para el operador cumpliendo las normas vigentes de control ambiental del país que permitan estar bajos estándares nacionales. [25]

## <span id="page-18-0"></span>**1.2 Objetivos**

## <span id="page-18-1"></span>**1.2.1 Objetivo General**

DISEÑAR Y CONSTRUIR UN SISTEMA DE VENTILACIÓN Y MEDICIÓN DE GASES PRODUCIDOS EN LA CÁMARA DE INFLAMABILIDAD DEL LABORATORIO DE INGENIERÍA MECÁNICA DE LA UNIVERSIDAD TÉCNICA DE AMBATO.

## <span id="page-18-2"></span>**1.2.2 Objetivos Específicos**

 Establecer parámetros de diseño para la cámara de extracción de gases producidos en la cámara de inflamabilidad.

Determinar el tipo de fluido, mediante las ecuaciones de Bernoulli, para el estudio del comportamiento de los gases en los conductos del sistema de ventilación, considerando alturas, presiones dinámicas, velocidades, alturas geométricas, así como características como presión y temperatura de gases a la salida de la cámara de inflamabilidad, además selección de materiales cumpliendo requerimientos y características todo esto según la norma EPA 40 CFR PART60 APÉNDICE A (STANDARDS OF PERFORMANCE FOR NEW STATIONARY SOURCES )

 Determinar el proceso y establecer equipos para la medición de gases (CO) en la cámara de inflamabilidad.

De acuerdo a la norma EPA 40 CFR PART60 establecer las condiciones para la medición de CO en el conducto de ventilación de acuerdo a la normativa vigente, y así garantizar la correcta lectura de los gases productos de la combustión. La selección del equipo necesario se efectúa bajo especificaciones requeridas por EPA40 CFR PART60 Apéndice A.

 Construir un sistema de ventilación y adaptar un sistema medición de gases producidos en la cámara de inflamabilidad del Laboratorio De Ingeniería Mecánica De La Universidad Técnica De Ambato.

Elegir el sistema mejor adaptable a las condiciones, es decir un sistema de ventilación localizada por extracción. Ya establecido el sistema se prosigue con la construcción de la campana de captación de acuerdo a normativas vigentes, según normativas ACGIH (AMERICAN CONFERENCE OF GOVERNMENTAL INDUSTRIAL HYGIENISTS) y SMACNA (SHEET METAL & AIR CONDITIONINGCONTRACTORS' NATIONAL ASSOCIATION). Establecer velocidades mínimas para el transporte de gases, calcular de acuerdo a esto las secciones y dimensiones de los conductos de ventilación y de acuerdo a la predisposición física el cálculo de tramos que formaran parte del sistema, considerando todo tipo de pérdidas que se presenten en el sistema.

Calcular pérdidas dinámicas, por accesorios y por pérdidas de presiones para finalmente redefinir las secciones y dimensiones de los conductos de ventilación bajo normativa ACGIH. Y SMACNA.

 Realizar pruebas de funcionamiento midiendo concentraciones de CO producidas en la combustión de materiales en la cámara de inflamabilidad

Elaborar muestras de materiales generalmente ensayados en la cámara de inflamabilidad, para su combustión y posterior medición de CO en los especímenes.

#### <span id="page-19-0"></span>**1.3 Marco Teórico**

#### <span id="page-19-1"></span>**1.3.1 Proceso de combustión**

Es una reacción exotérmica de un combustible y un comburente, en el cual se genera aumento de temperatura y emisión de luz generalmente. [17]

La combustión de un sólido o liquido va precedido por la formación de gases procedentes de la vaporización (líquidos) o pirolisis (combustión de solidos), pirolisis se conoce a la descomposición de sustancias en otras más sencillas por acción del calor. [17]

Para que la combustión se lleve a cabo son necesarios tres factores:

- Combustible
- Comburente

Energía de activación

Los combustibles comerciales se pueden clasificar en:

## **Naturales o primarios**

- Solidos: carbón, madera y otros tipos de biomasa
- Liquido: Petróleos y sus derivados
- Gaseosos: Gas natural y gases licuados de petróleo.

## **Artificiales o secundarios**

- Solidos: coque, carbón vegetal, aglomerado de hulla, biomasa residual
- Líquido: alcoholes, aceites de nafta y benzol
- Gaseosos: destilados de madera, destilados de hulla, destilados de las naftas del petróleo.

La presencia de un combustible (elemento que arde) y el comburente (oxigeno gaseoso generalmente) generan un proceso de combustión donde existe liberación de calor así como se muestra a continuación en la figura1.

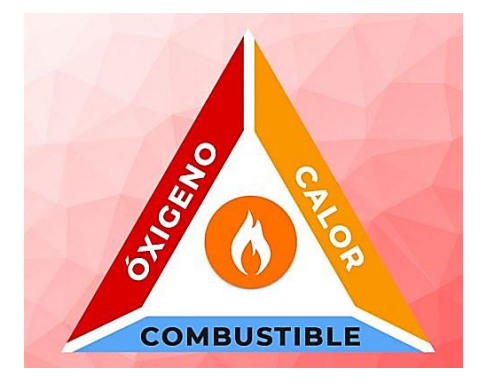

Figura 1. Tetraedro de Fuego [16].

## <span id="page-20-1"></span><span id="page-20-0"></span>**1.3.2 Materiales comúnmente usados en carrocerías**

Generalmente cumplen con características específicas como buena resistencia al impacto, peso ligero, no inflamables, y otras propiedades según la función a desempeñar del elemento a construir, comúnmente se usan materiales como elastómeros, fibras, materiales termoplásticos, etc [13].

**Elastómeros:** tienen la capacidad de soportar grandes deformaciones pudiendo recuperar su forma inicial, tienen alta tenacidad, resistencia a aceites y buena flexibilidad a bajas temperaturas [13].

Su uso se simplificaba para neumáticos, sin embargo su aplicación se amplió hacia el uso de cierres herméticos, adhesivos y partes flexibles.

**Materiales Compuestos:** se forman de la unión de dos materiales monofásicos de diferente naturaleza o composición, la idea es obtener un material con las mejores características posibles que los materiales iniciales de su composición [16].

A nivel atómico constan de dos partes: la matriz (aglutinante) y refuerzos (fibras o láminas). Según la figura 2, los materiales compuestos pueden ser:

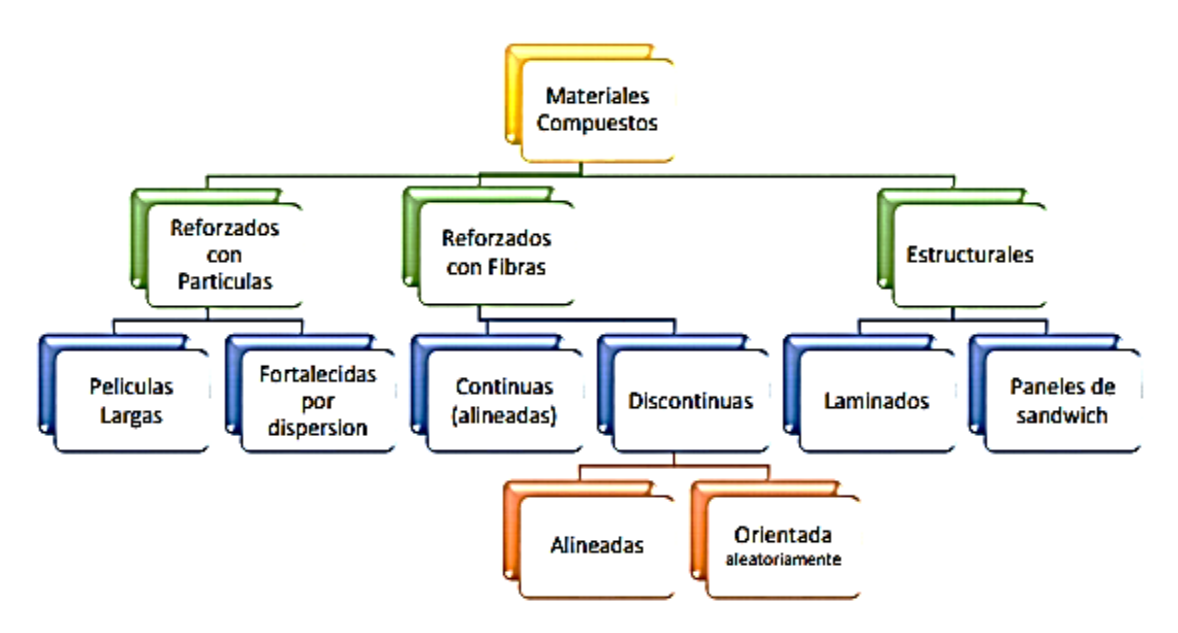

Figura 2. Clasificación de materiales compuestos [14].

<span id="page-21-0"></span>La nueva tendencia industrial es la implementación de materiales compuestos por alguna clase de resina y refuerzos de fibras naturales, como fibra de yute, abaca, ubicados en diferentes orientaciones o tejidos de distintas formas que brindaran al material diferentes características y propiedades tanto mecánicas como físicas.

El uso de materiales compuestos es muy diverso, en la figura 3, se puede observar sus campos de aplicación:

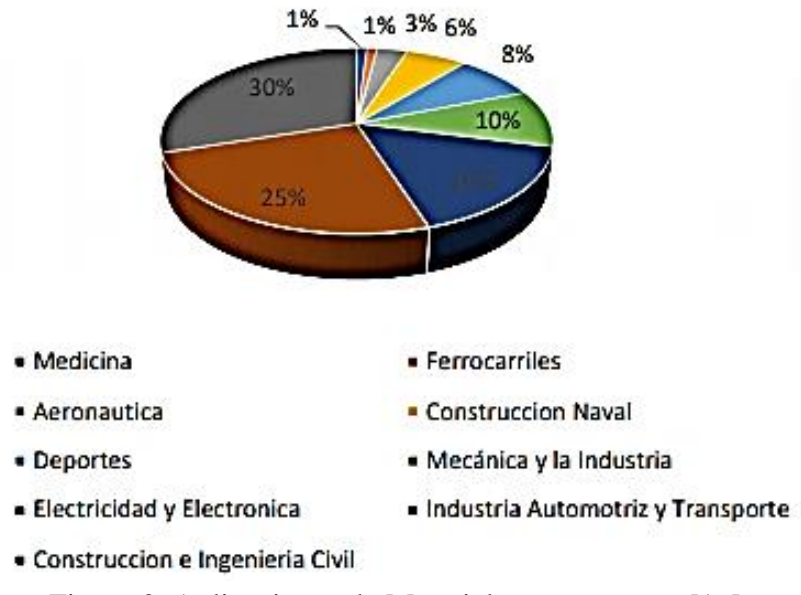

Figura 3. Aplicaciones de Materiales compuestos [16].

<span id="page-22-0"></span>**Fibra de Vidrio:** generalmente usados en parachoques de los autobuses, es un filamento continuo o no, obtenido mediante el estiramiento del vidrio fundido, es el material más usado en las fabricación de materiales compuestos [16].

Presenta un bajo costo, resistencia a la corrosión, una buena adherencia fibra y matriz, un buen aislante térmico y permeabilidad dieléctrica [16].

**Tejidos:** Obtenidos de hilos, filamentos o fibras para la obtención de telas, se usan mayormente en el recubrimiento de los interiores de vehículos o tapizado de los asientos, son anisótropos (oposición a deformarse en sus direcciones) [17].

Uno de los materiales usados en la tapicería para automótores es el MICROSUEDE, proveniente de una marca especifica utilizada comúnmente en automóviles de alta gama.

**Clasificación de fibras textiles:** Existen dos grandes grupos que son:

**Fibras naturales:** provienen del procesamiento de materias primas naturales como vegetales, animales o minerales, mediante un proceso de limpieza, desenredado, su uso se generaliza para la industria carrocera para forros de asientos, tapizados. De forma general se identifica una fibra natural textil como se muestra en la figura 4.

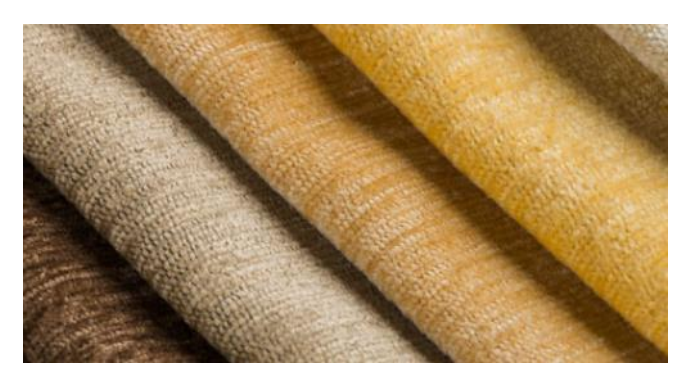

Figura 4. Fibras textiles naturales [16].

<span id="page-23-0"></span>**Fibras sintéticas:** creadas químicamente, se usan en fabricaciones textiles, sus propiedades dependen de la composición química y la orientación molecular de esta, poseen buena resistencia, dureza e impermeabilidad, como se muestra en la figura 5.

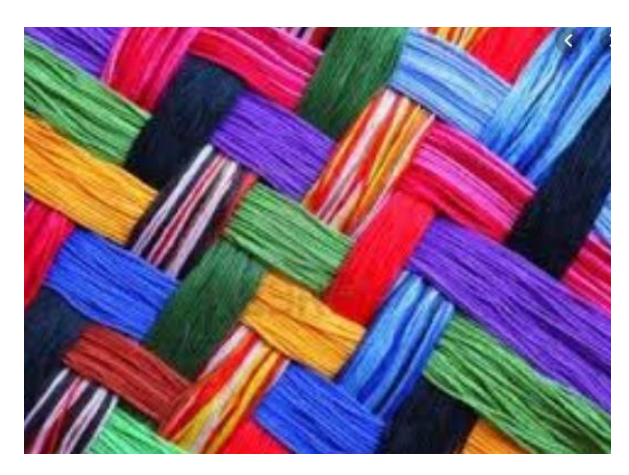

Figura 5. Fibras textiles sintéticas [16].

<span id="page-23-1"></span>Actualmente el uso de fibras textiles en la industria carrocera ha incrementado ya sea para tapizado de asientos en automóviles, buses así como para el uso de moquetas, recubrimientos para tableros, etc. La ficha técnica de la fibra textil microsuede se presenta en la figura 6.

**Termoplásticos:** Son materiales con facilidad de moldeo con la aplicación de calor, se puede aplicar varias veces calor sin que esto afecte sus propiedades, son polímeros que permiten la aplicación de calor. Son solubles en disolventes orgánicos, la principal para característica que debe cumplir es una temperatura de transición vítrea (punto intermedio de temperatura entre el estado rígido y estado fundido, punto en el cual el material disminuye su densidad, dureza y rigidez), o temperatura de fusión superior a la temperatura ambiente [17].

**Policarbonato:** fácil de moldear y termo formar, posee buenas propiedades mecánicas principalmente formado por Bisfenol A y fosgeno. Su uso se ha ampliado a la construcción de ventanillas, faros, techos transparentes como el ejemplo de la figura 17. Las propiedades del Policarbonato se muestran en la figura 6.

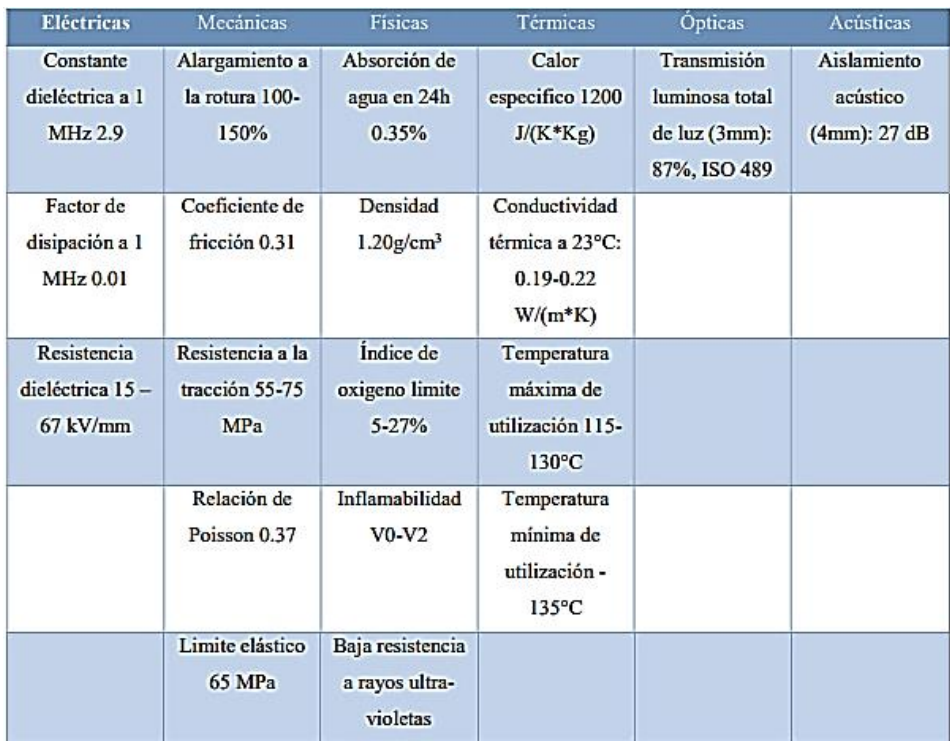

<span id="page-24-0"></span>Figura 6. Propiedades de Policarbonatos [16].

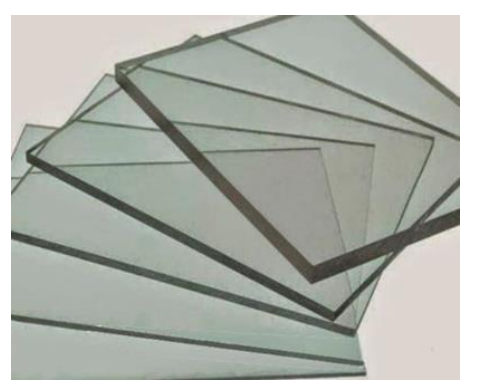

<span id="page-24-1"></span>Figura 7. Policarbonato [15].

El policarbonato es un material que tienes buenas propiedad mecánicas por la que las aplicaciones son diversas en la industria, como se muestran en la figura 8.

| Aplicaciones                   |                                                                    |  |
|--------------------------------|--------------------------------------------------------------------|--|
| <b>Eléctrico y Electrónica</b> | Celulares, computadoras, fusibles, enchufes                        |  |
| <b>Medios Ópticos</b>          | Cd's, DVD's                                                        |  |
| <b>Automotor</b>               | Cubiertas de espejos, luces traseras, direccionales                |  |
| Seguridad                      | Cascos, gafas de sol, cubiertas de brújulas, luces de barcos       |  |
| <b>Botellas y Empacados</b>    | Biberones, botellas de agua y leche, recipientes para microondas   |  |
| Cuidado de la Salud            | Incubadoras plásticas, tubo respirador                             |  |
| Vidriado y Lamina              | Escudos de policía, láminas de esmaltado.                          |  |
| <b>Transporte</b>              | Señales de tráfico, motos de nieve, cajas de fusibles, tableros de |  |
|                                | control                                                            |  |
| <b>Ingeniería Mecánica</b>     | Filtros, válvulas, componentes para los neumáticos, pulsadores.    |  |

Figura 8. Aplicación de Policarbonatos [16].

## <span id="page-25-1"></span><span id="page-25-0"></span>**1.3.3 Fuentes fijas de combustión**

Aquellas instalaciones o conjunto de estas que desarrollan operaciones o procesos que emiten o pueden emitir contaminantes al aire debido a procesos de combustión desde un lugar fijo e inamovible [3].

Según la norma técnica para la emisión a la atmosfera de fuentes fijas pueden ser:

- Fuentes fijas que emplean combustibles sólidos.
- Fuentes fijas que emplean combustibles líquidos.
- Fuentes fijas que emplean combustibles gaseosos.
- Generadores eléctricos.
- Generadores termoeléctricos.

Los valores máximos permisibles de emisiones al aire para fuentes fijas de combustión varían de acuerdo al tipo de combustible utilizado así como de su estado físico (solido, liquido, etc.) como muestran a continuación en la tabla 1.

| <b>CONTAMINANTE</b><br><b>EMITIDO</b> | <b>COMBUSTIBLE</b><br><b>UTILIZADO</b> | <b>UNIDADES</b><br>Ð                     | <b>Valores</b><br>máximos<br>fuentes fijas<br>antes de Enero<br>del 2003 | <b>Valores</b><br>máximos<br>fuentes fijas<br>después de<br>Enero del<br>2003 |
|---------------------------------------|----------------------------------------|------------------------------------------|--------------------------------------------------------------------------|-------------------------------------------------------------------------------|
|                                       | Sólido                                 | mg/Nm <sup>3</sup>                       | 200                                                                      | 150                                                                           |
| Material Particulado                  | <b>Bunker</b><br><b>Diesel</b>         | mg/Nm <sup>3</sup><br>mg/Nm <sup>3</sup> | 150<br>150                                                               | 150<br>100                                                                    |
|                                       | Gaseoso                                | No Aplicable                             | No Aplicable                                                             | No Aplicable                                                                  |
| Óxidos de Nitrógeno                   | Sólido                                 | mg/Nm <sup>3</sup>                       | 900                                                                      | 850<br>550                                                                    |
|                                       | <b>Bunker</b><br><b>Diesel</b>         | mg/Nm <sup>3</sup><br>mg/Nm <sup>3</sup> | 700<br>500                                                               | 500                                                                           |
|                                       | Gaseoso                                | mg/Nm <sup>3</sup>                       | 140                                                                      | 140                                                                           |
|                                       | Sólido                                 | mg/Nm <sup>3</sup>                       | 1650                                                                     | 1650                                                                          |
| Dióxido de Azufre                     | <b>Bunker</b>                          | mg/Nm <sup>3</sup>                       | 1650                                                                     | 1650                                                                          |
|                                       | <b>Diesel</b>                          | mg/Nm <sup>3</sup>                       | 1200                                                                     | 1000                                                                          |
|                                       | Gaseoso                                | No Aplicable                             | No Aplicable                                                             | No Aplicable                                                                  |
| Monóxido<br>de<br>Carbono             | Sólido                                 | mg/Nm <sup>3</sup>                       | 1800                                                                     | 1800                                                                          |
|                                       | <b>Bunker</b>                          | mg/Nm <sup>3</sup>                       | 300                                                                      | 300                                                                           |
|                                       | <b>Diesel</b>                          | mg/Nm <sup>3</sup>                       | 250                                                                      | 200                                                                           |
|                                       | Gaseoso                                | mg/Nm <sup>3</sup>                       | 100                                                                      | 100                                                                           |

<span id="page-26-2"></span>Tabla 1. Valores máximos permisibles de emisiones al aire para fuentes fijas de combustión.

Fuente: Autoridad Ambiental Distrital Y Norma Nacional NT001

## <span id="page-26-0"></span>**1.3.4 Ventilación**

Es un método común para minimizar la exposición a contaminantes que se originan en procesos industriales y evitar enfermedades de carácter profesional, es decir tratar de mantener la calidad y el movimiento del aire, en condiciones convenientes para la protección del personal [3].

## <span id="page-26-1"></span>**1.3.5 Humos**

Está conformado por una mezcla de aire, oxígeno, nitrógeno, dióxido de carbono, monóxido de carbono, partículas de carbón en suspensión y pequeñas partículas de combustible. El humo se produce cuando la combustión es incompleta y no se queman completamente los materiales combustibles. El color del humo dependerá en gran medida de los materiales que estén ardiendo y de la atmósfera en la que se desarrolla el fuego, así como el tipo de combustible.

Dependiendo del tipo de combustible que esté ardiendo los gases que se producen pueden ser tóxicos o inocuos. Muchos de estos gases pueden ser totalmente indetectables por un ser humano sin aparatos de medición adecuados. Por ejemplo el monóxido de carbono es un gas extremadamente tóxico, que se cobra muchas vidas cada año en todo el mundo, es inodoro, incoloro e insípido por lo que resulta muy difícil de detectar. Produce somnolencia y la muerte [5]. La composición de humos durante la combustión se muestra a continuación en la tabla 2.

<span id="page-27-0"></span>

| <b>Material Combustionado</b>                | <b>Composición De Humo</b>                      |  |
|----------------------------------------------|-------------------------------------------------|--|
|                                              | Aire Caliente con bajas concentraciones de      |  |
|                                              | oxigeno                                         |  |
|                                              | Partículas en suspensión                        |  |
| Todo tipo de compuesto orgánico que contenga | Gases Irritantes: Acroleina, Ácido Clorhídrico, |  |
| carbono: compuestos madera, papel, lanas,    | Benceno, Formaldehido, Óxido de Azufre, etc.    |  |
| algodón, hidrocarburos, etc.                 | Gases Asfixiantes simples como $CO2$            |  |
|                                              | Gases Asfixiantes (Tóxicos Celulares):          |  |
| Nitrogenados: plásticos, poliamida,          | Monóxido de Carbono CO                          |  |
| poliuretanos, resinas, melanina, lacas, etc. | Cianuro o Acido Cianhidrico CN,                 |  |
|                                              | primordialmente en combustión de compuestos     |  |
|                                              | nitrogenados.                                   |  |
|                                              |                                                 |  |

Tabla 2. Composición de Humos durante la combustión.

Fuente: [1].

Según Mercado (2005) las llamas se mantienen autosostenidas por la acción de radicales de alta energía que descomponen al material y oxidan al carbono, formando dióxido de carbono liberando en el proceso calor.

El uso de halogenados (Cl y Br) y óxidos de antimonio presentan una gran desventaja puesto que incrementan la producción de gases tóxicos considerablemente eliminando radicales de H <sup>−</sup> y OH<sup>−</sup> durante la combustión del material compuesto. La presencia de gases irritantes, asfixiantes como el monóxido de carbono hacen importante el mantener un área de trabajo libre de este tipo de componentes que perjudican directamente la salud del usuario.

.En otros casos también se utiliza trióxido de antimonio  $(Sb<sub>2</sub>O<sub>3</sub>)$  que da lugar a gases fuertemente ácidos por ejemplo HCl y HBr los cuales son liberados durante la combustión del polímero.

En el proceso de combustión completa el  $CO<sub>2</sub>$  es el compuesto predominante, tomando en consideración que existen concentraciones de CO siempre que no exista un agotamiento total de  $H_2O y O_2$ .

#### a) **Movimiento de Humos**

El movimiento de los humos se basa en el efecto de flotabilidad por la menor densidad y alta temperatura durante la combustión. Al no existir extracción de humos, los sectores involucrados se llenan con el humo y los gases calientes del incendio. La inundación de humo puede llegar a ser total, afectando a otras zonas del recinto y por tanto producir y propagar un incendio.

La inhalación de humo es la primera causa de asfixia y muerte en las victimas de incendios, el humo mata por intoxicación debido a sus componentes tóxicos, como el monóxido de carbono y las pequeñas partículas sólidas.

De forma genérica se considera humos, a pequeñas partículas en suspensión que no han ardido, mezcla de aire caliente, partículas en suspensión, gases tóxicos e irritantes, como se muestra en la figura 9.

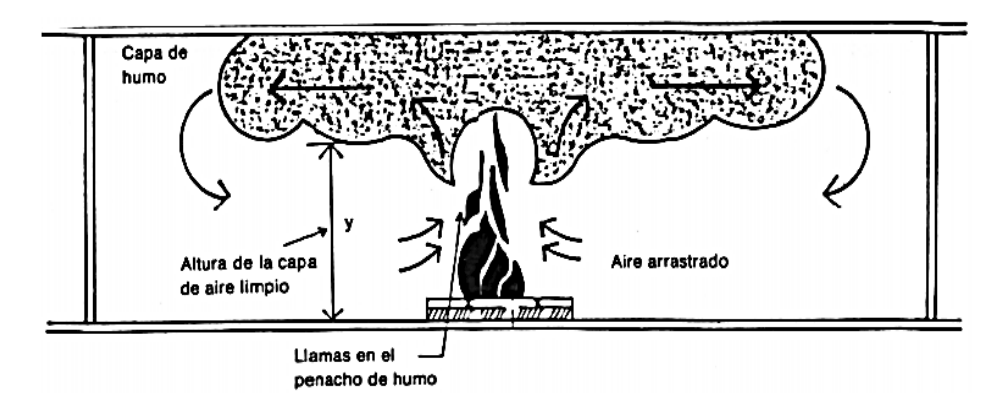

<span id="page-28-0"></span>Figura 9. Movimiento de Humo [1].

Por tanto, hay que evitar la propagación de humo y se debería utilizar soluciones técnicas apropiadas, como por ejemplo la evacuación de los humos. Si éstos pueden ser descargados al exterior, la propagación se reduce significativamente.

#### <span id="page-29-0"></span>**1.3.6 Medidas para evitar la propagación de humo**

#### <span id="page-29-1"></span>**1.3.6.1 Ignifugación de productos**

Proceso en el cual un material es sometido a un proceso de ignifugacion (disminución de la inflamabilidad) mejorando la reacción al fuego de dicho material disminuyendo la inflamabilidad y la velocidad de propagación de la llama. Esto, además, produce una disminución en la producción del humo.

#### **SCTEH (Sistemas de control de la temperatura y evacuación de humo)**

Con este tipo de sistemas se extraen los humos y gases calientes de combustión y se aporta, o no, aire fresco de reposición en el sistema. Dentro de este tipo de sistemas podemos disponer de barreras de humo, cortinas, aireadores naturales, ventiladores mecánicos, compuertas de control de humo, etc.

#### <span id="page-29-2"></span>**1.3.6.2 Sistema de extracción localizada**

Tiene como finalidad captar el contaminante en el lugar más próximo posible donde se ha generado el foco contaminante, evitando que se difunda en el ambiente del laboratorio o inmediación en la que se desenvuelva el proceso. Este tipo de sistemas consta de cuatro elementos básicos:

#### **a) Campana o cabina de captación o extracción**

Parte del sistema donde los contaminantes son captados efectivamente en el punto más cercano posible al foco de contaminación. No existen fugas y su uso es esencialmente en laboratorios químicos con alta concentraciones de contaminantes presentes en el proceso. Garantiza la total evacuación de agentes contaminantes, siendo uno de sus componentes los filtros que evitan la emisión de gases directamente a la atmosfera, como se muestra en la figura 10.

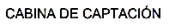

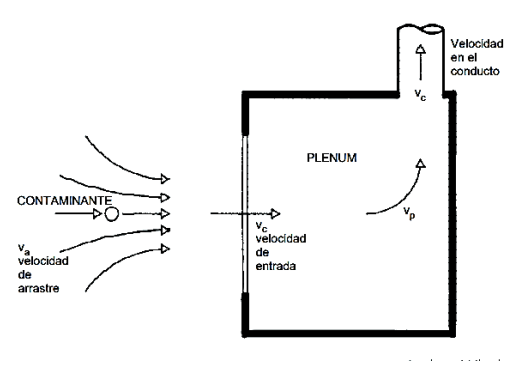

Figura 10. Cabina de Captación [3].

#### <span id="page-30-0"></span>**b) Campanas Externas**

Se coloca a un lado de la fuente de emisión se utilizan cuando no es posible encerrar el proceso, su diseño es de vital importancia para lograr la captación eficaz.

#### **c) Campana suspendida**

Generalmente ubicada en la parte superior o lateral de la fuente de emisión, por ejemplo en tanques abiertos que contengan líquidos calientes, en este caso la campana actúa como un colector pasivo, pues que las emisiones serian succionados hacia la campana por tiro natural, Como se muestra en la figura 11.

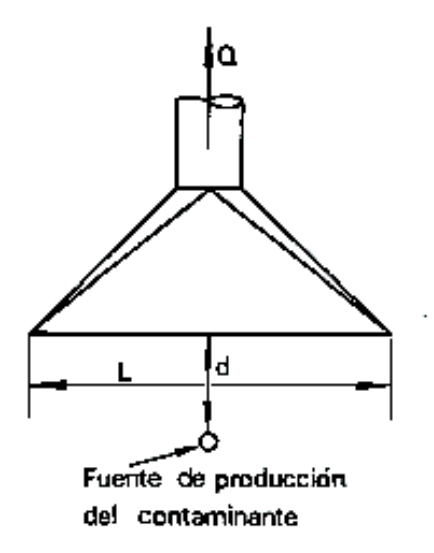

<span id="page-30-1"></span>Figura 11. Campana Suspendida [2].

#### **d) Campana de laboratorio**

Usado generalmente para materiales de toxicidad normal. Como se muestra en la figura 12.

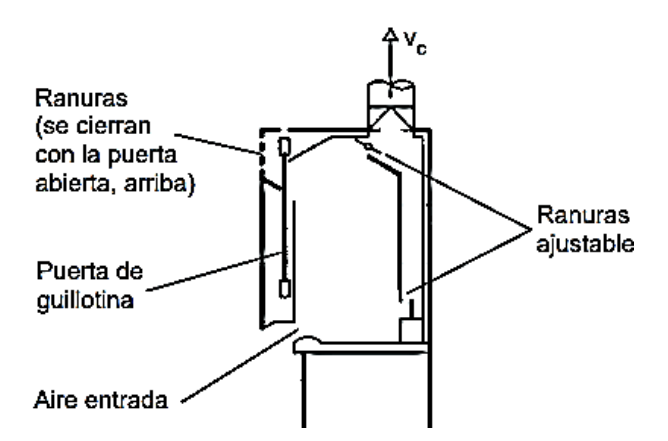

Figura 12. Campana para laboratorios, manejo de químicos [2].

### <span id="page-31-2"></span><span id="page-31-0"></span>**1.3.7 Conductos**

Una vez captadas las emisiones por la campana, son conducidos al equipo de control a través de un sistema de conductos. Este sistema de conductos, que va desde la captura hasta el equipo de control, incluye conductos rectos, accesorios, tales como codos y entradas, dispositivos de control de caudal (compuertas) y soportes de los conductos que deben garantizar la correcta evacuación de los gases producidos en el foco de contaminación hacia el medio ambiente, debiendo tomar precauciones antes de emitir el contaminante al ambiente si fuese necesario.

#### <span id="page-31-1"></span>**1.3.8 Codos**

Accesorios que se utilizan para el cambio de dirección de la corriente de aire. Existen codos dependiendo de la sección a utilizarse ya sea para ductos rectangulares o ductos circulares, siendo los últimos aptos para todo tipo de proceso industrial con una mayor eficiencia evitando perdidas por fricción como es el caso de los ductos rectangulares, de la misma manera se encuentran en distintos ángulos de 30° 60° y 90°, los más utilizados, dependiendo del espacio disponible y la distribución seleccionada por el diseñador. De la misma manera existen codos que se fabrican por partes, ya sean 3, 5, 6 partes que forman el ángulo, siendo este el método más utilizado para la construcción de codos Se pueden establecer diferentes tipos: como se muestra a continuación en la figura 13 y 14.

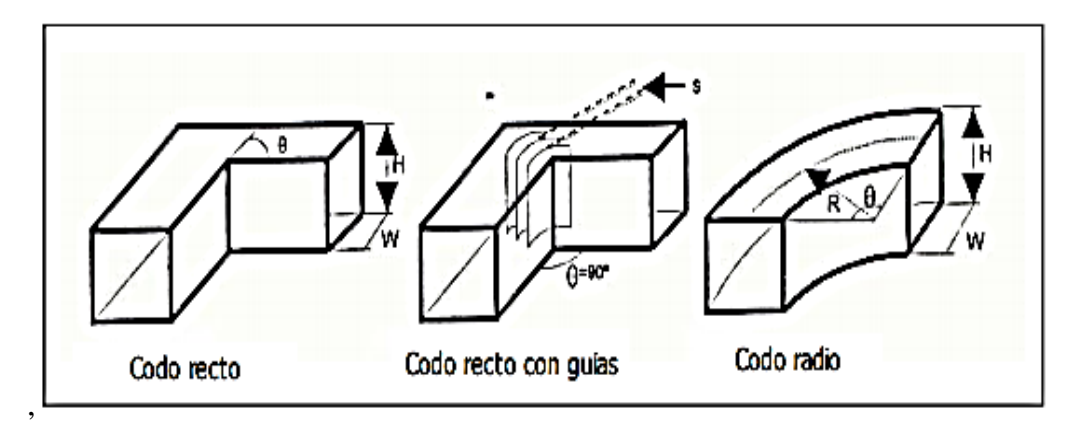

Figura 13. Ejemplos Codos rectos [2].

<span id="page-32-2"></span>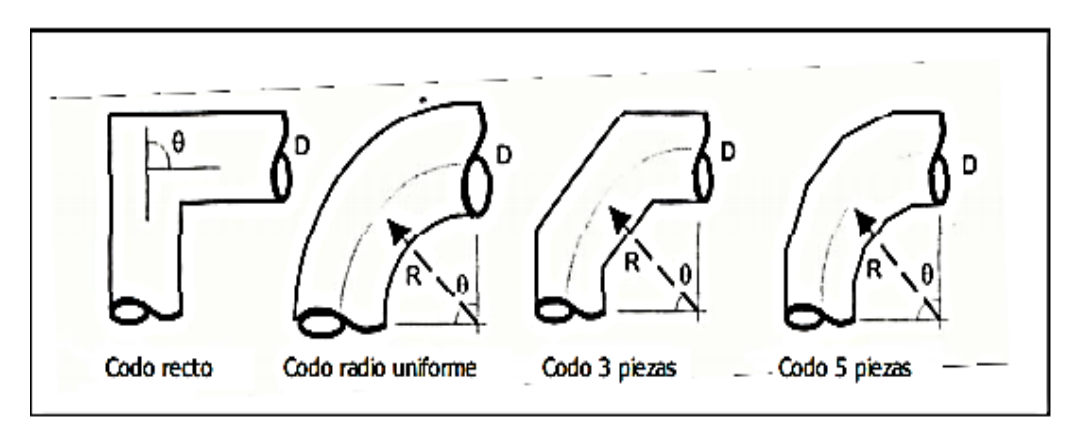

Figura 14. Ejemplos de Codos circulares [3].

## <span id="page-32-3"></span><span id="page-32-0"></span>**1.3.9 Ventilador**

Mecanismo que proporciona la energía necesaria para que el contaminante circule a través de la campana, conductos y depurador a un caudal establecido, tomando en consideración las pérdidas de carga del sistema [18].

## <span id="page-32-1"></span>**1.3.9.1 Tipos De Ventiladores De Acuerdo A Su Función**

## **a. Ventiladores con envolvente**

Suele ser tubular, a su vez pueden ser, Impulsores con entrada libre, Extractores de descarga libre o Impulsores-Extractores de entrada y salida entubadas [18].

#### **b. Ventiladores murales**

Conocidos así por su capacidad de trasladar aire de un punto a otro, a través de un muro o pared [18].

#### **c. Ventiladores de chorro**

Utilizados para proyectar una corriente de aire incidiendo sobre personas o cosas [18].

#### <span id="page-33-0"></span>**1.3.9.2 Tipos De Ventiladores Atendiendo La Trayectoria Del Aire**

#### **d. Ventiladores centrífugos**

El aire entra en el ventilador a través de una abertura concéntrica con el eje, el aire circula a través de los alabes hacia el exterior a causa de una fuerza centrífuga y abandona el rotor con una velocidad mayor que en la entrada. El aire de salida se recoge en una carcasa en espiral llamada voluta y sale del ventilador a través de una conducción tangencial a la voluta [18].

El diseño de las aletas determina las características de velocidad, es así que los ventiladores centrífugos con aletas hacia adelante son apropiados para bajas velocidades y las aletas hacia atrás para velocidades mayores [18].

Los ventiladores de aletas curvas hacia atrás consumen menos potencia y se utilizan comúnmente para mover gases, vapores, neblinas y roció [11].

Este tipo de ventiladores son utilizados para sistema de calefacción, ventilación y aire acondicionado con exigencias de presión baja, medias y altas [18].

#### **e. Ventiladores Axiales**

Transmiten la energía al aire por medio de un movimiento de giro en remolino provocado por el rotor, el movimiento de aire a través del rotor se realiza conservando la dirección del eje, como lo muestra la figura, generalmente son utilizados para mover grandes cantidades de aire en espacios abiertos. Se fabrican para una amplia gama de combinaciones entre caudal y presión, para usos tanto comerciales como industriales [18].

#### <span id="page-34-0"></span>**1.3.10 Inflamabilidad**

Es un término que relaciona la capacidad de un material de encenderse de manera sencilla y desprender llamas [18].

**Inflamabilidad V0:** se determina a partir de un ensayo de inflamabilidad vertical, por lo general el fuego debe auto extinguirse antes de los 5 segundos, los valores individuales no deben superar los 10 segundos. Si existe desprendimiento de material (goteo), no deberá incendiar los tejidos, la post combustión no debe sobrepasar los 30 segundos [18].

**Inflamabilidad V1:** En el test de inflamabilidad vertical, por lo general el fuego deberá extinguirse a los 25 segundos (para valores individuales no deberá superar los 30 segundos). Por otro lado los posibles goteos (desprendimiento de material) no deben inflamar el tejido. La postcombustión debe terminar a los 30 segundos [18].

**Inflamabilidad V2:** En el test de inflamabilidad vertical, por lo general el fuego deberá extinguirse a los 25 segundos (para valores individuales no deberá superar los 30 segundos). De existir goteo, puede incinerar los tejidos que se encuentren debajo, sin embargo la postcombustión no debe exceder los 60 segundos [18].

## **CAPÍTULO II**

## **METODOLOGÍA**

#### <span id="page-35-2"></span><span id="page-35-1"></span><span id="page-35-0"></span>**2.1 Materiales para el sistema de ventilación**

Como se muestra en la figura 15 el sistema consta de 5 elementos principales, la campana de captación, el ducto, ventilador, los codos ya el sombrerete para lo cual se realiza la selección del material para cada componente en función de las tareas específicas.

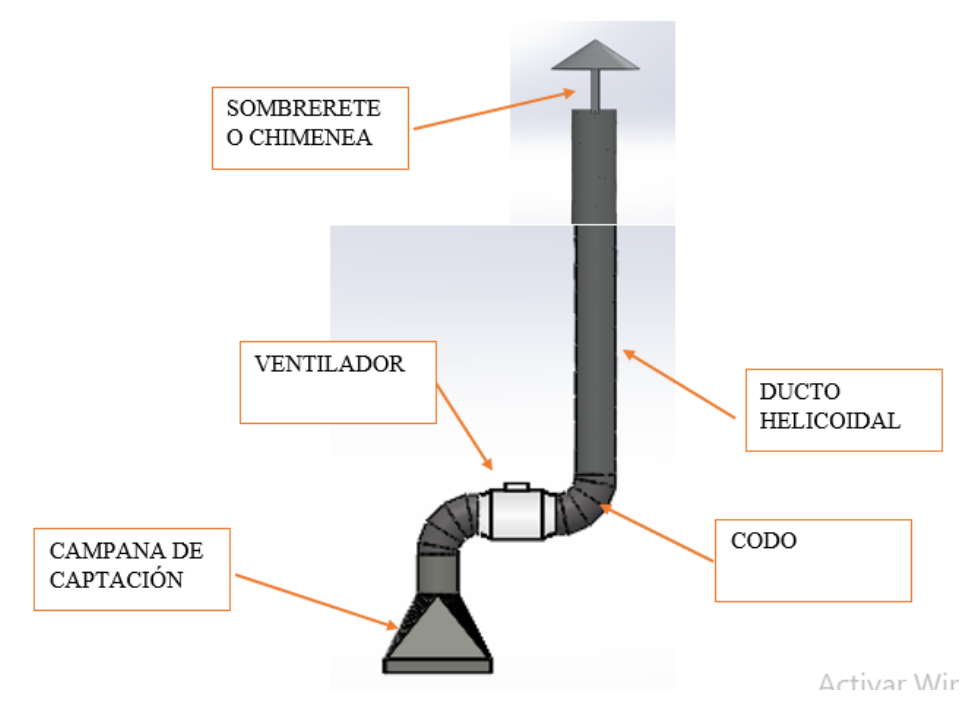

Figura 15. Componentes del sistema de extracción

Fuente: [Autor].

#### <span id="page-35-3"></span>**2.1.1 Ducto helicoidal de acero galvanizado para la conducción de los gases**

Su utilización permite la solución de gastos operáticos e inversión inicial, fugas de aire o descargas. Poseen armonía estética que lo hacen ideales para proyectos de ductos a la vista. Sus usos varían desde transportes neumáticos de chips de madera, extracción de gases para procesos industriales**.**
- Los diámetros disponibles varían entre 50 mm a 2500 mm.
- Las medidas estándar varían entre 3, 6 y 12 metros.
- Cumplen con la Norma de sellado u hermeticidad DIN 24194 o su homologada Eurovent 2.2 clase C [mayor grado de hermeticidad existente).
- Resistencia a temperaturas entre 30 °C Y + 120 °C.
- Resistencia a presiones entre -4670 mm de vacío y 5000 mm de agua de presión

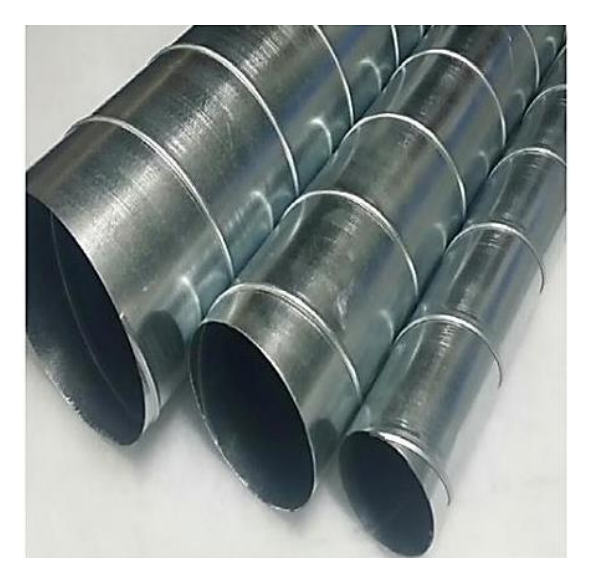

Figura 16. Ductos acero galvanizado [26].

# **Ventajas:**

- Rapidez de entrega y fabricación.
- Rapidez en su instalación, sin partes sueltas ni problemas de ajuste ya que las piezas son estandarizadas
- Amplia gama de ductos homologados, embatellados en costura helicoidal a prueba de fugas, golpes, anti colapsos y sin problemas de ajustes.
- Ahorran hasta un 30% de energía al no presentar fugas, por su rigidez ahorran en acero u otro material y reduce costos de instalación
- Su costura helicoidal los estabiliza y rigidiza, haciéndolos hasta 4 veces más resistentes que el ducto tradicional de las mismas dimensiones. Por tal motivo necesita menos material y menos soporte.

## **2.1.2 Lámina de acero galvanizado para campana de extracción**

Se obtiene a través de la inmersión en zinc para evitar su oxidación, proceso conocido como galvanización. Su uso es amplio en la industria, se usan en arandelas, alambres, mallas expandidas, tubos, ductos, encofrados, etc.

Su uso se puede extender hasta 15 años. En la figura 17 se muestra físicamente una lámina de acero galvanizado.

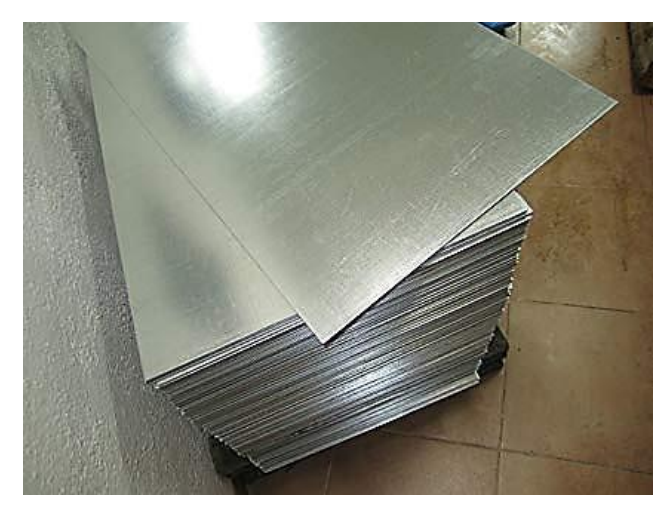

Figura 17. Lámina de acero galvanizado [26].

# **Ventajas:**

- Alta dureza.
- Protección integral del elemento (interno y externo).
- Triple protección: física ya que el recubrimiento es el de mayor dureza existente en el mercado, protección electroquímica al formarse una pequeña capa de óxido de zinc que actúa como aislante galvanizado y auto curado ante raspaduras superficiales.
- Cumple con normativa.
- Fácil accesibilidad de adquisición en el mercado, presenta varias tamaños y espesores que hace de este material versátil.

A continuación se muestra las características de las láminas de acero galvanizado en la figura 18.

# **GALVANIZADAS**

#### **Especificaciones Generales:**

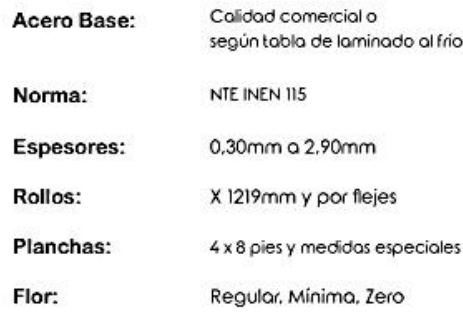

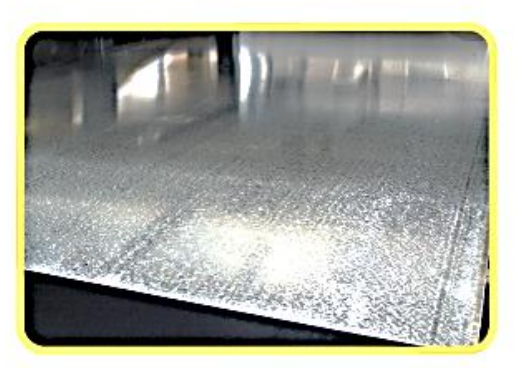

| Recubrimiento | (Total ambas caras)   |                   |  |
|---------------|-----------------------|-------------------|--|
| Tipo          | oz / pie <sup>2</sup> | gr/m <sup>2</sup> |  |
| $G-40$        | 40                    | 120               |  |
| $G-60$        | 60                    | 180               |  |
| $G-90$        | 90                    | 270               |  |

Figura 18. Características lamina de acero galvanizado [27].

# **2.1.3 Ventilador centrifugo SODECO NEOLINEO V 150**

Ventilador lineal de última generación, ideal para procesos industriales que disponen de poco espacio o geometrías de difícil acceso. Presenta dos velocidades de trabajo, alta y baja velocidad que puede seleccionarse de acuerdo a los requerimientos del usuario.

- Motor con rodamientos a bolas de larga duración.
- Protección IPX 4 de dos velocidades.
- Monofásico  $110 \text{ V}$  / 220 V 60 Hz.
- Temperatura de trabajo de 10 °C a 80 °C.
- Ventilador envolvente en material autoextinguible V0.
- Caja de bornes con posición variable.
- Instalación rápida y sencilla.

Se muestra a continuación un ventilador neolineo centrifugado V150, figura 19.

# **NEOLINEO/V**

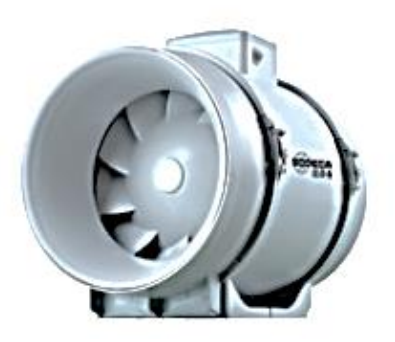

Figura 19. Ventilador centrifugo [29].

## **2.1.4 Materiales utilizados en ensayos**

# **2.1.4.1 Probetas de material compuesto con refuerzo sintético de fibra de vidrio**

Se muestra a continuación posibilidades de probetas de material compuesto con refuerzo sintético de fibra de vidrio, figura 20.

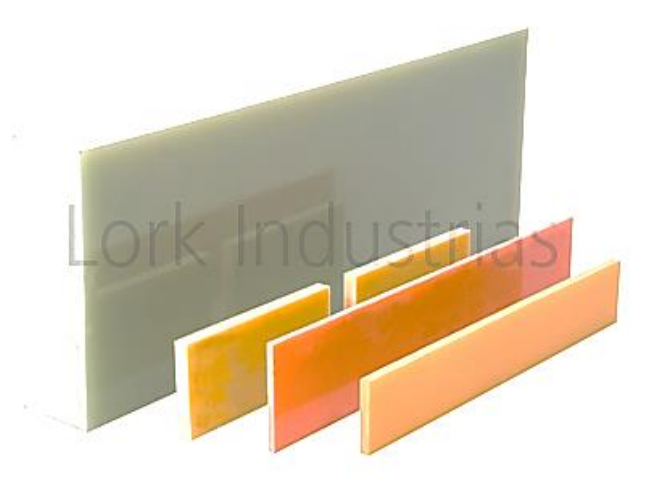

Figura 20. Material compuesto Fuente. Autor

## **2.1.4.2 Probetas de material compuesto con refuerzo de fibra natural**

Se muestra a continuación las probetas del material compuesto con refuerzo de fibra natural, figura 21.

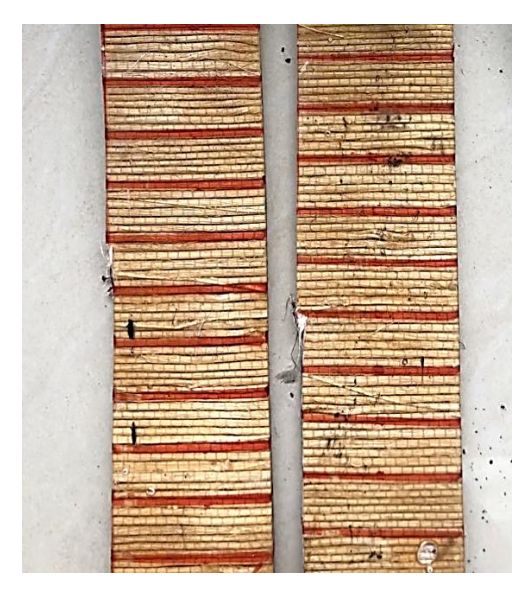

Figura 21. Probetas de Material Compuesto con Refuerzo de Fibra Natural} Fuente: [autor]

# **2.1.4.3 Probetas de Microsuede**

Se muestra a continuación las probetas del material compuesto Microsuede, figura 22.

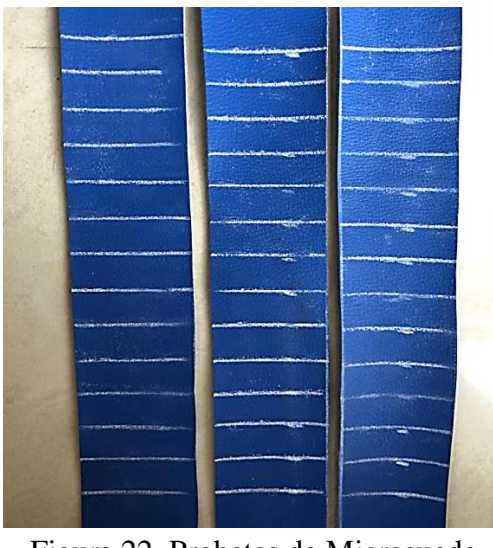

Figura 22. Probetas de Microsuede Fuente: [Autor]

# **2.1.4.4 Probetas de Tela para Tapizado (Alcántara)**

Se muestra a continuación las probetas del material Alcántara, figura 23.

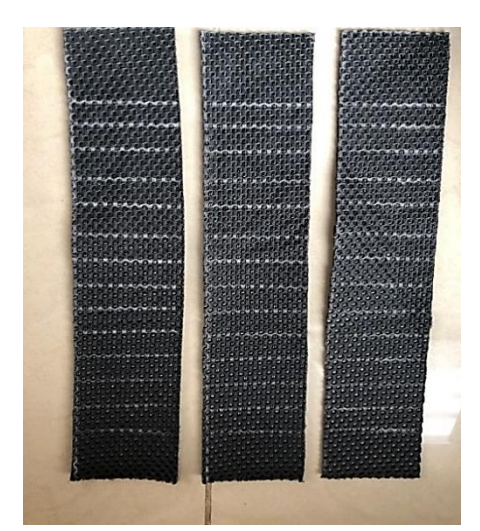

Figura 23. Probeta de Alcantara Fuente: [autor]

## **2.1.5 Analizador de gases FYRITE INSIGHT PLUS**

Es un analizador de gases productos de una combustión, es adaptable y versátil, su análisis se limita a la determinación de CO, CO2, O2, temperatura ambiente, temperatura de gases, presiones presentes en chimeneas, en fuentes fijas de combustión. Su adaptabilidad con la normativa EPA 40 CFR método 60 Anexo A, lo hace el equipo analizador ideal para el análisis de los procesos de combustión que se generan en cámaras de inflamabiliad. Su uso se generaliza para:

- Ventilación y aire acondicionado
- Inspectores de hogares
- Personal de mantenimiento
- Auditores de energías

Cumple con normativa europea:

## **Directiva 2004/108/EC**

**EN 50270:2006:** Compatibilidad electromagnética (inmunidad): aparato eléctrico para detección y análisis de gases combustibles, gases tóxicos y de oxigeno

**EN 50379-1 PARTE 1:** requisitos generales y métodos de prueba: especificaciones para aparatos eléctricos portátiles diseñados para medir parámetros de gas de combustión de artefactos de calefacción

**EN 50379-3 PARTE 3:** Requisitos de rendimiento para aparatos utilizados en servicios no estatuario de artefactos de calefacción a gas.

Contiene dos tipos de configuraciones, ecuaciones de combustión para lectura de datos, Norteamericano y Siegerest. Se muestra a continuación un kit de reporte Insigth Plus en la figura 24.

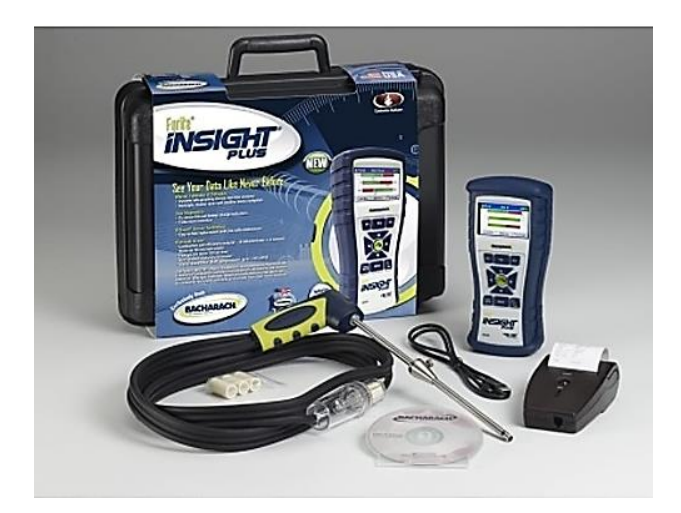

Figura 24. Kit de reporte Insigth Plus galvanizado [28].

#### **2.2 Método para diseño de sistemas de extracción**

Tomando en consideración los parámetros establecidos para el adecuado diseño del sistema de ventilación localizado según AIGCH, se sigue el siguiente diagrama de flujo, figura 25, que resume el proceso de dimensionamiento para el sistema completo. El proceso se complementa mediante hojas de cálculo que facilitan las iteraciones matemáticas hasta obtener el resultado requerido y adecuado para dicho sistema. Es necesario tener presente que cada sistema es único y exclusivo para los fines para los cuales es diseñado, no es aconsejable realizar variaciones en el sistema sin antes validarlo matemáticamente.

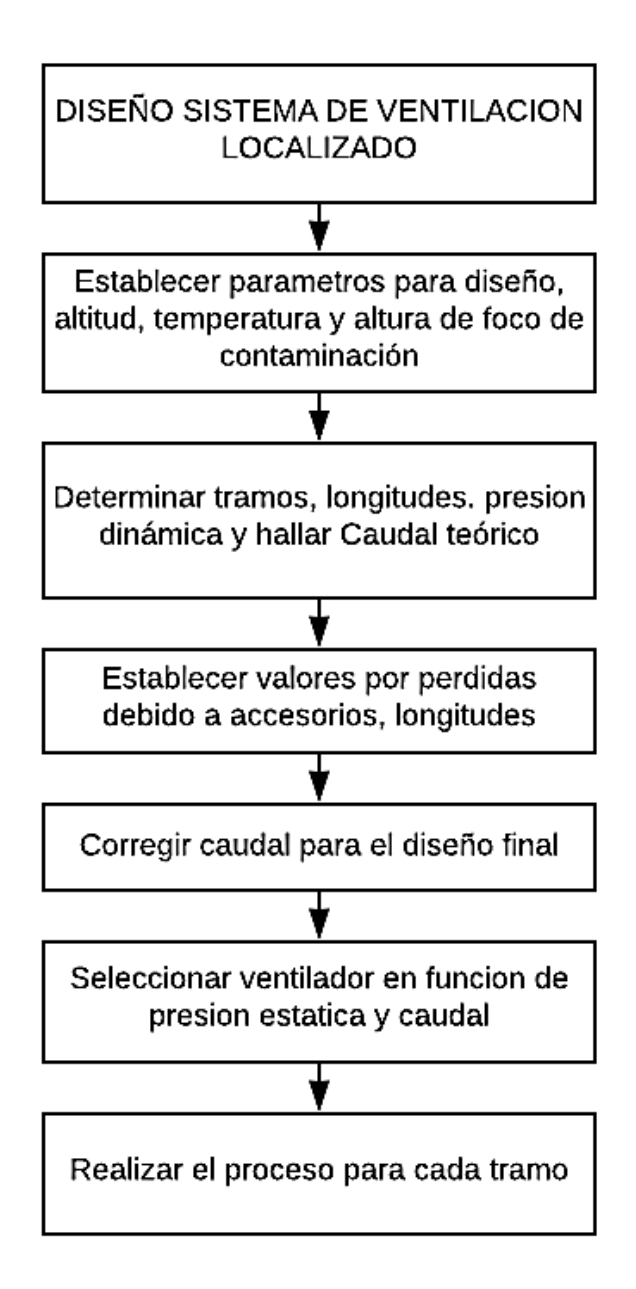

Figura 25. Diagrama de Flujo del procedimiento de diseño del sistema de ventilación localizado.

#### Fuente: [Autor]

Las condiciones ambientales se deben tomar en cuenta para el diseño del sistema de ventilación, puesto que el comportamiento de los gases variara en función de la temperatura, y presión del medio en el cual se desarrolla el proceso de combustión, las condiciones establecidas se muestran en la tabla 3.

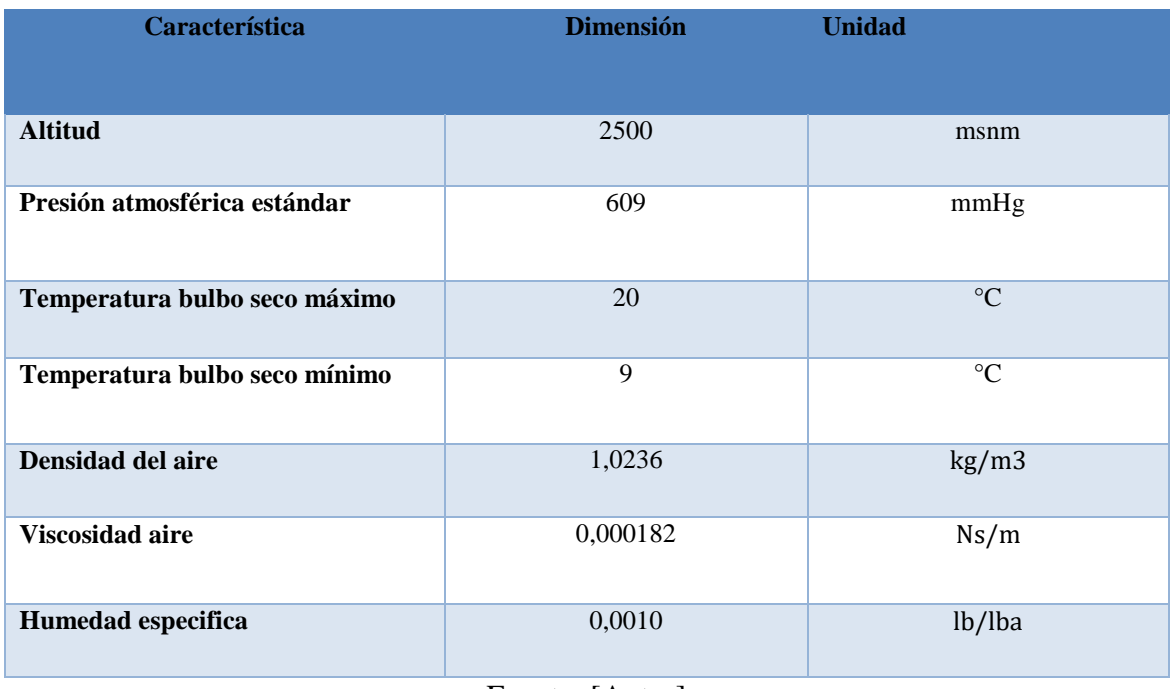

## Tabla 3. Condiciones Ambientales

Fuente: [Autor]

# **2.2.5 Dimensionamiento, y selección del sistema de extracción**

Por las características del componente sometido a ventilación, la geometría del espacio físico y accesibilidad se selecciona una campana de captación vertical según AICGH, 6- 3, para lo cual es necesario establecer ciertos valores a las variables de ancho, profundidad e inclinación de la campana como lo muestra la figura 26.

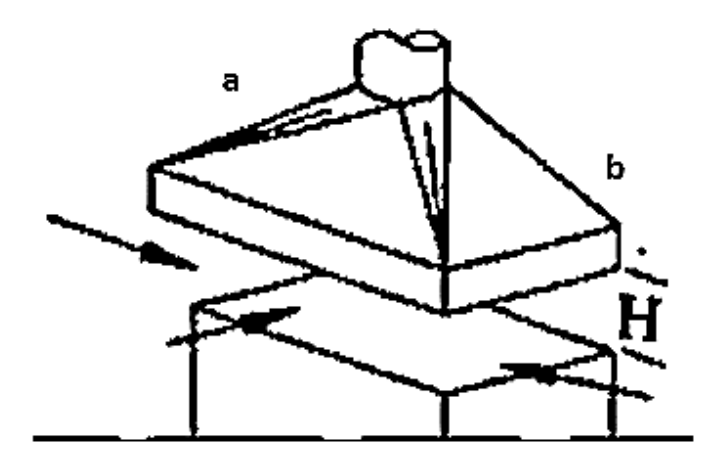

Figura 26. Campana Vertical [2].

A continuación en la Tabla N° 4 se muestra las dimensiones generales de la campana de captación en consideración a AICGH capítulo 6 y 3. [Anexo 3].

| Tabla 4. Dimensión General Campana de captación. |       |               |               |  |  |  |  |  |
|--------------------------------------------------|-------|---------------|---------------|--|--|--|--|--|
| <b>Profundidad</b>                               | Lago  | <b>Factor</b> | <b>Altura</b> |  |  |  |  |  |
| а                                                |       | X             |               |  |  |  |  |  |
| 0,485                                            | 0.404 | 0.08          | 0.2           |  |  |  |  |  |
| $\blacksquare$ . $\blacksquare$<br><b>TI</b>     |       |               |               |  |  |  |  |  |

Fuente. [Autor]

#### **2.2.5.1 Caudal de diseño**

Se procede al cálculo en función de la geometría, considerando las correcciones necesarias como temperatura.

 $\Delta t$  = Temperatura entre el foco de calor y el medio ambiente es 364

 $Q_t$  = caudal de diseño

a= ancho de campana

b= profundidad de campana

$$
\frac{Q_t}{b} = 0.06 * a^{1.33} * \Delta t^{0.42}
$$
 [Ec 1]  

$$
Q_t = 0.107 \frac{m^3}{s}
$$

## **2.2.5.2 Presión dinámica**

La presión dinámica es la que se encuentra presente dentro del ducto y es producida por el movimiento del fluido, la presión dinámica depende de la velocidad y densidad del fluido, y se calcula con la siguiente fórmula:

$$
P_D = \delta * \left(\frac{v_D}{4.043}\right)^2 \tag{Ec 2}
$$

Como datos se tiene la velocidad recomendada para ductos y la densidad.

 $V_D$  = velocidad recomendad para ductos 7,5  $\frac{m}{s}$  $\frac{\pi}{s}$ , [Anexo 2] δ = densidad 1,138  $\frac{kg}{m^3}$ , [Anexo 3]

Se reemplazan los valores en la ecuación y tenemos como resultado una presión dinámica de:

$$
P_D = 3,302 \text{ mmcda}
$$

#### **2.2.5.3 Pérdidas a la entrada de campana**

Las pérdidas a la entrada de la campana se calculan con la siguiente fórmula

$$
h_{ce} = F_c * P_D \tag{Eq 3}
$$

Donde:

 $F_C$  = Factor de pérdida 0,04, [Anexo 3]

P<sub>D</sub>= Presión dinámica

Se reemplazan los valores en la ecuación y se obtiene como pérdidas a la entra de la campana un valor de:

$$
h_{ce}=0.244
$$

#### **2.2.5.4 Corrección por elevación**

La corrección por elevación se calcula mediante la siguiente ecuación:

$$
df_e = [1 - (6.73 * 10^{-6}) * z]^{5.258}[1]
$$
 [Ec 4]

Donde:

 $Z =$  altura en Ambato En pies sobre nivel del mar

Se reemplaza el valor de Z en la ecuación y se obtiene como resultado la corrección por elevación un valor de:

$$
df_e = [1 - (6.73 * 10^{-6}) * 8200]^{5,258} = 0.74
$$

#### **2.2.5.5 Pérdidas por altura en sombrerete**

Las pérdidas por altura en sombrerete se la encuentran en tablas del anexo 3.

$$
hfch = 0.1
$$
 [Anexo 3]

## **2.2.5.6 Dimensionamiento de sombrerete**

Para el dimensionamiento del sombrerete se utilizó la fórmula siguiente:

$$
d_{CH} = 2 * D
$$
 [Ec 5]

Donde se considera que:

 $H = D = Di$ ámetro

Remplazando el valor de H tenemos:

$$
d_{CH} = 2 * 0.15
$$

$$
d_{CH}=0.30
$$

Se enuentra el valor de  $h_{CH}$  con la siguiente fórmula:

Donde:  $\mathbf{h}_{CH}$ son las pérdidas por el sombrerete

$$
h_{CH} = \frac{D}{3}
$$
 [Ec 6]

$$
\mathrm{h}_{\mathit{CH}}=0.05\ m
$$

#### **2.2.5.7 Caudal corregido**

Para el cálculo del caudal corregido se utilizó la siguiente fórmula

$$
Q_{corregido} = Q_{dise\|o} * \sqrt[2]{\frac{P_{ec}}{P_{etramo}}}
$$
 [Ec 7]  
 
$$
Q_{corregido} = 0,132 \frac{m^3}{s}
$$

#### **2.2.5.8 Pérdidas por codos**

El valor de las pérdidas por codos se la tomó de la tabla del anexo 2.

$$
h_{Co} = 1.8 \qquad \text{Anexo 2}
$$

 $h_{Co}$  = Pérdidas en codos

#### **2.2.5.9 Espesor del ducto**

El espesor necesario para el diseño del ducto se calculó mediante la siguiente ecuación:

$$
\frac{t}{D} = \sqrt[3]{0.001406 \cdot p \cdot \left(\frac{1-\sigma^2}{E}\right)(1321+D)}
$$
 [Ec 8]

Donde:

t =Espesor del material en (mm)

- D =Diámetro del ducto en (mm)
- P =Magnitud de la presión negativa sobre el ducto (kg/cm2)
- E =Módulo de elasticidad 2141404,047 (kg/cm2)

 $\sigma$  =Módulo de poisson 0,3

Remplazando los valores tenemos como resultado:

$$
t=0.175\ mm
$$

Bajo el criterio de SMACNA se considera un factor de seguridad de 4, se obtiene:

$$
t=0.658\ mm
$$

Se consideran tramos a la sección del sistema de extracción en el cual existan alteraciones en el fluido, ya sea velocidad, presión o dirección de éste. Generalmente se denominan con letras o números que se identifique el intervalo.

Dichas alteraciones del sistema se dan en codos, ventiladores, campanas, dumpers, etc. A continuación se muestra una figura con los tramos del sistema de extracción identificados para el proceso, figura 27.

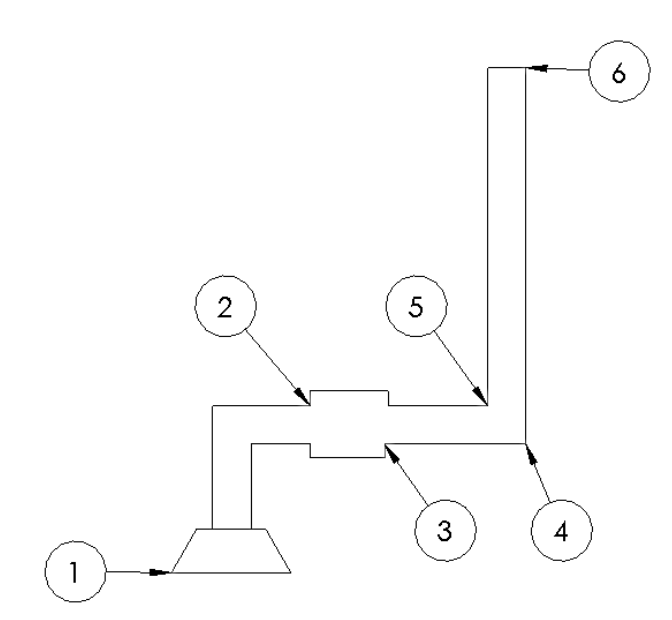

Figura 27. Tramos del sistema de extracción

## Fuente: [Autor]

A continuación se presenta una hoja de cálculos con los valores encontrados para cada tramo del sistema de extracción, tabla 5.

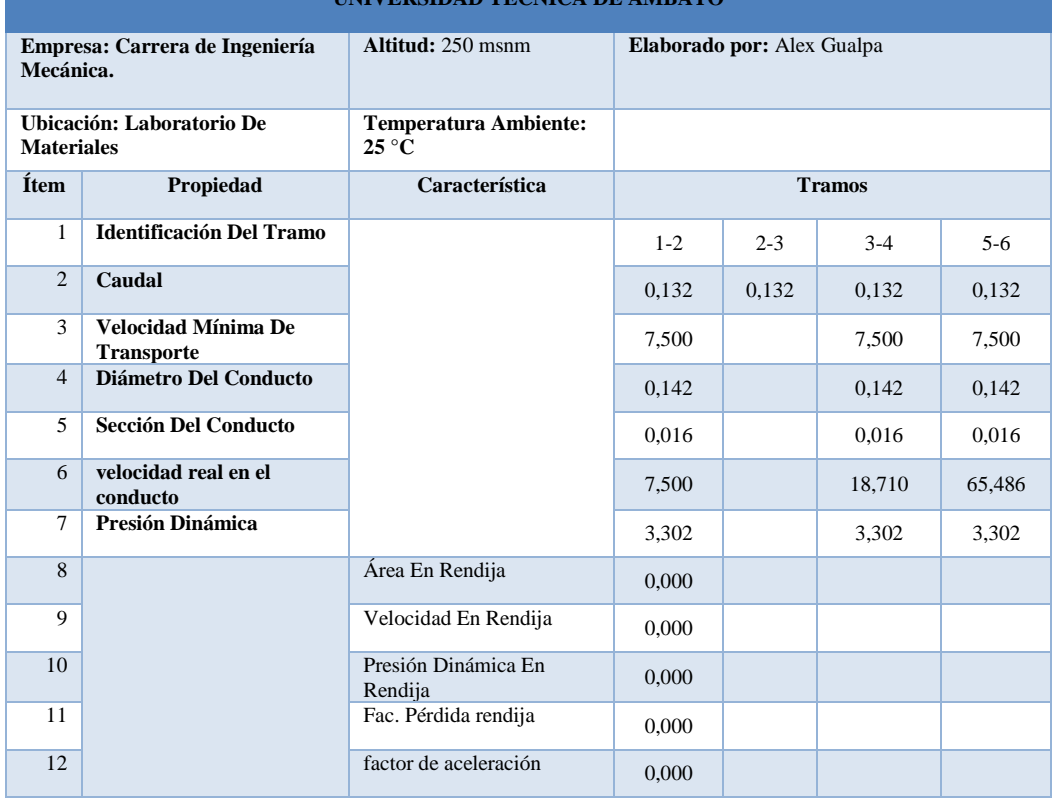

#### Tabla 5. Hoja De Cálculos **UNIVERSIDAD TÉCNICA DE AMBATO**

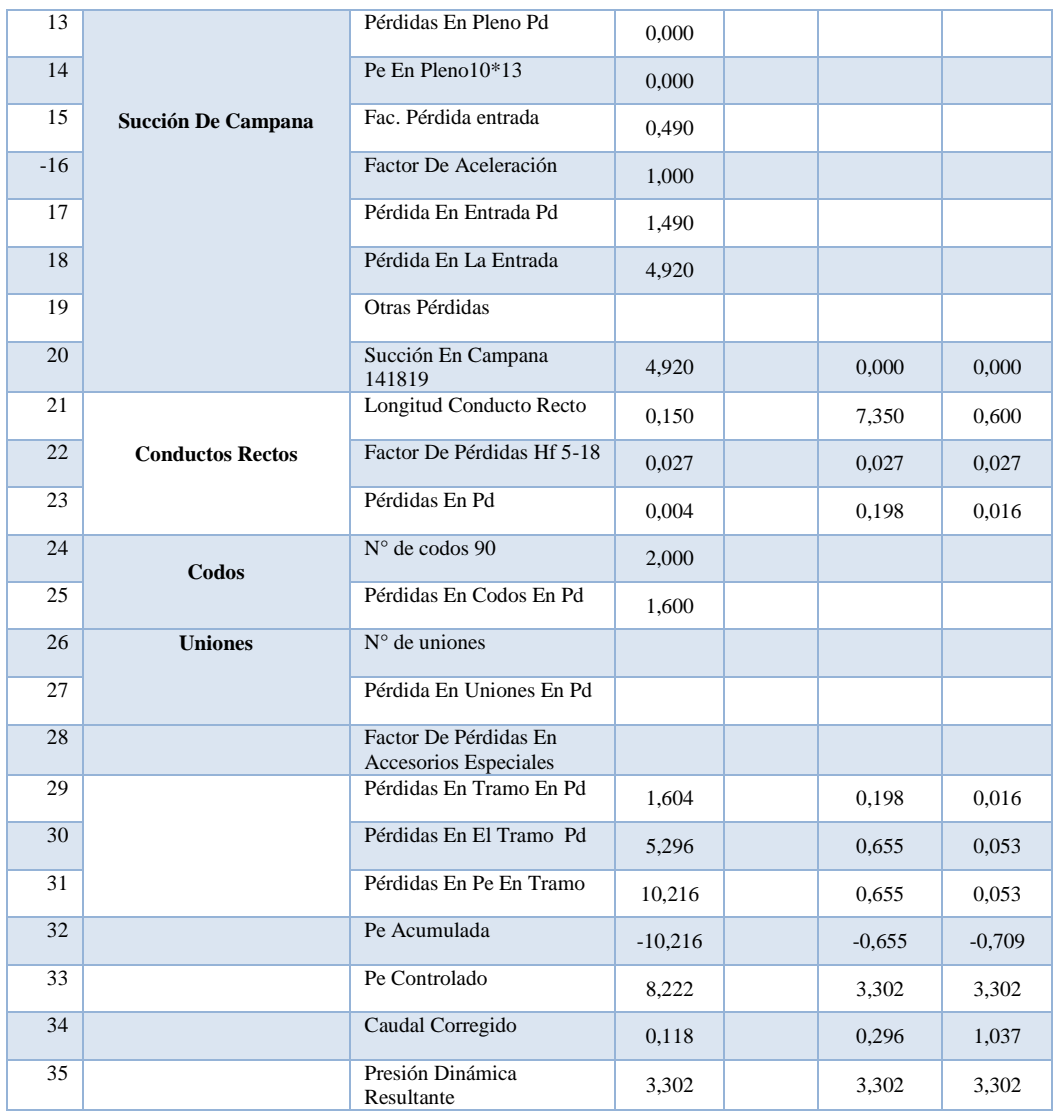

Fuente. [Autor]

## **2.2.5.10 Presión estática en el ventilador**

La presión estática a diferencia de la presión dinámica, esta no está en función del movimiento del fluido y se calcula mediante la siguiente fórmula:

$$
P_{EV} = P_{TV} - P_{DS} \tag{Ec 9}
$$

 $P_{EV} = 8.15$  mmcda

Las variaciones de presiones en el ducto para cada tramo está representado en la figura 28.

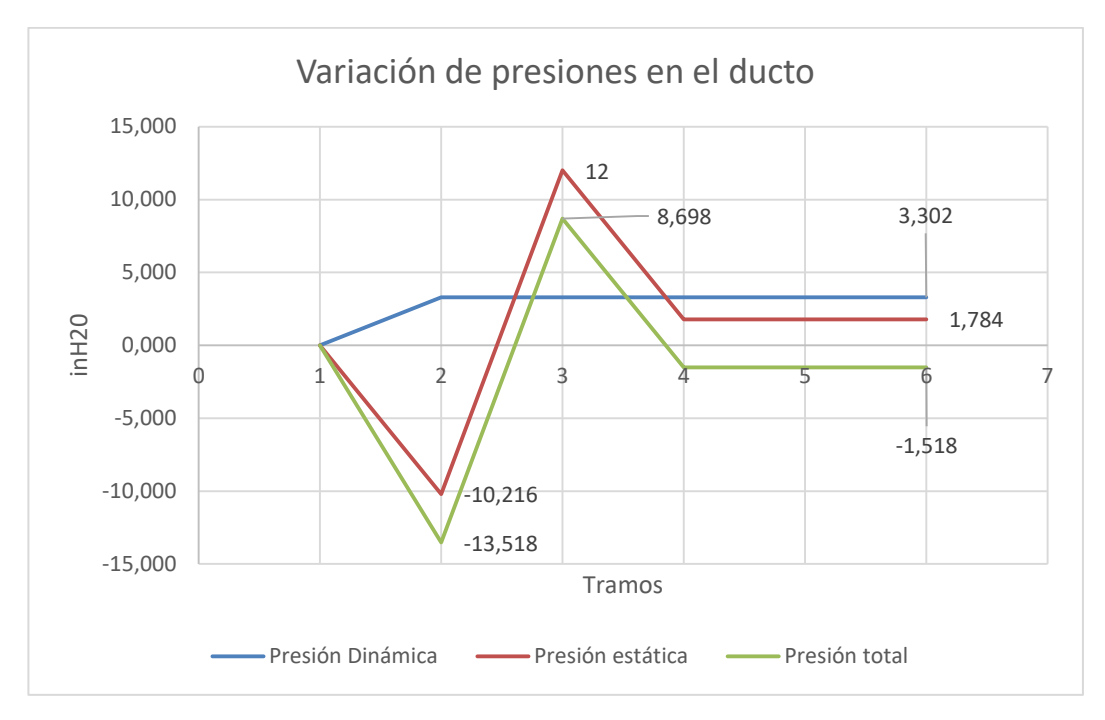

Figura 28. Variación de presiones en tramos del sistema de extracción Fuente: [Autor]

## **2.2.1.10 Deflexión en el ducto**

La deflexión en el ducto es el desplazamiento que se produce debido a los esfuerzos sometidos y se calcula mediante la siguiente ecuación

$$
D = \frac{(P - P1) * a * (3L^2 - 4a^2)}{2 * (24 * El)} + \frac{P1 * L^3}{48El}
$$

Donde:

 $P = 3.8$  kg  $P1 = 35,91$  $L = 600$  mm  $a = 0.05$  mm  $E = 200 * 10^6$  kpa  $I = 8035,714$  mm<sup>4</sup>

Remplazando los valores tenemos:

# $D = 1.78 * 10^{-4}$  mm

Es permisible el valor de deflexión según SMACNA, [Anexo 2]

#### **2.2.6 Puntos de muestreo**

Se considera EPA 40 CFR MÉTODO 1A para ductos entre 0,1 m y 0,3 m excluyendo flujos ciclónicos, el cual indica que el punto de muestreo se lo realiza aguas abajo (por lo menos 2 diámetros) del lugar de perturbación del flujo, esto estabilizará y desarrollará la medición de partes por millón, para flujos constantes o inestables. El flujo volumétrico debe ser constante (dentro del 10%), tomando lecturas antes y después de la recolección de datos. La distancia entre puntos para la toma de muestra está representada a continuación en la figura 29.

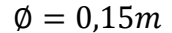

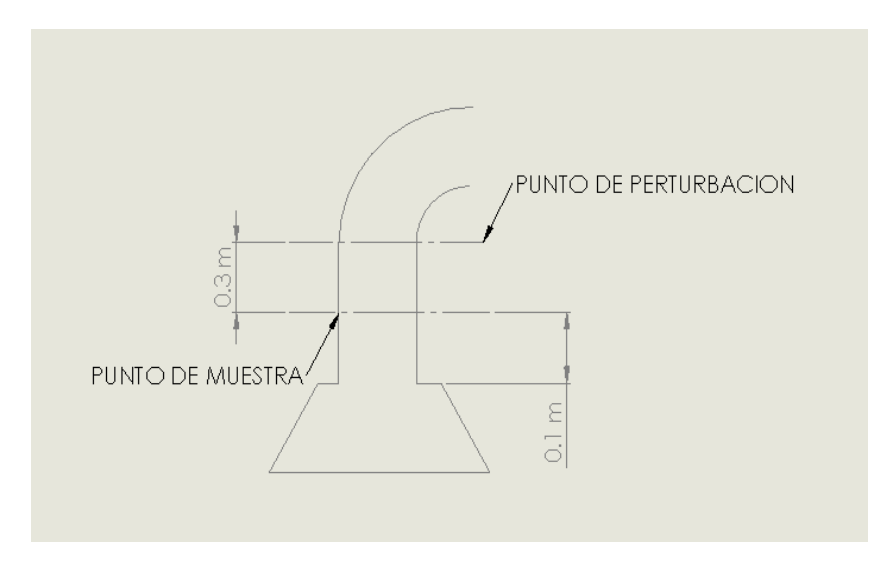

Figura 29. Distancia entre puntos para toma de muestras Fuente [Autor]

Los puntos para muestras se consideran en función de la disposición y accesibilidad, para test de combustión permanente.

De acuerdo al punto seleccionado, se divide el valor de la distancia seleccionado aguas arriba y aguas abajo para el valor del diámetro, se diagrama en la figura 30 y se selecciona el número de puntos transversales.

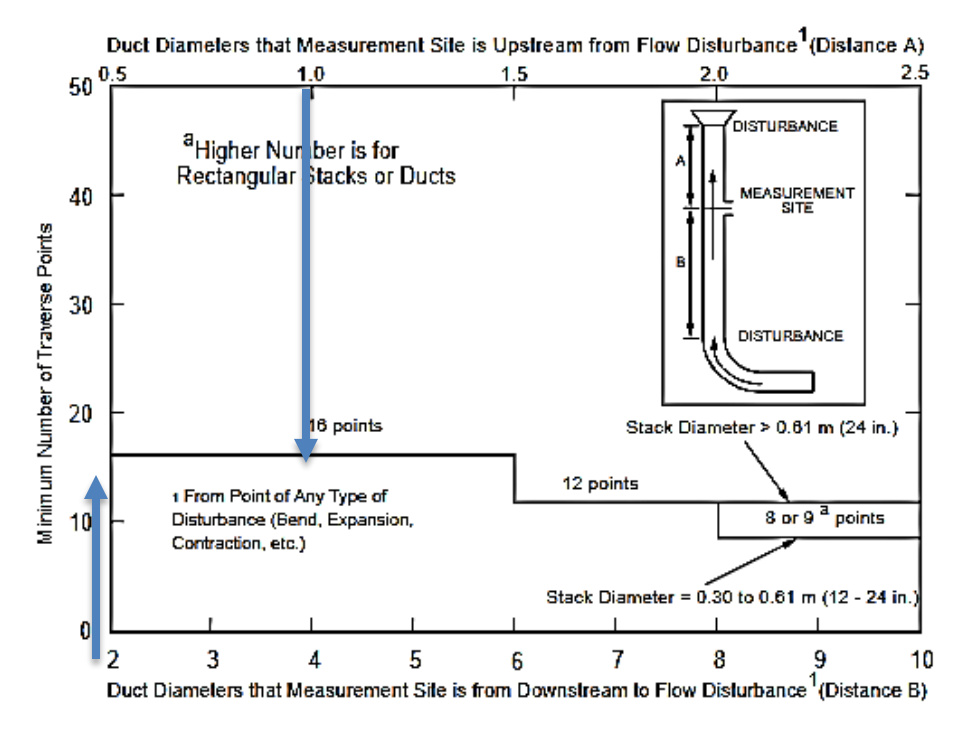

Figura 30. Número de puntos transversales para materiales no particulados [7].

Como resultado se obtiene 16 puntos de muestra según criterio de EPA 40 CFR MÉTODO 1A, se selecciona el porcentaje y la distribución de los puntos para la toma de muestras según la tabla 6.

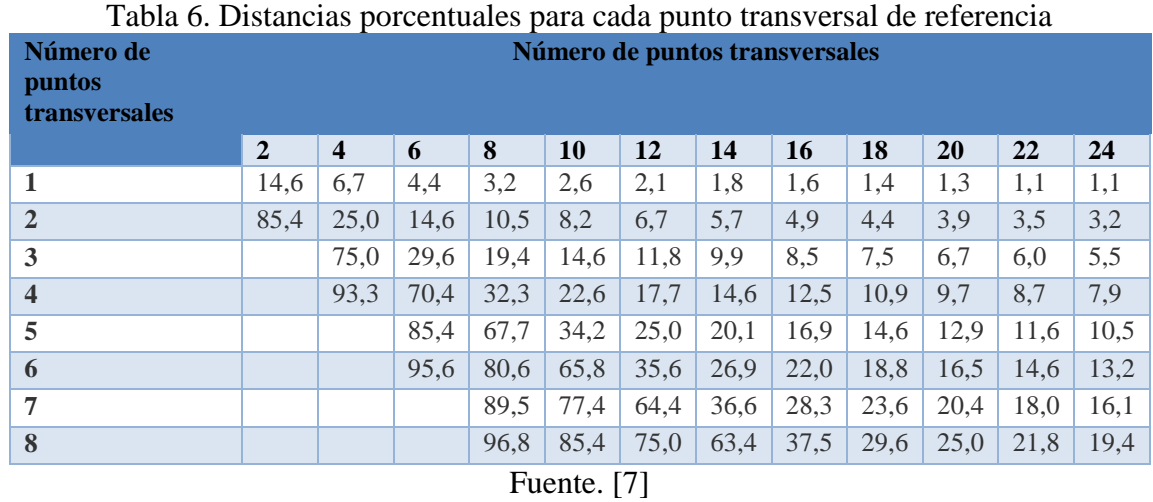

A continuación se muestra la gráfica de distribución de puntos para la obtención de muestras (16 en la sección transversal) en el diámetro del ducto de ventilación. Figura 31.

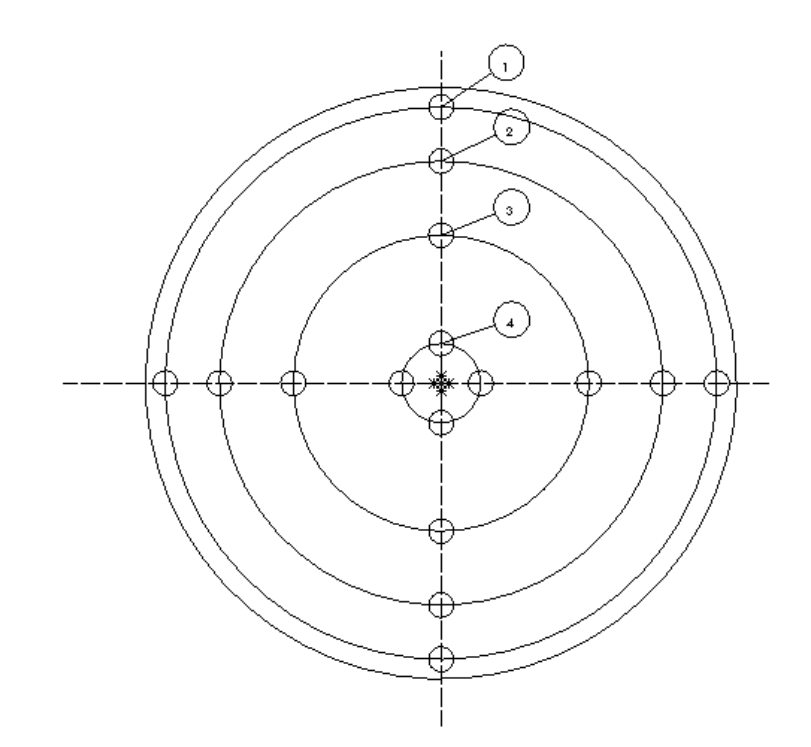

Figura 31. Distribución de puntos de muestra (16 en la sección transversal) en el diámetro del ducto de ventilación. Fuente. [Autor]

En la tabla 7 se detallan las distancias desde la pared hasta el centroide del ducto para los puntos de muestreo a lo largo del eje transversal del ducto

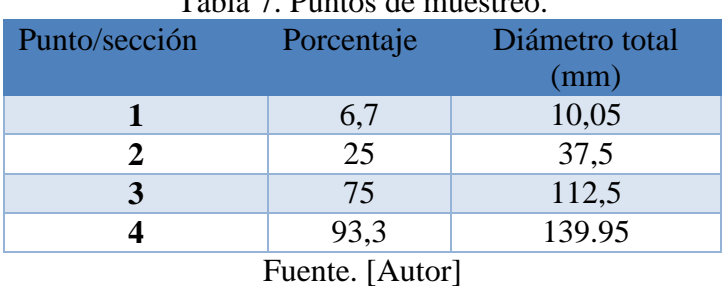

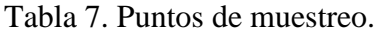

# **2.2.7 Selección de analizador de gases de combustión**

El analizador debe cumplir con ciertas características que son ponderadas para obtener la mejor opción, bajo los siguientes criterios:

- 0.1 El criterio de la columna es de mucho menor importancia que el valor de fila
- 0.2 El criterio de la columna es de menor importancia que el valor de fila
- 0 Los criterios de fila como de columna son de igual importancia
- 5 El criterio columna es más importante que el criterio de la fila
- 10 El criterio de la columna es mucho más importante que el valor de la fila

Los criterios a manejar son los siguientes:

- Costo de implementación
- Durabilidad
- Disponibilidad en el mercado
- Mantenimiento
- Funcionalidad

Para la selección del analizador de gases de combustión se utilizó una tabla de ponderación a las que se asignaron valores como se muestra a continuación en la tabla 8, 9, 10, 11, 12, 13.

|                                        | Costo de implementación | Durabilidad | $\overline{\bullet}$<br>E<br>Disponibilidad<br>mercado | Mantenimiento | Funcionalidad | Total | Peso ponderado |
|----------------------------------------|-------------------------|-------------|--------------------------------------------------------|---------------|---------------|-------|----------------|
| Costo de implementación                |                         | 1           | 0,2                                                    | 0,2           | 0,1           | 1,5   | 0,015          |
| <b>Durabilidad</b>                     | $\mathbf{1}$            |             | 0,2                                                    | 0,1           | 0,2           | 1,5   | 0,015          |
| <b>Disponibilidad</b><br>en<br>mercado | 5<br>el                 | 5           |                                                        | 5             | 0,2           | 15,2  | 0,154          |
| Mantenimiento                          | 5                       | 5           | 0,2                                                    |               | 1             | 11,2  | 0,113          |
| Funcionalidad                          | 5                       | 10          | 5                                                      | $\mathbf{1}$  |               | 21    | 0,213          |
|                                        | <b>Total</b>            |             |                                                        |               |               | 50,4  |                |

Tabla 8. Criterios para ponderación.

Fuente: [Autor]

| <b>Costo</b><br>de<br>implementación  | <b>Bacharach</b><br>fyrite insight | <b>Classic</b><br>insight<br>fyrite | <b>Transductor</b> | <b>Total</b> | <b>Peso</b><br>ponderado |
|---------------------------------------|------------------------------------|-------------------------------------|--------------------|--------------|--------------------------|
| fyrite<br><b>Bacharach</b><br>insight |                                    |                                     | 0,2                | 5,2          | 0,3333                   |
| insight<br><b>Classic</b><br>fyrite   | 0,2                                |                                     | 0,2                | 0,4          | 0,0256                   |
| <b>Transductor</b>                    |                                    |                                     |                    | 10           | 0,641                    |
|                                       | 15,6                               |                                     |                    |              |                          |

Tabla 9. Parámetro costo de implementación*.*

Fuente. [Autor]

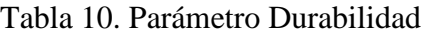

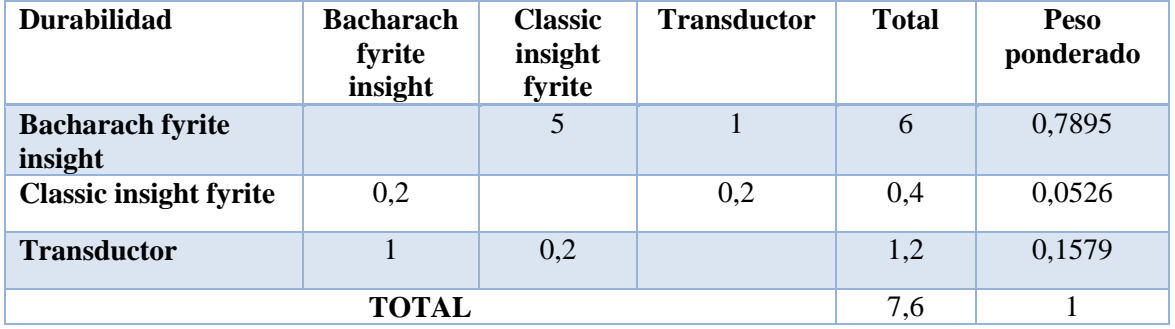

Fuente. [Autor]

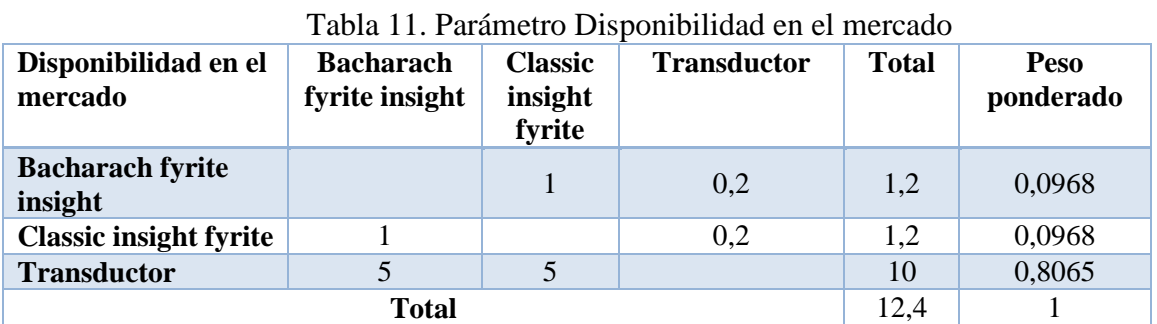

Fuente: [Autor]

Tabla 12.Parámetro Mantenimiento

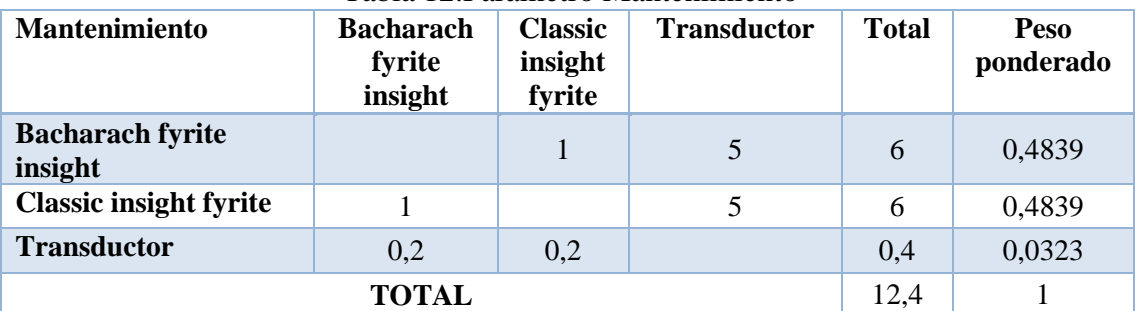

Fuente. [Autor]

| Funcionalidad                      | <b>Bacharach</b><br>fyrite<br>insight | <b>Classic</b><br>insight<br>fyrite | <b>Transductor</b> | <b>Total</b> | Peso<br>ponderado |
|------------------------------------|---------------------------------------|-------------------------------------|--------------------|--------------|-------------------|
| <b>Bacharach Fyrite</b><br>Insight |                                       | 5                                   | 10                 | 15           | 0,7317            |
| <b>Classic insight fyrite</b>      | 0,2                                   |                                     | 5                  | 5,2          | 0,2537            |
| <b>Transductor</b>                 | 0,1                                   | 0,2                                 |                    | 0,3          | 0,0146            |
| <b>Total</b>                       |                                       |                                     |                    | 20,5         |                   |

Tabla 13. Parámetro Funcionalidad

Fuente. [Autor]

Tomando en consideración estos criterios, basados en EPA 40 CFR Parte 60 apéndice A MÉTODO 3 A, así como el estudio de mercado se toma como selección el Analizador De Gases de Combustión Bacharach Insight Plus.

## **2.2.8 Selección de Ventilador**

Tomar en consideración los valores de Presión estática y caudal requeridos por el sistema, después de considerar pérdidas por tramos y accesorios.

Cada ventilador posee su curva característica de caudal vs presión estática variado sus prestaciones y otras características de importancia en la selección, ver figura 32.

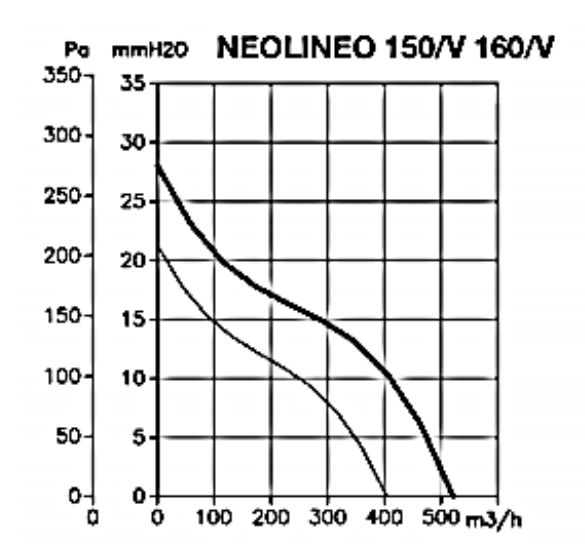

Figura 32. Pérdidas de Presión vs caudal en Ventiladores [28].

**Inflamabilidad:** Según la AICGH, determina el uso de elementos autoinifugos V0 y protección IPX4.

## **Selección de material para ductos y campana de extracción**

El material debe cumplir con ciertas características que son ponderadas para obtener la mejor opción, bajo los siguientes criterios:

- 0.1 El criterio de la columna es de mucho menor importancia que el valor de fila
- 0.2 El criterio de la columna es de menor importancia que el valor de fila
- 0 Los criterios de fila como de columna son de igual importancia
- 5 El criterio columna es más importante que el criterio de la fila
- 10 El criterio de la columna es mucho más importante que el valor de la fila

Los criterios a manejar son los siguientes:

- Costo de implementación
- Soldabilidad
- Funcionalidad
- Facilidad de Conformado
- Disponibilidad

Para la selección de los materiales se utilizó una tabla de ponderación como se muestra a continuación en la tabla 14, 15, 16, 17, 18, 19.

|                                   | implementaci<br>Costo de<br>$\delta$ | Soldabilidad | Funcionalida<br>ರ | ಕಿ<br>conformado<br>Facilidad | Disponibilida<br>ರ | Total | ponderado<br>Peso |
|-----------------------------------|--------------------------------------|--------------|-------------------|-------------------------------|--------------------|-------|-------------------|
| Costo de<br>implementación        |                                      | 0,2          | 0,1               | 0,1                           | 1                  | 1,4   | 0,031             |
| Soldabilidad                      | 5                                    |              | 1                 | 1                             | 5                  | 12    | 0,263             |
| Funcionalidad                     | 10                                   | 1            |                   | 1                             | 5                  | 17    | 0,372             |
| <b>Facilidad de</b><br>conformado | 10                                   | 1            |                   |                               | 1                  | 13    | 0,284             |
| <b>Disponibilidad</b>             |                                      | 0,2          | 0,1               | 1                             |                    | 2,3   | 0,050             |
| <b>Total</b>                      |                                      |              |                   |                               |                    | 45,7  |                   |

Tabla 14. Criterios para ponderación de material.

Fuente: [Autor]

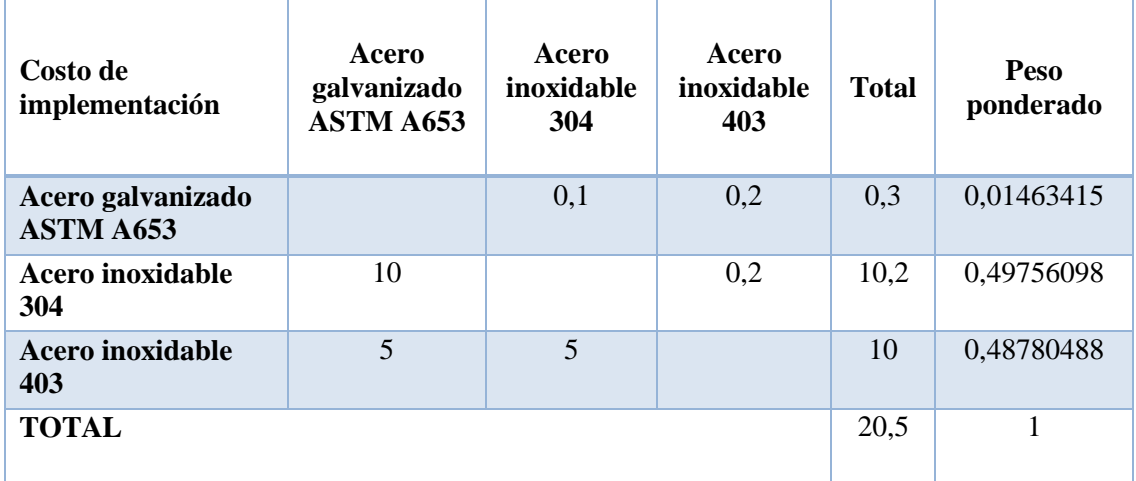

# Tabla 15.Parametro Costo de Implementación

Fuente: [Autor]

|  | Tabla 16. Parámetro Soldabilidad |
|--|----------------------------------|
|  |                                  |

| Soldabilidad                          | Acero<br>galvanizado<br>ASTM A653 | Acero<br>inoxidable<br>304 | Acero<br>inoxidable<br>403 | <b>Total</b> | Peso<br>ponderado |
|---------------------------------------|-----------------------------------|----------------------------|----------------------------|--------------|-------------------|
| Acero galvanizado<br><b>ASTM A653</b> |                                   | 0,1                        | 0,1                        | 0,2          | 0,00787402        |
| Acero inoxidable<br>304               | 10                                |                            | 0,2                        | 10,2         | 0,4015748         |
| Acero inoxidable<br>403               | 10                                | 5                          |                            | 15           | 0,59055118        |
| TOTAL                                 |                                   |                            |                            | 25,4         |                   |

Fuente. [Autor]

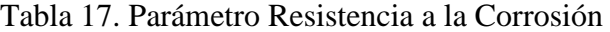

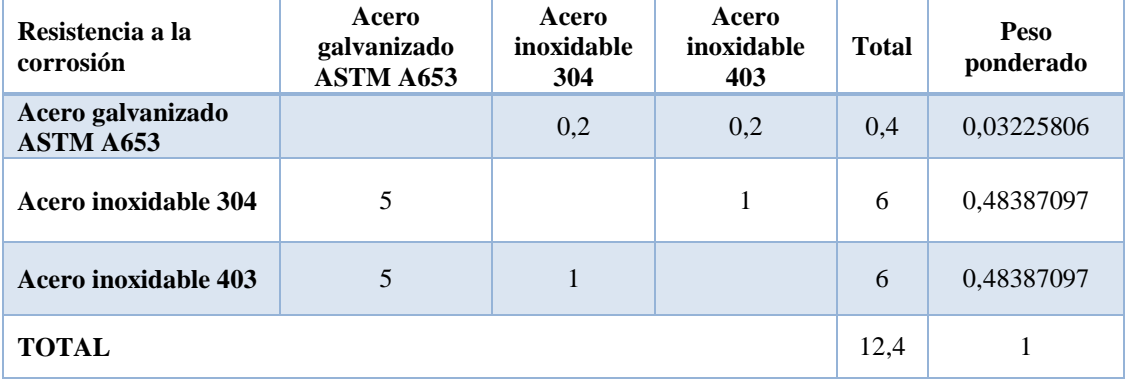

Fuente. [Autor]

| <b>Facilidad de</b><br>conformado | Acero<br>galvanizado<br>ASTM A653 | Acero<br>inoxidable<br>304 | Acero<br>inoxidable<br>403 | <b>Total</b> | <b>Peso</b><br>ponderado |
|-----------------------------------|-----------------------------------|----------------------------|----------------------------|--------------|--------------------------|
| Acero galvanizado<br>ASTM A653    |                                   | 5                          | 5                          | 10           | 0,6097561                |
| Acero inoxidable 304              |                                   |                            | 5                          | 6            | 0,36585366               |
| Acero inoxidable 403              | 0,2                               | 0,2                        |                            | 0.4          | 0,02439024               |
|                                   | 16,4                              |                            |                            |              |                          |

Tabla 18.Parámetro Facilidad de Conformado

#### Fuente: [Autor]

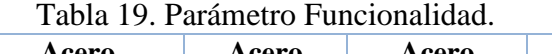

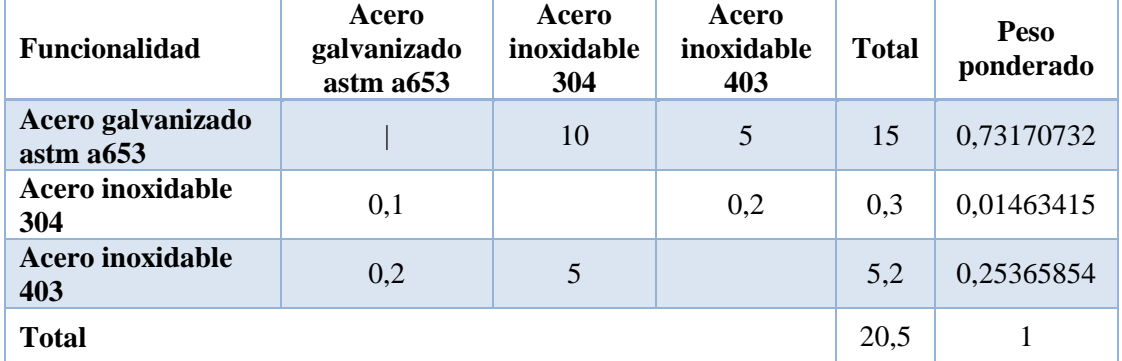

#### Fuente. [Autor]

Los distintos materiales cumplen con los requerimientos de SMACNA, en este caso se considera para el efecto al Acero galvanizado ASTM A653 como el idóneo, debido a sus características y al tipo de proceso a realizarse. [Anexo 2]

Sus características anticorrosivas, propiedades mecánicas y su bajo costo son características importantes a la hora de construir.

Considerando que las pérdidas por el tipo de material no son elevados en comparación a los distintos aceros inoxidables del mercado existente.

# **2.2.9 Proceso para la medición de gases productos de la combustión en la cámara de inflamabilidad**

De acuerdo con NT 001 Norma Técnica Para Emisiones A La Atmosfera De Fuentes Fijas, normativa usada en el entorno nacional que permite evaluar la emisión de gases hacia el medio ambiente, los métodos de ensayo están detallados en la tabla 20, [30].

| <b>PARÁMETRO</b>            | <b>MÉTODO DE MEDICIÓN</b>                                                                                                    |  |  |  |  |  |
|-----------------------------|----------------------------------------------------------------------------------------------------|--|--|--|--|--|
| Ubicación de Puertos        | EPA. Parte 60, Apéndice A, Método 1 ó 1ª                                                                                                    |  |  |  |  |  |
| Velocidad                   | EPA. Parte 60, Apéndice A, Método 2                                                                                                    |  |  |  |  |  |
| Humedad                     | EPA. Parte 60, Apéndice A, Método 4                                                                                                    |  |  |  |  |  |
| Presión                     | EPA. Parte 60, Apéndice A, Método 2                                                                                                    |  |  |  |  |  |
| Temperatura                 | EPA. Parte 60, Apéndice A, Método 2                                                                                                    |  |  |  |  |  |
| <b>Material Particulado</b> | Chimenea de diámetro mayor de 30 cm: EPA. Parte<br>60, Apéndice A, Método 5<br>Chimenea de diámetro entre 10 y 30 cm: EPA. Parte<br>60, Apéndice A, Método 1ª |  |  |  |  |  |
| Carbono                     | Oxígeno y Dióxido de EPA. Parte 60, Apéndice A, Método 3 o Celdas<br>electroquímicas                                                                          |  |  |  |  |  |
| Monóxido de Carbono         | EPA, Parte 60, Apéndice A, Método 10 o Celdas<br>electroquímicas                                                                                              |  |  |  |  |  |
| Oxidos de Nitrógeno         | EPA, Parte 60, Apéndice A, Método 7 o Celdas<br>electroquímicas                                                                                               |  |  |  |  |  |
| Dióxido de Azufre           | EPA. Método 6, 6A, 6B, 6C o Celdas electroquímicas                                                                                                    |  |  |  |  |  |

Tabla 20. Métodos de ensayo.

Fuente [1].

De acuerdo a EPA PART 60 APÉNDICE A MÉTODO 10, 3 A, 6C, 7E el procedimiento es el siguiente, tomando en consideración los puntos de muestra establecidos anteriormente.

El dispositivo analizador dispone de los componentes necesarios para realizar el test de combustión aplicado a fuentes estacionarias de emisión de contaminantes, según lo establecen los métodos de ensayo establecidos por NT 001.

Es imprescindible disponer del equipo de extracción (ventilador) encendido para evitar cualquier tipo de contaminación por combustión de algún material.

La adecuada purga del sistema analizador previo al inicio de un nuevo test, garantiza una adecuada lectura y alarga la vida útil de los componentes del analizador. A continuación se muestra el diagrama de proceso con el que se realizó los análisis de combustión en la cámara de inflamabilidad, como se muestra en la figura 32.

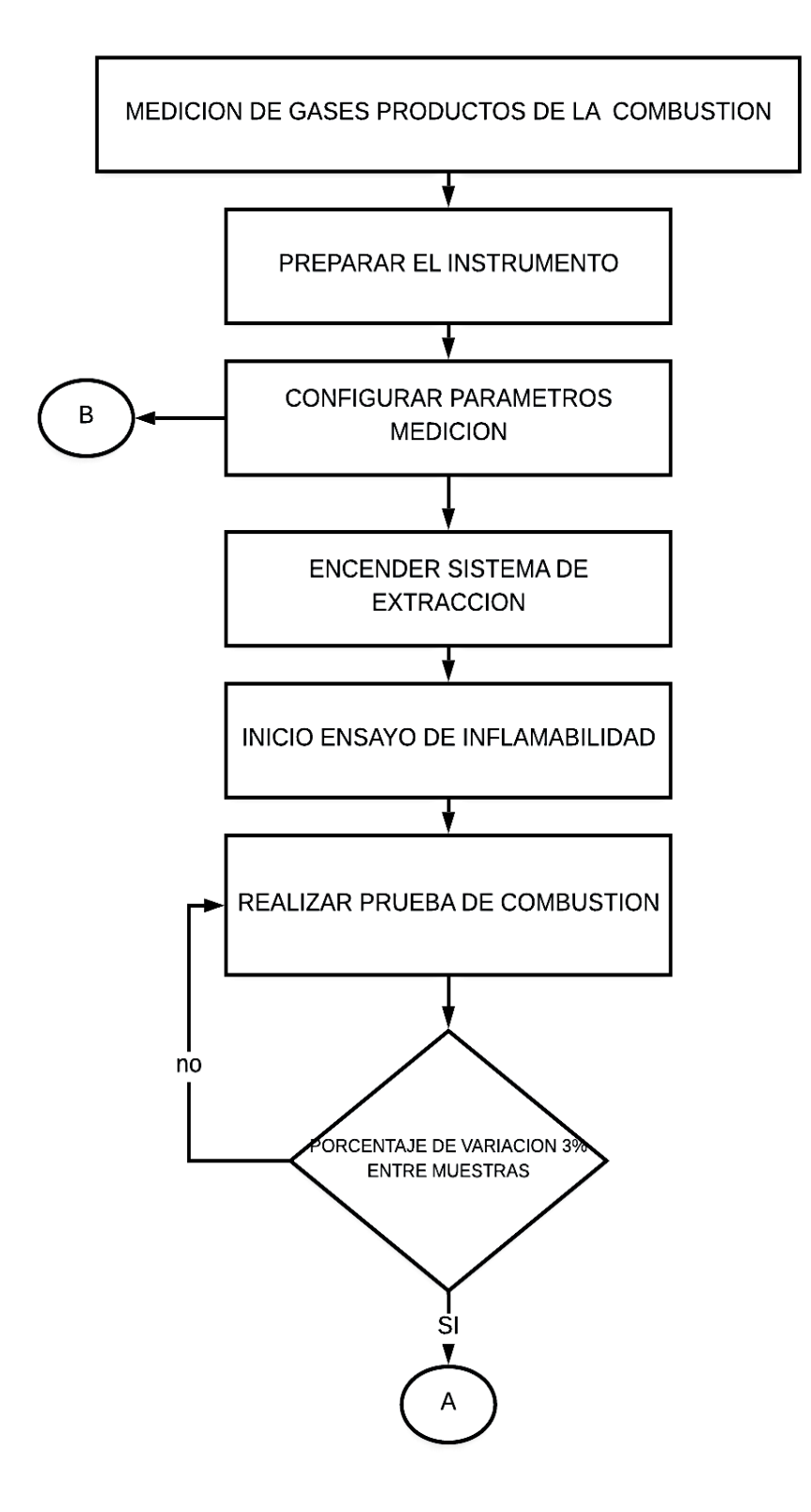

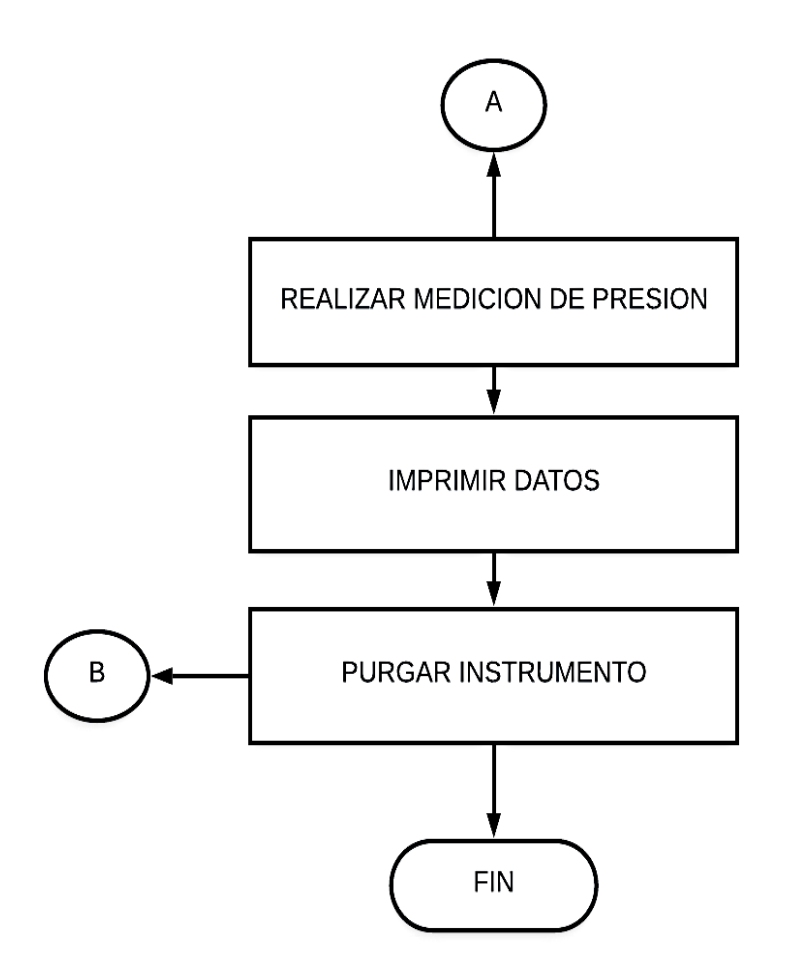

Figura 33. Diagrama de Flujo del Procedimiento. Fuente: [Autor]

Es importante recalcar que según la NT 001 NORMA TECNICA PARA EMISIONES A LA ATMOSFERA DE FUENTES FIJAS los responsables de fuentes fijas de combustión deberán llevar bitácoras de operación y mantenimiento de los equipos de combustión y de control de emisiones si tuviera, ya sea en formato electrónico o impreso.

La bitácora debe estar debe estar disponible para la revisión por la autoridad competente con la siguiente información: Nombre, marca y capacidad nominal de los equipos de combustión y en caso de contar con equipos de control de emisiones y de medición de contaminantes, su nombre y marca. En los registros se anotara: fecha, turno, tipo de combustible, porcentaje de capacidad de diseño que opero el equipo, temperatura promedio de los gases de chimenea y cualquier otro dato que el operador considere

necesario en un apartado de observaciones. Así como los datos que justifiquen los datos presentados

# **2.2.6 Parámetros para la medición de gases productos de la combustión.**

## **2.2.6.1 Normas**

- NT 001 Norma Técnica para emisiones a la atmosfera de fuentes fijas y de procesos industriales
- EPA CFR PARTE 60, APÉNDICE A, MÉTODO, 1A, 3A-10 A. [Anexo 9]

# **2.2.6.2 Equipos y materiales utilizados**

- Analizador de  $CO_2$  Y DE  $O_2$ , CO
- Filtros para  $CO_2$  y  $O_2$ , CO
- Sonda para muestra
- Cámara de inflamabilidad
- Ducto de extracción
- Guantes
- Mandil
- Software

# **2.2.6.3 Condiciones para el ensayo**

- Flujos en conductos y chimeneas menor a 0.30 cm de diámetro, [Anexo 9]
- Punto de muestreo en el centroide o en un punto no más cercano a 1m de la pared del conducto. [Anexo 9]
- Punto de muestreo único distribuido en el sentido transversal del ducto de acuerdo a CFR PARTE 60 APÉNDICE A, MÉTODO 1A
- $\bullet$  Dispositivo de medición de temperatura con presión mínima de  $\pm 2$  % de la temperatura absoluta de la temperatura absoluta de la chimenea, de  $\pm$  5% mmHg para medición de presión, según EPA PARTE 60 MÉTODO 2D. [Anexo 9]

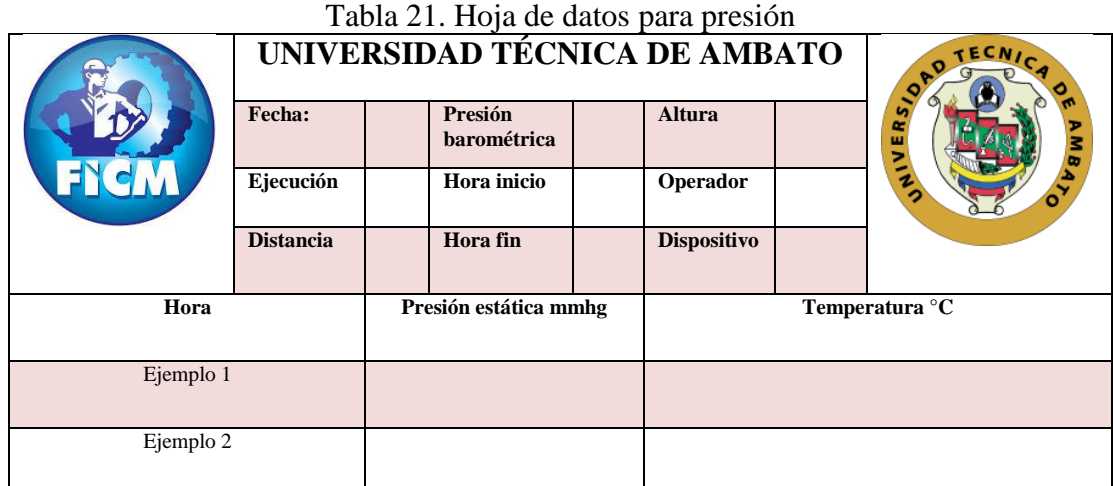

Fuente. [7]. [EPA 60, MÉTODO 2D]

- Flujos en conductos y chimeneas menor a 0.30 cm de diámetro según EPA parte 60 método 3 A, 7E
- Reactivos Cloruro de Zinc, ácido clorhídrico e hidróxido de potasio o cloruro de cromo.
- Recipiente de gas de 2 a 4 % de CO y aproximadamente 15 % De O2
- Punto de muestreo en el centroide o especificado por el operador, basado en la metodología de EPA 40 CFR MÉTODO 2 A. [Anexo 9]
- Taza constante de muestra de ±10 % a menos que el administrador especifique lo contrario.
- Sensibilidad  $\leq$  2 % del rango de calibración para  $CO$ ,  $CO_2$  u  $O_2$

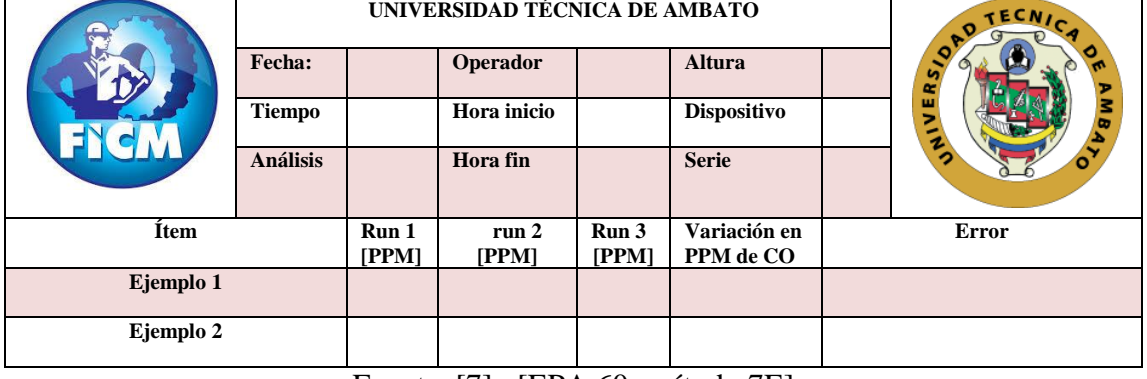

Tabla 22. Hoja de datos para gases de combustión (CO).

Fuente. [7]. [EPA 60, método 7E]

| raona 25. 110 a de datos para temperadaria |                  |                               |                                         |  |                    |                |      |  |  |
|--------------------------------------------|------------------|-------------------------------|-----------------------------------------|--|--------------------|----------------|------|--|--|
|                                            |                  | UNIVERSIDAD TÉCNICA DE AMBATO |                                         |  |                    |                | CNIC |  |  |
|                                            | Fecha:           |                               | Presión<br><b>Altura</b><br>barométrica |  |                    | AIVERSIO       |      |  |  |
|                                            | Ejecución        |                               | Hora inicio                             |  | Operador           |                |      |  |  |
|                                            | <b>Distancia</b> |                               | <b>Hora</b> fin                         |  | <b>Dispositivo</b> |                |      |  |  |
| Hora                                       |                  | Presión estática mmHg         |                                         |  |                    | Temperatura °C |      |  |  |
| Ejemplo 1                                  |                  |                               |                                         |  |                    |                |      |  |  |
| Ejemplo 2                                  |                  |                               |                                         |  |                    |                |      |  |  |

Tabla 23. Hoja de datos para temperatura

Fuente. [7]. [EPA 60, MÉTODO 2D]

- Flujos en conductos y chimeneas menor a 0.30 cm de diámetro según EPA parte 60 método 3 A, 7E
- Reactivos Cloruro de Zinc, ácido clorhídrico e hidróxido de potasio o cloruro de cromo.
- Recipiente de gas de 2 a 4 % de CO y aproximadamente 15 % De O2
- Punto de muestreo en el centroide o especificado por el operador, basado en la metodología de EPA CFR MÉTODO 2 A. [Anexo 9]
- Taza constante de muestra de  $\pm 10$  % a menos que el administrador especifique lo contrario.
- Sensibilidad  $\leq$  2 % del rango de calibración para  $CO$ ,  $CO_2$  u  $O_2$

|           |                 | UNIVERSIDAD TÉCNICA DE AMBATO | TECNIC<br>LOAD            |                           |                           |       |             |
|-----------|-----------------|-------------------------------|---------------------------|---------------------------|---------------------------|-------|-------------|
|           | Fecha:          |                               | Operador                  |                           | <b>Altura</b>             |       | o.          |
|           | Tiempo          |                               | Hora inicio               |                           | <b>Dispositivo</b>        |       | <b>WIND</b> |
|           | <b>Análisis</b> |                               | Hora fin                  |                           | <b>Serie</b>              |       |             |
| Ítem      |                 | Run 1<br>[PPM]                | run <sub>2</sub><br>[PPM] | Run <sub>3</sub><br>[PPM] | Variación en<br>PPM de CO | Error |             |
| Ejemplo 1 |                 |                               |                           |                           |                           |       |             |
| Ejemplo 2 |                 |                               |                           |                           |                           |       |             |

Tabla 24. Hoja de datos para  $CO<sub>2</sub>$ .

Fuente. [7]. [EPA 60, método 7E]

# **2.3.7 Procedimiento basado en el analizador FIRYTE, según EPA MÉTODO 3A**

- Colocar la sonda de muestreo en el primer punto de medición de manera que permita al menos tres mediciones, el tiempo para la recolección de datos será el doble del tiempo de respuesta del analizador. [Anexo 1]
- Repetir el análisis hasta que la diferencia entre las tres lecturas sea menor a 3 ppm y emitir informe cuando los resultados estén cerca de 1 ppm [Anexo 1]
- El porcentaje de aceptación para le lectura según el analizador es del 10% para lecturas entre 0 y 200 PPM, y para lecturas de 201-4000 PPM el error permisible es del 6 %.
- Registrar datos obtenidos en la memoria del dispositivo o realizar una impresión de éstos resultados. [Anexo 1]
- Obtener bitácoras de cada valor obtenido con fechas, estas bitácoras pueden ser digitales o impresas.

# **2.3.8 Validación del procedimiento**

- Tres puntos de muestra con una variación de  $\pm 1$  ppm de  $CO_2$  u  $O_2$ , en el sentido diametral
- Único punto de muestreo o multipuntos según EPA 40 CFR EPA MÉTODO 3, [Anexo 9]

# **2.3.9 Procedimiento FYRITE INSIGHT PLUS 0024-8516**

1. Encender dispositivo PWR, como se muestra en la figura 34.

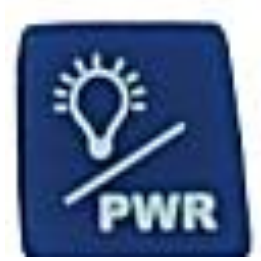

Figura 34. Botón de Encendido y Apagado de dispositivo Bacharach Insigth Plus [28].

2. Conectar colector de gas y colector de variación de presión. Como se muestra en la figura 35.

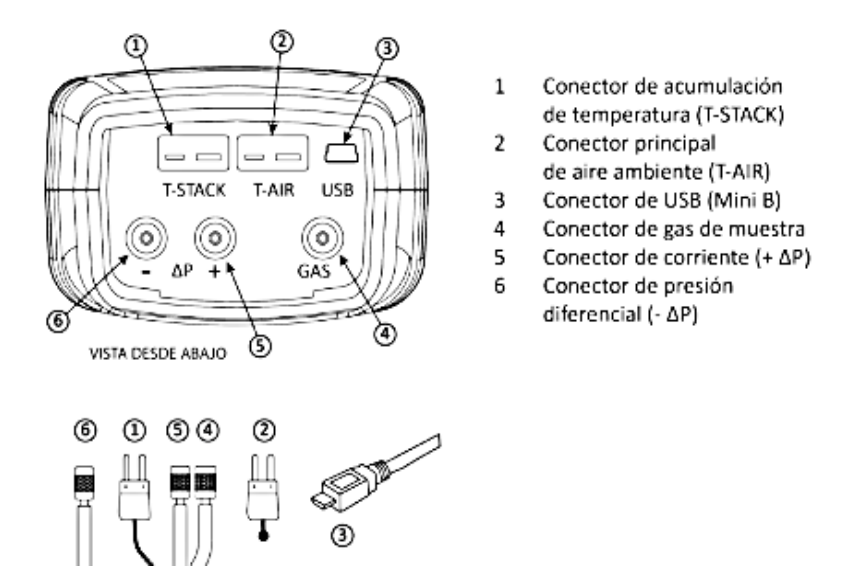

Figura 35. Partes externas del Dispositivo bacharach Insigth Plus [28].

3. Verificar el filtro en el colector de agua y el colector. Como se muestra en la figura 36. De ser necesario reemplazar el colector si existen fugas, o reemplazar filtro de agua si existe saturación del filtro de manera que se evite errores en la lectura de datos.

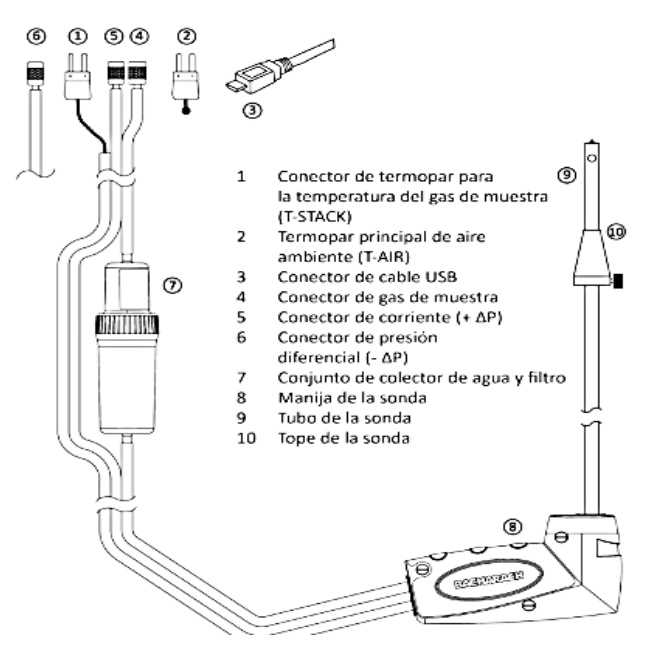

Figura 36. Partes externas del dispositivo Bacharach Insigth Plus [28].

- 4. Seleccionar parámetros para medición: como se muestra en la figura 37, 38.
- Combustible: Menu › Combustible.

| Menú Principal  |
|-----------------|
| Combustible     |
| Presión         |
| Temperatura     |
| Prueba de fugas |
| Menú            |

Figura 37. Menú de Combustibles [28].

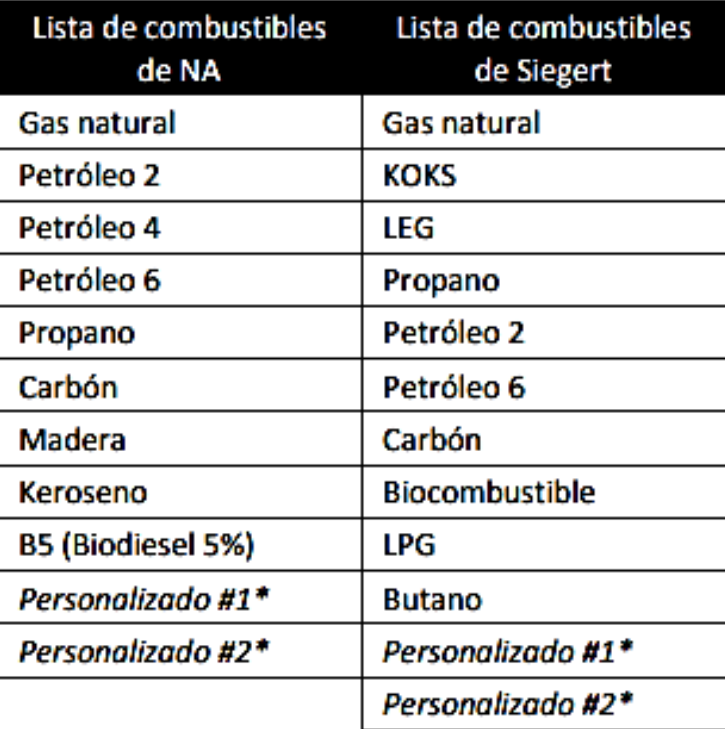

Figura 38. Combustibles de Dispositivo bacharach Insgith Plus [28].

La selección adecuada del tipo de combustible permite activar los sensores para la medición correcta de los elementos de la combustión. Para opción de combustible personalizado se debe solicitar software administrado por e fabricante.

• Presión: Menú › presión

Permite realizar lecturas de presión actuales, presión de gas, presión diferencial a través de intercambiadores de calor, lecturas del tiro y presión diferencial, como se muestra en la figura 39.

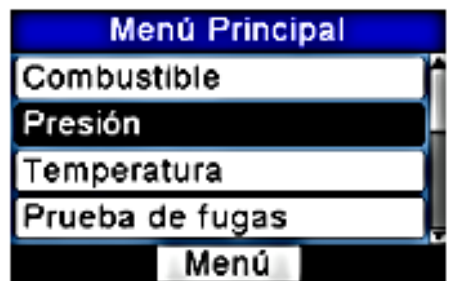

Figura 39. Menú de Presión Bacharach Insight Plus [28].

• Temperatura: Menú › Temperatura

Permite visualizar valores de temperatura actual, diferencial a través del intercambiador de calor y temperatura diferencial, como se muestra en la figura 40.

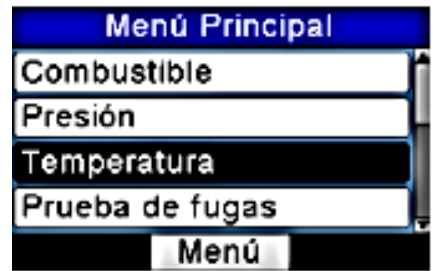

Figura 40. Menu de Temperatura Bacharach Insigth Plus [28].

- 5. Insertar la sonda en el punto de recolección de muestra.
- 6. Seleccionar como referencia de  $O_2$  al 7%, según se establece los valores para medición de  $CO_2$  EPA parte 60 método 3 A, 7E de la Menú menú de instalación >  $O_2$ Referencia. Como se muestra en la figura 41.

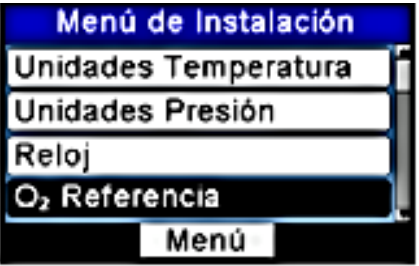

Figura 41. Menu Oxigeno de Referenicia [28].

7. Presionar RUN/HOLD para iniciar la recolección de la muestra, en el lado superior izquierdo deberá aparecer un indicador "ENCENDIDO", caso contrario presione nuevamente RUN/HOLD, como se muestra en la figura 42.

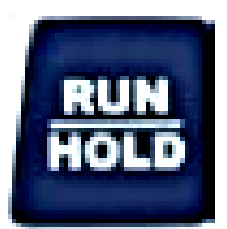

Figura 42. Botón de Inicio Y Fin de Prueba [28].

8. Para realizar mediciones de presión, es necesario encerar la lectura. Seleccionar ZERO, botón F2, desconectar la termocupla y presionar ENTER para encerar el sensor de presión. Reconectar las mangueras, si la última medición se realizó en el puerto  $-\Delta P$ , conectar en el puerto  $+\Delta P$ . Como se muestra en la figura 43.

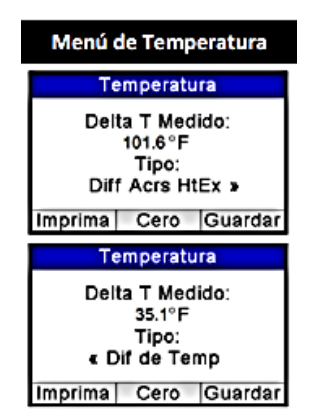

Figura 43. Selección de Tipo de Lectura de Temperatura [28].

- 9. Imprimir o guardar el informe en la memoria, F1 o F3 según sea el caso.
- 10. Presionar RUN/HOLD para detener el test, deberá aparecer una etiqueta de "APAGADO" en la parte superior, lo que apagara la bomba.
- 11. Para repetir el procedimiento presionar RUN/HOLD y proseguir con lo establecido.
- 12. Presionar por 3 segundos PWR y apagar el equipo, el apagado incluye una purga de los filtros y el equipo, para que sea usado nuevamente cuando se encienda.
## **CAPÍTULO III**

## **RESULTADOS Y DISCUSIÓN**

### **3.1 Análisis y discusión de los resultados.**

### **3.1.1 Determinación de en material compuesto con refuerzo de fibra natural**

### **Antecedentes**

Se evaluó el material en la cámara de inflamabilidad horizontal de La Facultad De Ingeniería Mecánica Obteniendo como resultado que es un material autoinifugo, es decir el fuego no superó la barrera de los 40 mm y se extinguió. Sin embargo se realizó la lectura bajo los parámetros establecidos bajo norma.

Para la probeta 1 se estableció un tiempo de 11 minutos y 12 segundos sin traspaso de la barrera establecida.

Para la probeta 2 se estableció un tiempo de 11 minutos y 28,1 segundos sin traspaso de la barrera establecida.

Para la probeta 3 se estableció un tiempo de 11 minutos y 41,5 segundos sin traspaso de la barrera establecida. Se presenta las probetas antes del ensayo y después del ensayo, figura 44.

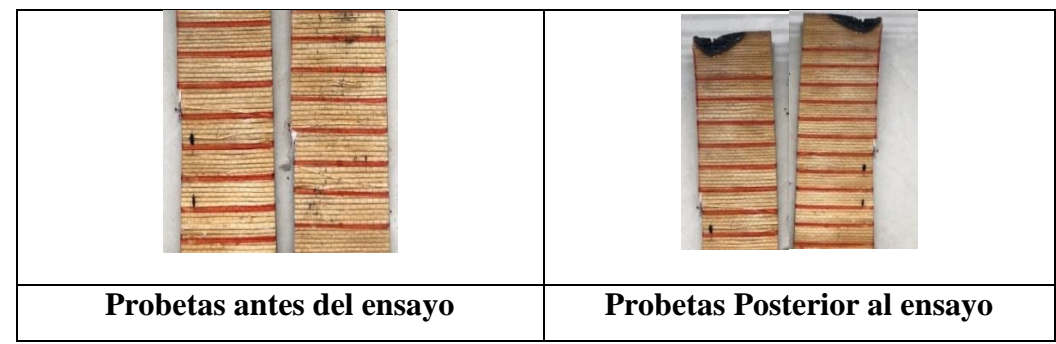

Figura 44. Probetas ensayadas de material compuesto con refuerzo de fibra natural Fuente: [Autor]

Se ensayan tres probetas de material compuesto reforzado con fibra natural obteniendo vales similares, considerando para objeto de análisis el valor más alto, es decir, 8 PPM de CO. Como lo indica la tabla 25.

Tabla 25. Análisis de CO en combustión de Material Compuesto Con Refuerzo De Fibra

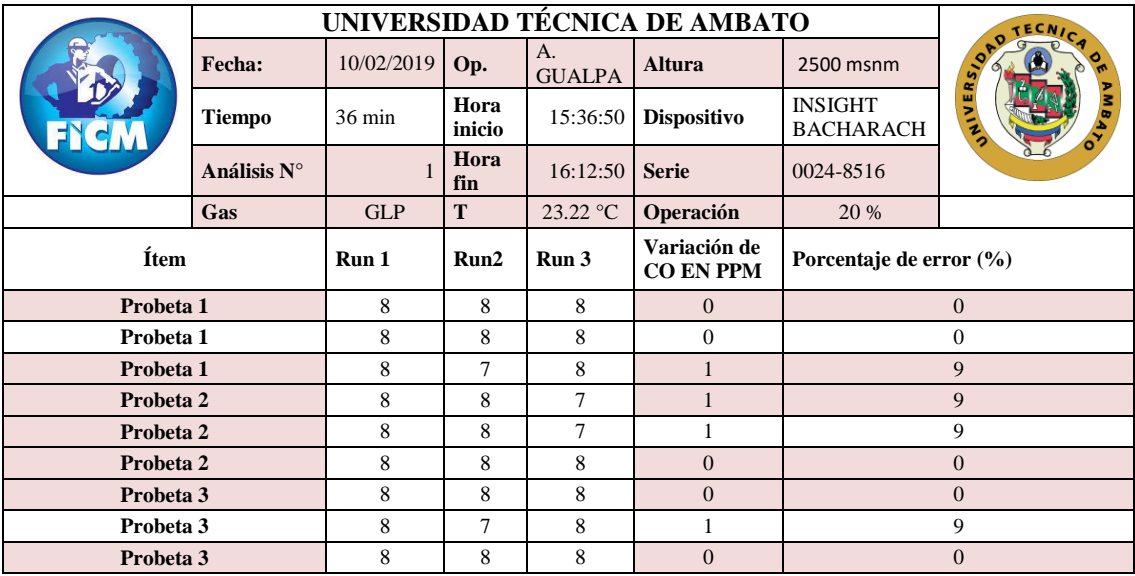

Natural.

Fuente: [Autor]

A continuación se tiene el gráfico que representa la concentración de CO en PPM de material compuesto reforzado con fibra natural, figura 45.

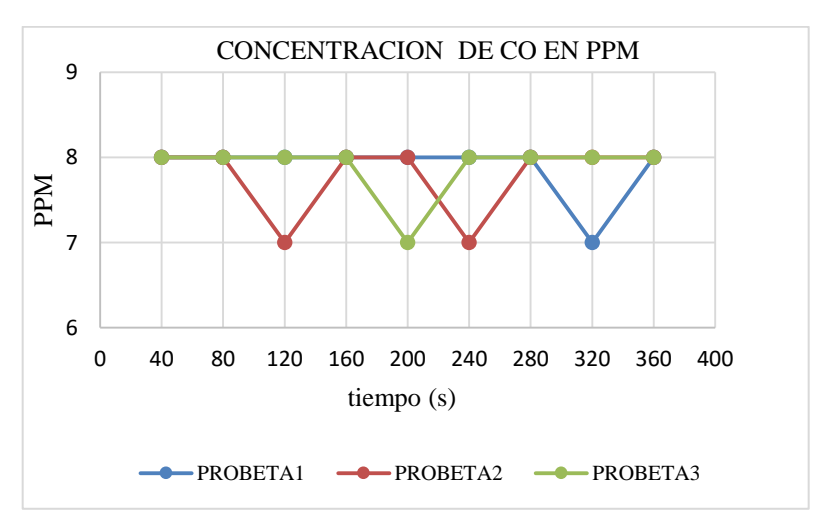

Figura 45. Partes por Millón de CO en Material Compuesto reforzado con fibra natural. Fuente: [Autor]

**3.1.2 Determinación de en material compuesto con resina poliéster y fibra de vidrio.**

### **Antecedentes**

Se evaluó el material en la cámara de inflamabilidad horizontal de La Facultad de Ingeniería Mecánica obteniendo como resultado que es un material autoinifugo, es decir el fuego no superó la barrera de los 40 mm y se extinguió. Sin embargo se realizó la lectura bajo los parámetros establecidos bajo norma.

Para la probeta 1 se estableció un tiempo de 2 minutos y 30 segundos sin traspaso de la barrera establecida.

Para la probeta 2 se estableció un tiempo de 2 minutos y 53 segundos sin traspaso de la barrera establecida.

Para la probeta 3 se estableció un tiempo de 2 minutos y 58 segundos sin traspaso de la barrera establecida. A continuación se muestra las probetas antes del ensayo y después del ensayo figura 46.

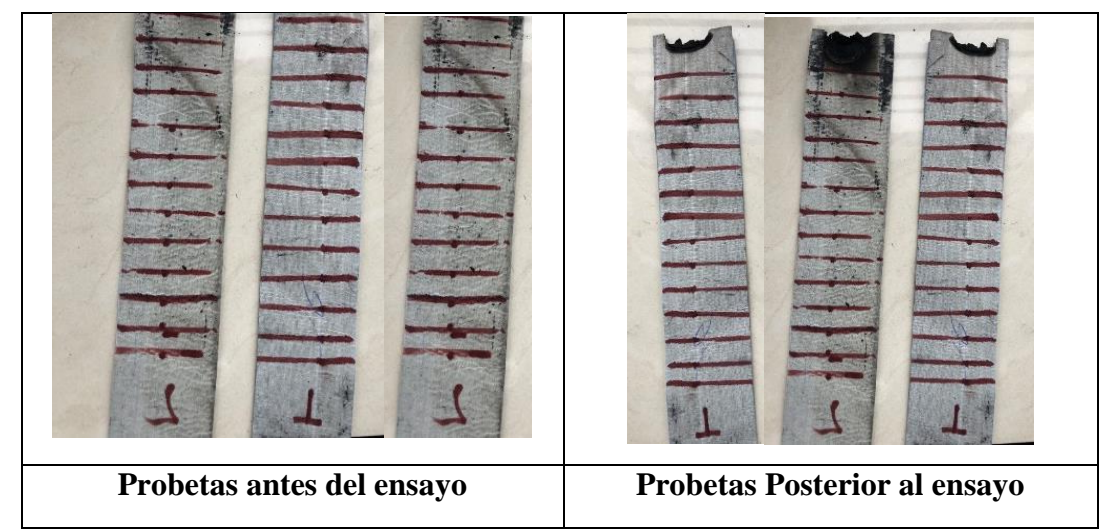

Figura 46. Probetas ensayadas de material compuesto con refuerzo de fibra natural Fuente: [Autor]

Se ensayan tres probetas de material compuesto con resina poliéster y fibra de vidrio obteniendo vales similares, considerando para objeto de análisis el valor más alto, es decir, 3 PPM de CO. Como lo indica la tabla 26.

Tabla 26. Análisis de CO en combustión de material compuesto con resina poliéster y fibra de vidrio.

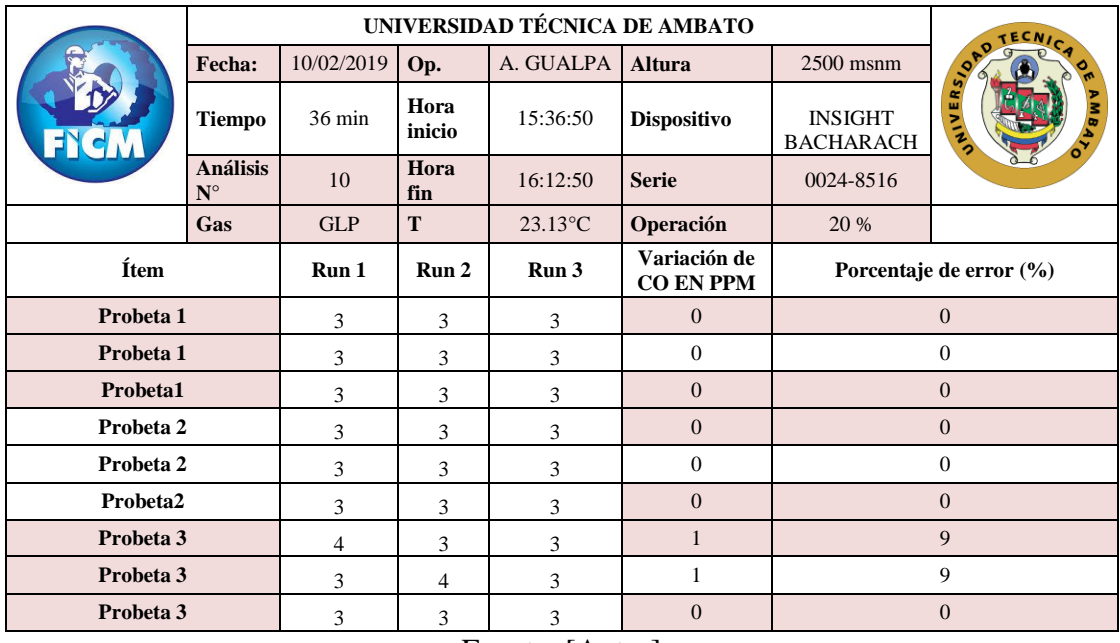

Fuente: [Autor]

A continuación se tiene el gráfico de la concentración de CO en PPM del material compuesto de resina poliéster y fibra de vidrio, figura 47.

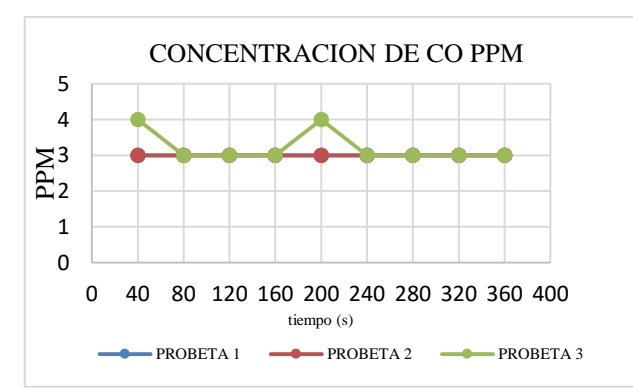

Figura 47. Partes por Millón de CO en Material Compuesto reforzado con resina

poliéster y fibra de vidrio.

Fuente: [Autor]

### **3.1.3 Determinación de en Microsuede (Corosil)**

### **Antecedentes**

Se evaluó el material en la cámara de inflamabilidad horizontal de La Facultad de Ingeniería Mecánica obteniendo como resultado que es un material inflamable, es decir el fuego superó la barrera de los 40 mm. Se realizó la lectura bajo los parámetros establecidos bajo norma.

Para la probeta 1 se estableció un tiempo total de 42 segundos incluido el tiempo para traspasar la barrera de medición.

Para la probeta 2 se estableció un tiempo total de 42,58 segundos incluido el tiempo para traspasar la barrera de medición.

Para la probeta 3 se estableció un tiempo total de 45,08 segundos incluido el tiempo para traspasar la barrera de medición. A continuación se muestra las probetas antes del ensayo y después del ensayo, figura 48.

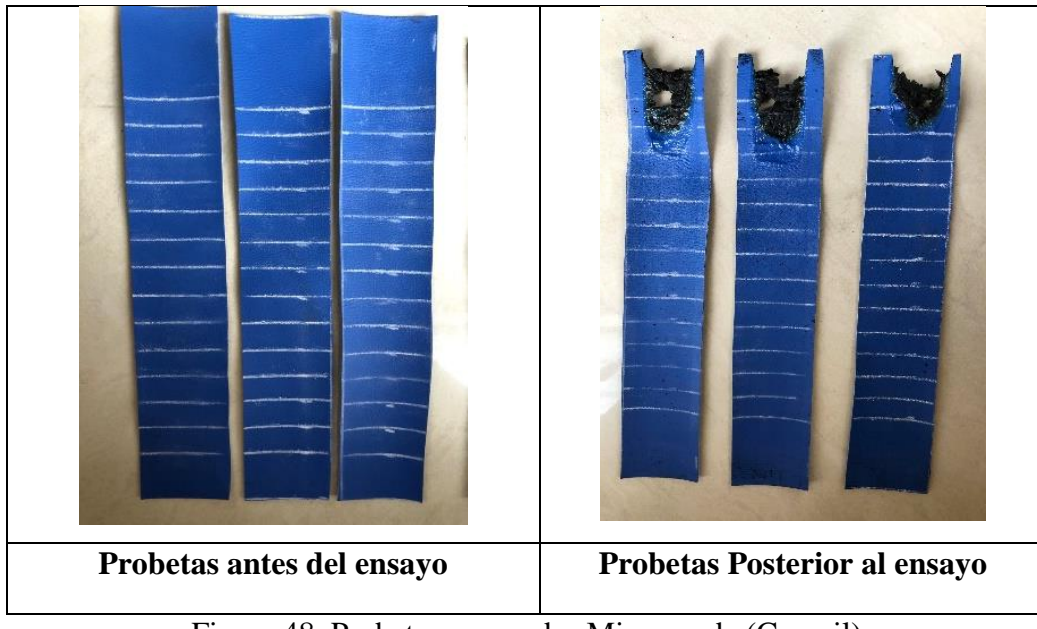

Figura 48. Probetas ensayadas Microsuede (Corosil) Fuente: [Autor]

Se ensayan tres probetas de microsuede obteniendo vales similares, considerando para objeto de análisis el valor más alto, es decir, 11 PPM de CO. Como lo indica la tabla 27.

|             | Fecha:                         | 10/16/19    | Op.            | A. GUAA            | <b>Altura</b>                    | $2500$ msnm                        |                |  |
|-------------|--------------------------------|-------------|----------------|--------------------|----------------------------------|------------------------------------|----------------|--|
|             | <b>Tiempo</b>                  | 7 min 14s   | Hora<br>inicio | 10:51:32           | <b>Dispositivo</b>               | <b>INSIGHT</b><br><b>BACHARACH</b> | NIVERSIO       |  |
|             | <b>Análisis</b><br>$N^{\circ}$ | 10          | Hora<br>fin    | 10:59:18           | <b>Serie</b>                     | 0024-8516                          |                |  |
|             | Gas                            | <b>GLP</b>  | T              | 18.03 °C           | Operación                        | 35 %                               |                |  |
| <b>ITEM</b> |                                | <b>RUN1</b> | <b>RUN2</b>    | <b>RUN3</b>        | Variación de<br><b>CO EN PPM</b> |                                    | ERROR $(%)$    |  |
| Probeta 1   |                                | 11          | 10             | 11<br>$\mathbf{1}$ |                                  | 4,5                                |                |  |
| Probeta 1   |                                | 11          | 11             | 10                 | 1                                | 4,5                                |                |  |
| Probeta 1   |                                | 11          | 11             | 11                 | $\mathbf{0}$                     | $\mathbf{0}$                       |                |  |
| Probeta 2   |                                | 11          | 11             | 11                 | $\mathbf{0}$                     | $\mathbf{0}$                       |                |  |
| Probeta 2   |                                | 11          | 11             | 11                 | $\overline{0}$                   | $\mathbf{0}$                       |                |  |
| Probeta 2   |                                | 11          | 11             | 11                 | $\mathbf{0}$                     |                                    | $\mathbf{0}$   |  |
| Probeta 3   |                                | 11          | 11             | 11                 | $\mathbf{0}$                     |                                    | $\mathbf{0}$   |  |
| Probeta 3   |                                | 11          | 11             | 11                 | $\mathbf{0}$                     |                                    | $\mathbf{0}$   |  |
| Probeta 3   |                                | 11          | 11             | 11                 | $\Omega$                         |                                    | $\overline{0}$ |  |

Tabla 27. Análisis de CO en combustión de En Microsuede (Corosil)

Fuente: [Autor]

A continuación se presenta el gráfico de la concentración de CO en PPM del microsuede (corosil), figura 49.

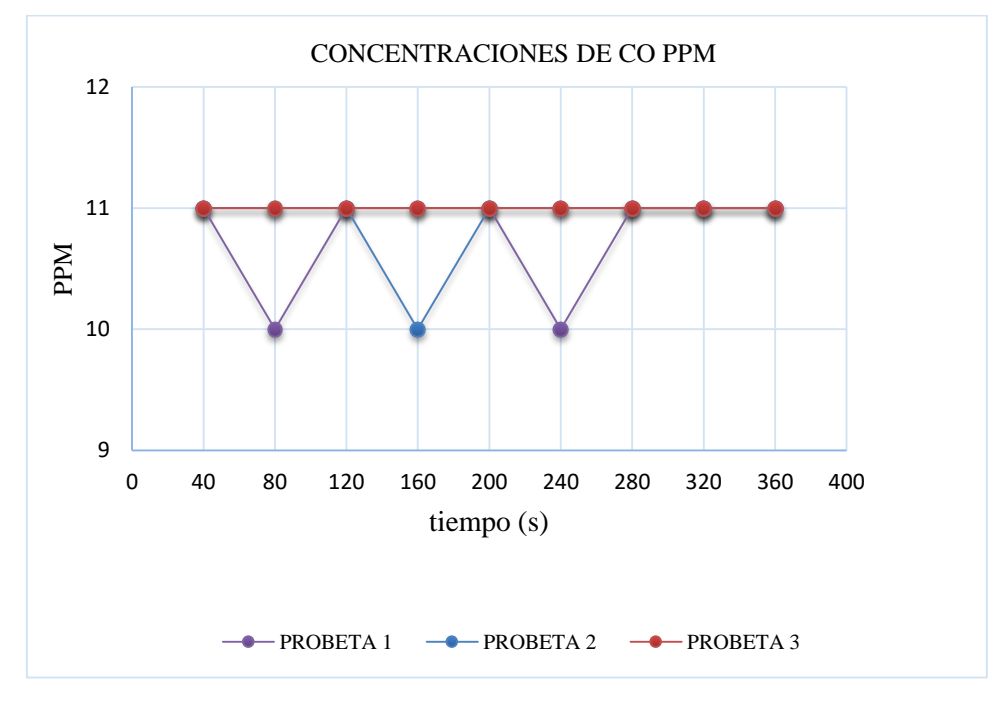

Figura 49. Análisis de combustión en microsuede Fuente: [Autor]

### **3.1.4 Determinación CO en alcántara.**

### **Antecedentes**

Se evaluó el material en la cámara de inflamabilidad horizontal de la Facultad De Ingeniería Mecánica obteniendo como resultado que es un material inflamable, es decir el fuego superó la barrera de los 40 mm. Se realizó la lectura bajo los parámetros establecidos bajo norma.

Para la probeta 1 se estableció un tiempo total de 4 minutos 52 segundos en incinerarse los 254 mm establecidos por el procedimiento.

Para la probeta 2 se estableció un tiempo total de 4 minutos y 5 segundos en incinerarse los 254 mm establecidos por el procedimiento.

Para la probeta 3 se estableció un tiempo total de 3 minutos y 58 segundos en incinerarse los 254 mm establecidos por el procedimiento. A continuación se presenta las probetas antes del ensayo y después del ensayo, figura 50.

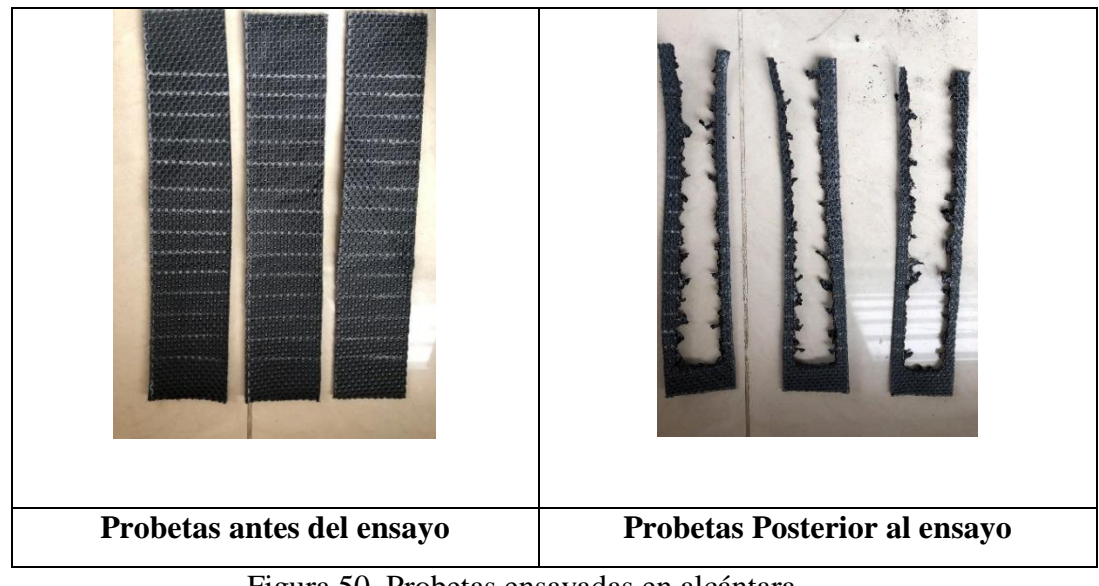

Figura 50. Probetas ensayadas en alcántara. Fuente: [Autor]

Se ensayan tres probetas de material compuesto reforzado con fibra natural obteniendo vales similares, considerando para objeto de análisis el valor más alto, es decir, 8 PPM de CO. Como lo indica la tabla 25.

| <b>TIGM</b> | Fecha:                         | 10/16/19                       | Op.            | A.<br><b>GUALPA</b> | <b>Altura</b>                    | 2500 msnm                          |                |  |
|-------------|--------------------------------|--------------------------------|----------------|---------------------|----------------------------------|------------------------------------|----------------|--|
|             | <b>Tiempo</b>                  | $23 \text{ min } 10 \text{ s}$ | Hora<br>inicio | 11:05:39            | <b>Dispositivo</b>               | <b>INSIGHT</b><br><b>BACHARACH</b> | NIVERSION      |  |
|             | <b>Análisis</b><br>$N^{\circ}$ | 10                             | Hora<br>fin    | 11:29:49            | <b>Serie</b>                     | 0024-8516                          |                |  |
|             | Gas                            | <b>GLP</b>                     | T              | 20.91 $\degree$ C   | Operación                        | 100 %                              |                |  |
| <b>ITEM</b> |                                | <b>RUN1</b>                    | <b>RUN2</b>    | <b>RUN3</b>         | Variación de<br><b>CO EN PPM</b> |                                    | ERROR $(\% )$  |  |
|             | Probeta 1                      |                                | 3              | $\overline{c}$      | $\mathbf{1}$                     |                                    | $\Omega$       |  |
| Probeta 1   |                                | 3                              | 3              | $\overline{2}$      | $\mathbf{1}$                     |                                    | $\overline{0}$ |  |
| Probeta 1   |                                | 3                              | 3              | 3                   | $\overline{0}$                   |                                    | $\overline{0}$ |  |
| Probeta 2   |                                | 3                              | 3              | 3                   | $\overline{0}$                   |                                    | $\overline{0}$ |  |
| Probeta 2   |                                | 3                              | 2              | 3                   | $\mathbf{1}$                     |                                    | $\overline{0}$ |  |
| Probeta 2   |                                | 3                              | 3              | 3                   | $\overline{0}$                   |                                    | $\overline{0}$ |  |
| Probeta 3   |                                | 3                              | 3              | 3                   | $\overline{0}$                   |                                    | $\overline{0}$ |  |
| Probeta 3   |                                | $\overline{c}$                 | 3              | 3                   | $\mathbf{1}$                     |                                    | $\overline{0}$ |  |
| Probeta 3   |                                | 3                              | 3              | 3                   | $\overline{0}$                   |                                    | $\overline{0}$ |  |
|             |                                |                                |                | $E$ uonto: [Autor]  |                                  |                                    |                |  |

Tabla 28. Análisis de CO en combustión de alcántara.

Fuente: [Autor]

A continuación se presenta el grafico que representa la concentración de CO en PPM en alcántara, figura 51.

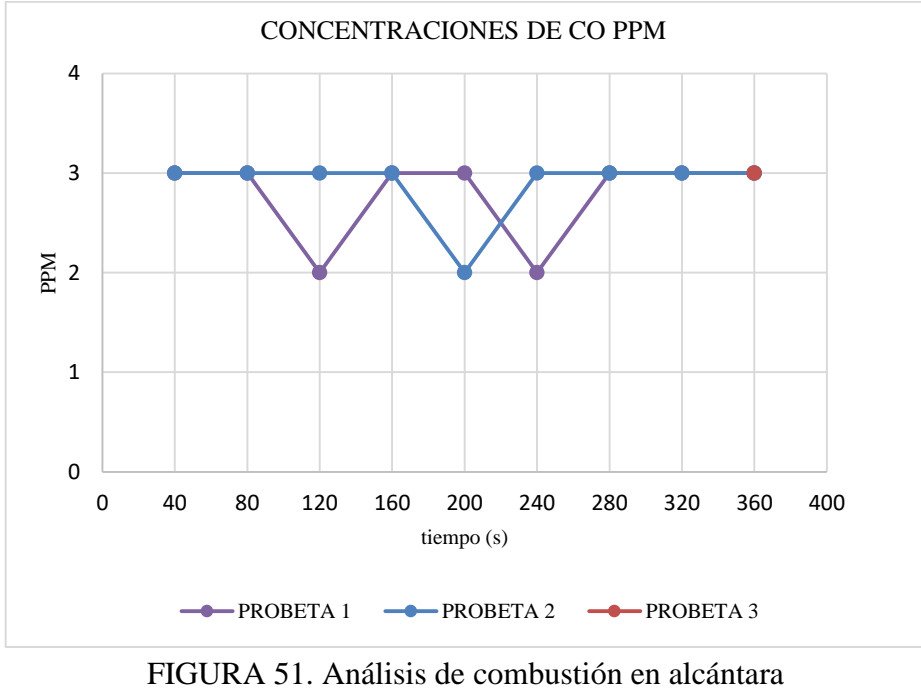

Fuente: [autor]

### **3.1.2 Análisis complementario en el gas producto de la combustión.**

### **3.1.2.1 Análisis en Material Compuesto con refuerzo de fibra natural**

La tabla 29 y figura 52 presentan valores adicionales de oxígeno, temperatura de gas y comportamiento del gas producto de la combustión.

Tabla 29. Valores de Temperatura ambiente, temperatura y porcentaje de  $O_2$  en

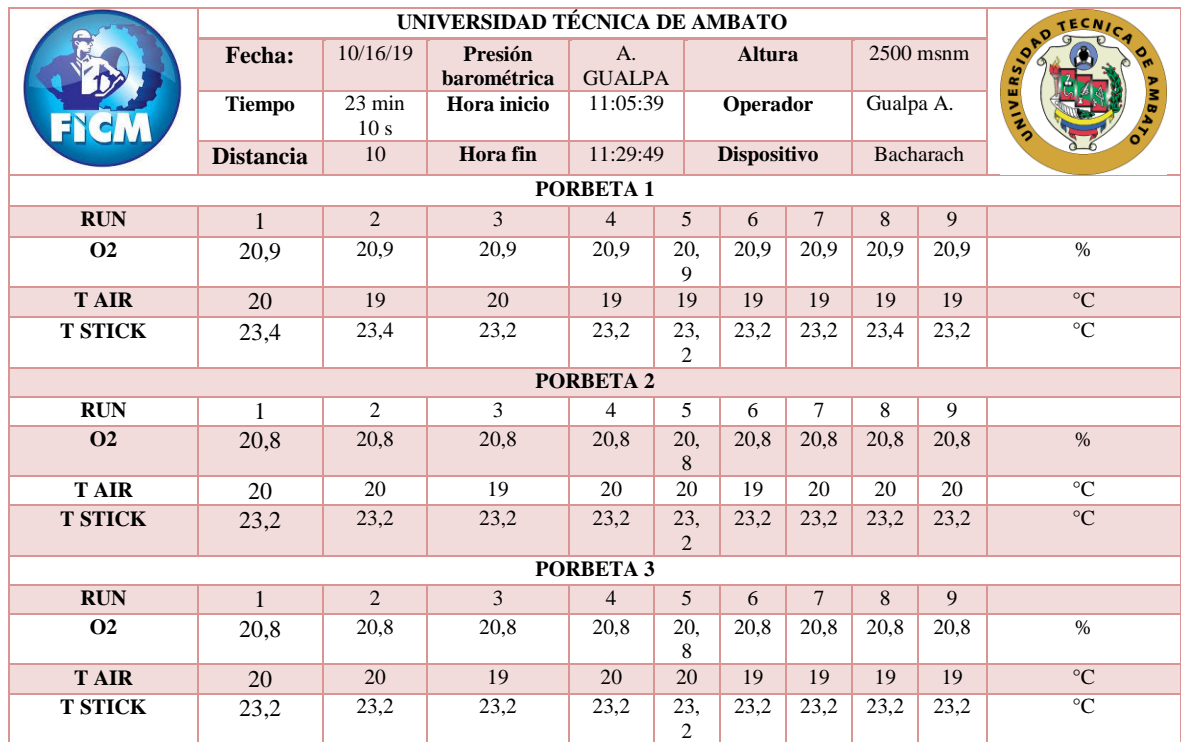

Material Compuesto con refuerzo de fibra natural.

Fuente: [Autor]

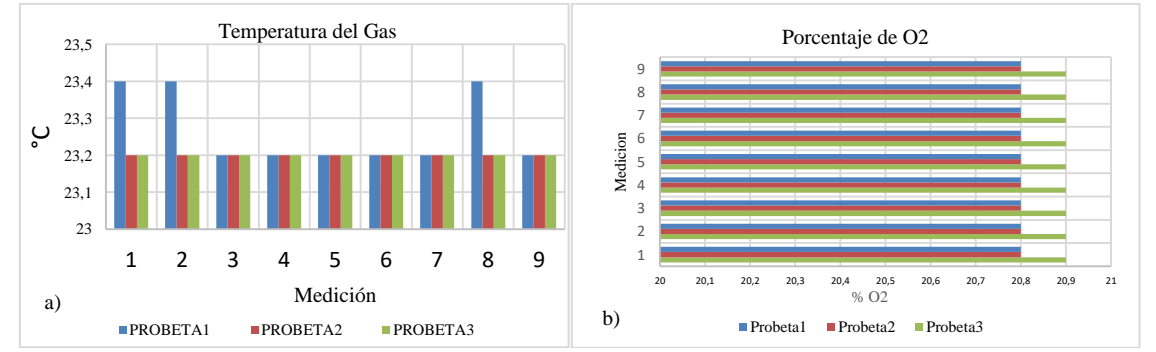

Figura 52. Temperatura (a) y porcentaje de O2 (b) presentes en Material Compuesto con refuerzo de fibra natural Fuente: [Autor]

### **3.1.2.2 Análisis en material compuesto con resina poliéster y Fibra de Vidrio**

La tabla 30 y figura 31 presenta valores adicionales de oxígeno, temperatura de gas y comportamiento del gas producto de la combustión.

Tabla 30. Valores de Temperatura ambiente, temperatura y porcentaje de  $O_2$  en

Material Compuesto con resina poliéster y Fibra de Vidrio.

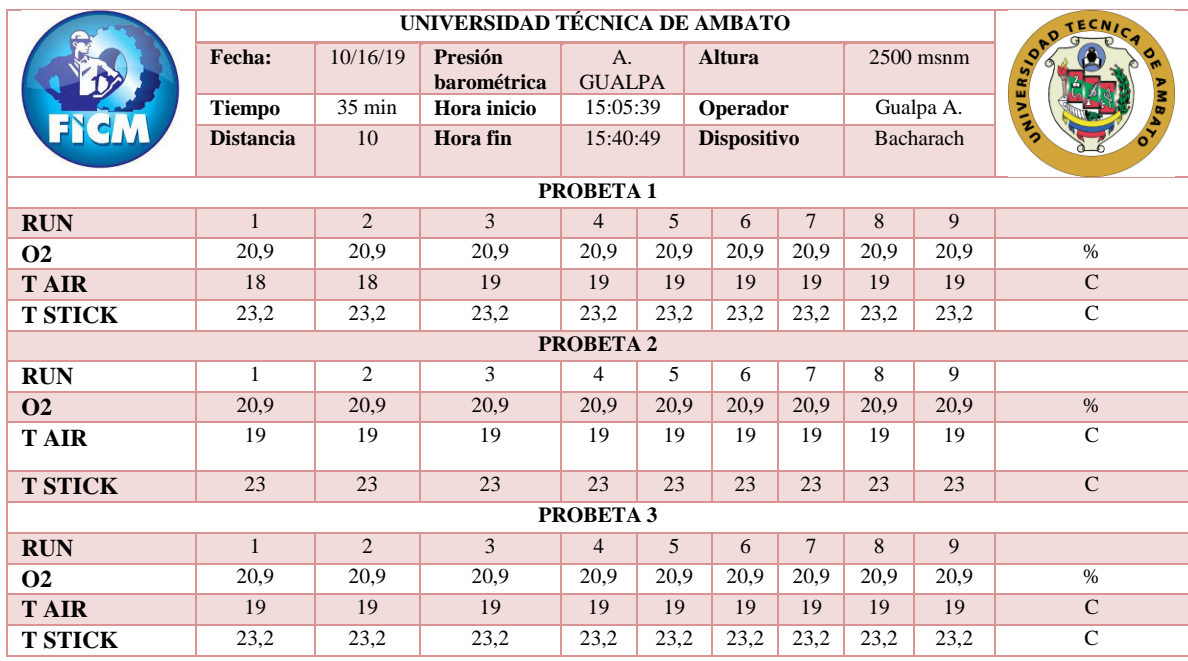

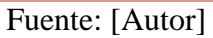

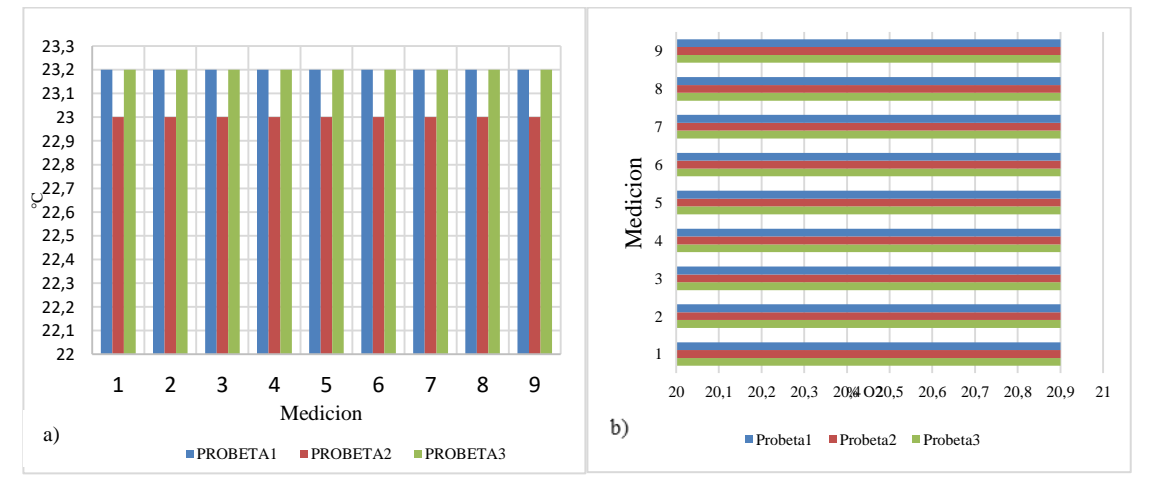

Figura 53. Temperatura (a) y porcentaje de O2 (b) presentes en resina poliéster y Fibra de Vidrio Fuente: [Autor]

### **3.1.2.3 Análisis en Microsuede**

La tabla 31 y figura 54 presenta valores adicionales de oxígeno, temperatura de gas y comportamiento del gas producto de la combustión.

Tabla 31. Valores de Temperatura ambiente, temperatura y porcentaje de  $O<sub>2</sub>$ 

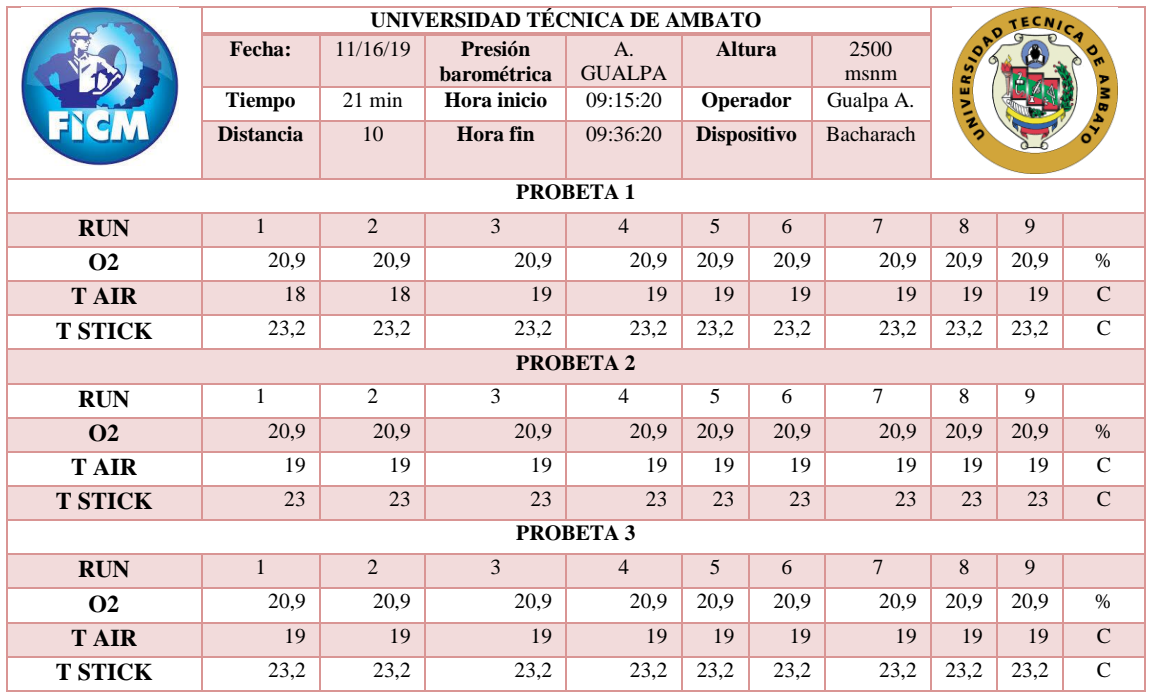

### Microsuede

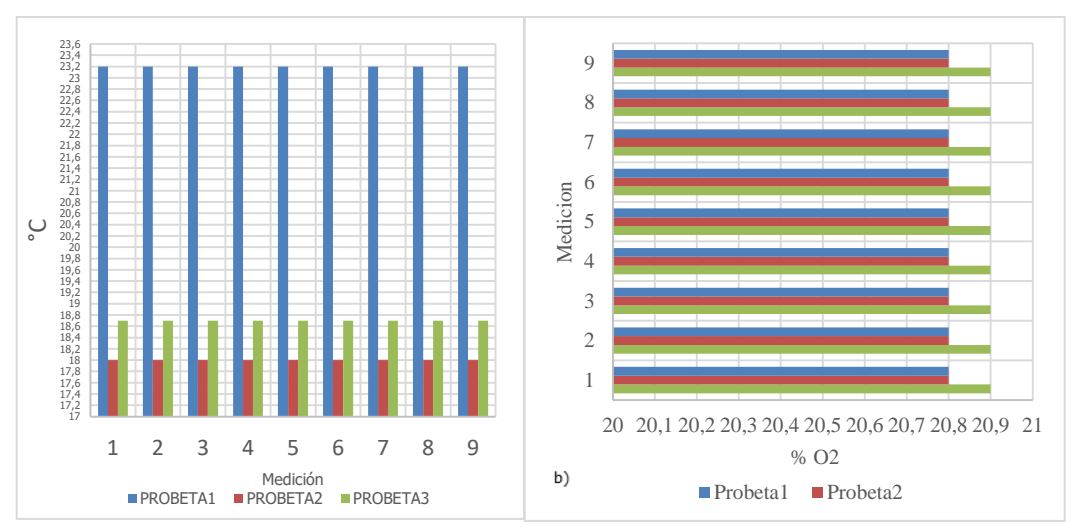

Fuente: [Autor]

Figura 54. Temperatura (a) y porcentaje de O2 (b) presentes en Microsuede Fuente: [Autor]

### **3.1.2.4 Análisis en Alcántara**

La tabla 32 y figura 55 presenta valores adicionales de oxígeno, temperatura de gas y comportamiento del gas producto de la combustión.

Tabla 32. Valores de Temperatura ambiente, temperatura y porcentaje de  $O_2$  en

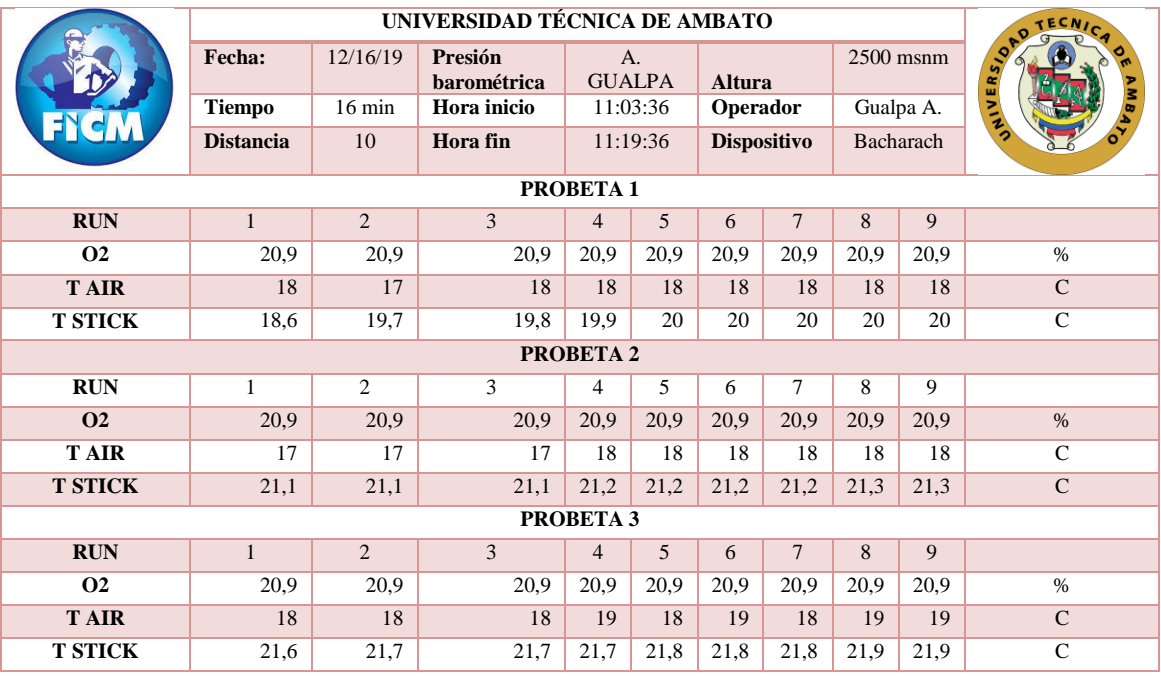

Alcántara

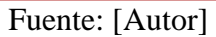

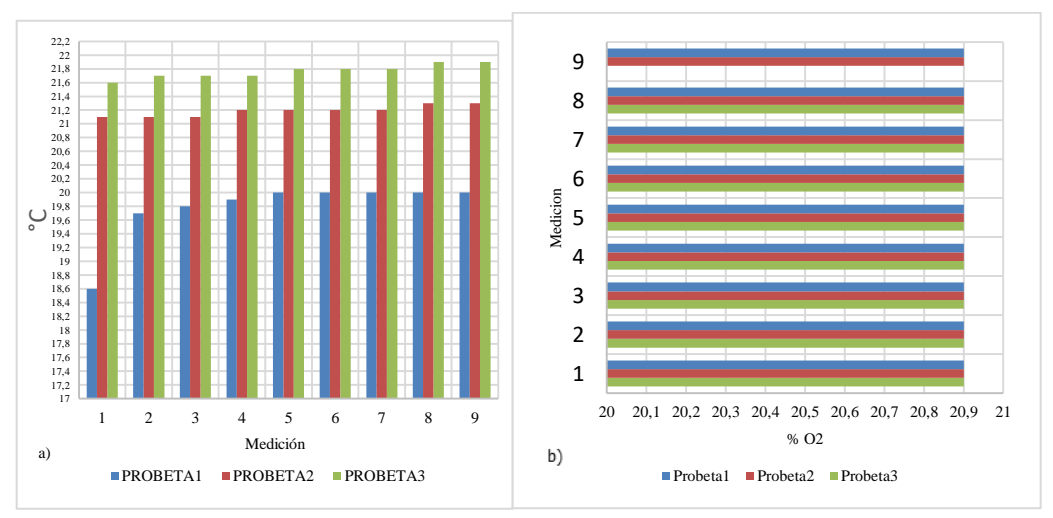

Figura 55. Temperatura (a) y porcentaje de O2 (b) presentes en Alcántara Fuente: [Autor]

## **3.2 Presupuesto**

### **3.2.1 Costo de materiales.**

Los costos de los materiales están detallados a continuación en la tabla 33.

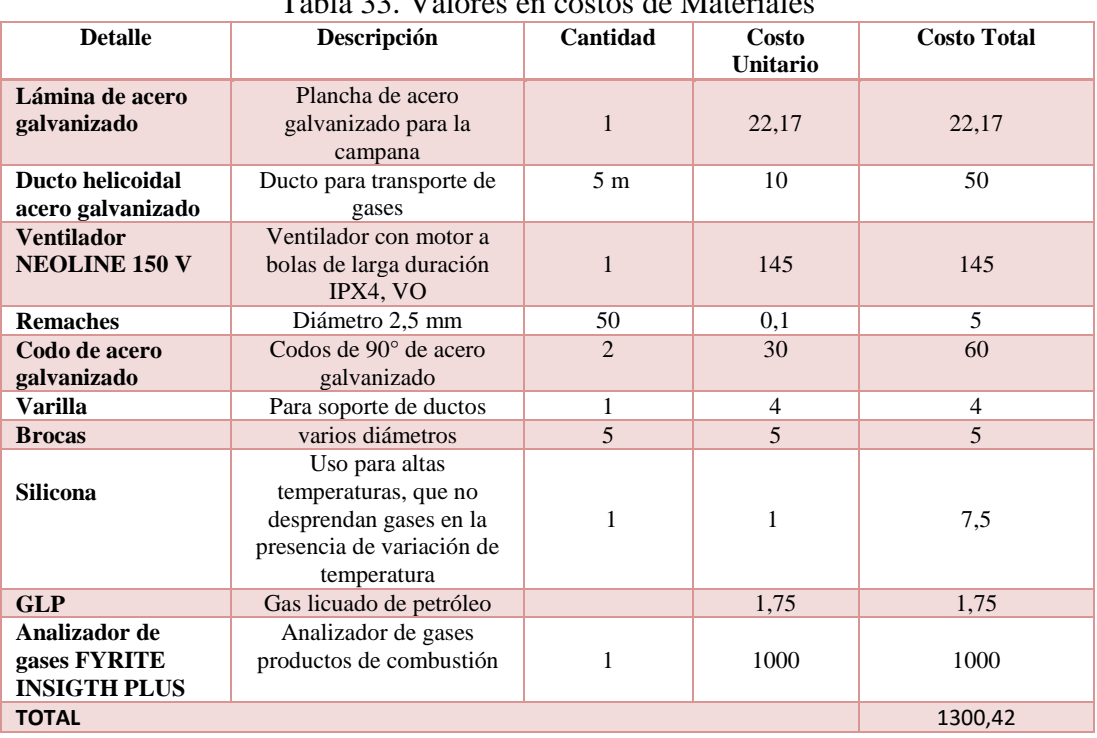

Tabla 33. Valores en costos de Materiales

Fuente: [Autor]

## **3.2.2 Costo Mano de obra**

Los costos de la mano de obra están detallados a continuación en la tabla 34.

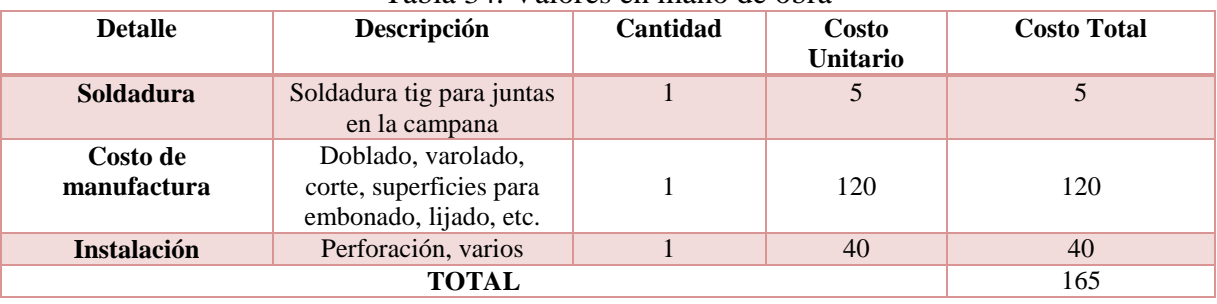

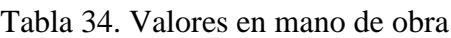

Fuente: [Autor]

### **3.2.3 Costos varios**

Los costos varios están detallados a continuación en la tabla 35.

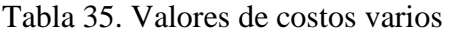

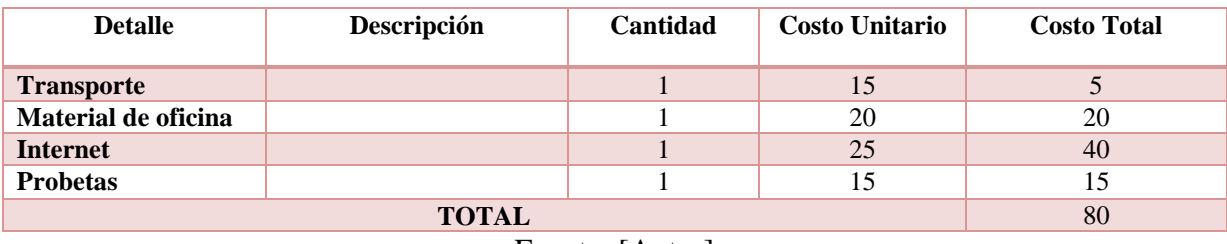

Fuente: [Autor]

### **3.2.4 Costo Total**

El costo total sumado los materiales la mano de obra y costos varios están detallados a continuación en la tabla 36.

Tabla 36. Costo total

| <b>Detalle</b>                                   | Descripción | <b>Cantidad</b> | <b>Costo Unitario</b> | <b>Costo Total</b> |  |  |  |  |  |  |  |
|--------------------------------------------------|-------------|-----------------|-----------------------|--------------------|--|--|--|--|--|--|--|
| <b>Materiales</b>                                |             |                 |                       | 1300,42            |  |  |  |  |  |  |  |
| Mano de obra                                     |             |                 |                       | 165                |  |  |  |  |  |  |  |
| <b>Varios</b>                                    |             |                 |                       | 80                 |  |  |  |  |  |  |  |
|                                                  | 1545,42     |                 |                       |                    |  |  |  |  |  |  |  |
| $\blacksquare$ . $\blacksquare$ . $\blacksquare$ |             |                 |                       |                    |  |  |  |  |  |  |  |

Fuente: [Autor]

## **3.3 Manual de operaciones y mantenimiento del sistema de ventilación y medición de gases**

### **Generalidades**

Para el funcionamiento correcto debemos verificar el área de trabajo, debe estar libre de productos que alteren la combustión normal de las probetas (material inflamable), así como libre de objetos que dificulten o alteren normal funcionamiento del sistema de extracción.

El correcto almacenamiento y purga del analizador garantiza el tiempo de vida de los filtros usados en el test de combustión.

Es necesario realizar una limpieza anual en los ductos de extracción con la finalidad de evitar la segregación de material articulado (hollín) que restrinja o vuelva ineficiente el desarrollo del sistema de ventilación.

Comprobar antes de iniciar el test la correcta sujeción de la base del ventilador con sus acoples, así evitaremos vibraciones innecesarias que afectarían a largo o corto plazo el sistema.

El analizador Insight Plus contiene un colector de agua y filtro condensador los cuales deben ser verificados visualmente y ser reemplazados inmediatamente al observar su saturación completa, permitirá obtener una lectura menos errónea conforme trascurre el número de operaciones realizadas por el equipo.

Realizar una limpieza adecuada de la sonda del analizador Insigth plus después de cada test permite alargar el tiempo de vida de los filtros condensadores así como de la bomba interna que presenta el equipo.

Comprobar el estado de las mangueras de la sonda antes de iniciar el test permite alargar su vida útil, si se encuentran defectos o roturas, cambiar inmediatamente de mangueras.

## **3.3.1 Manual de operaciones del sistema de ventilación y medición de gases**

A continuación se encuentra establecido el procedimiento general para la correcta operación y el adecuado desempeño de los elementos constituyentes del sistema de extracción y analizador de gases

Tabla 37. Manual de uso para sistema de extracción y medición de gases productos de la combustión en la cámara de inflamabilidad.

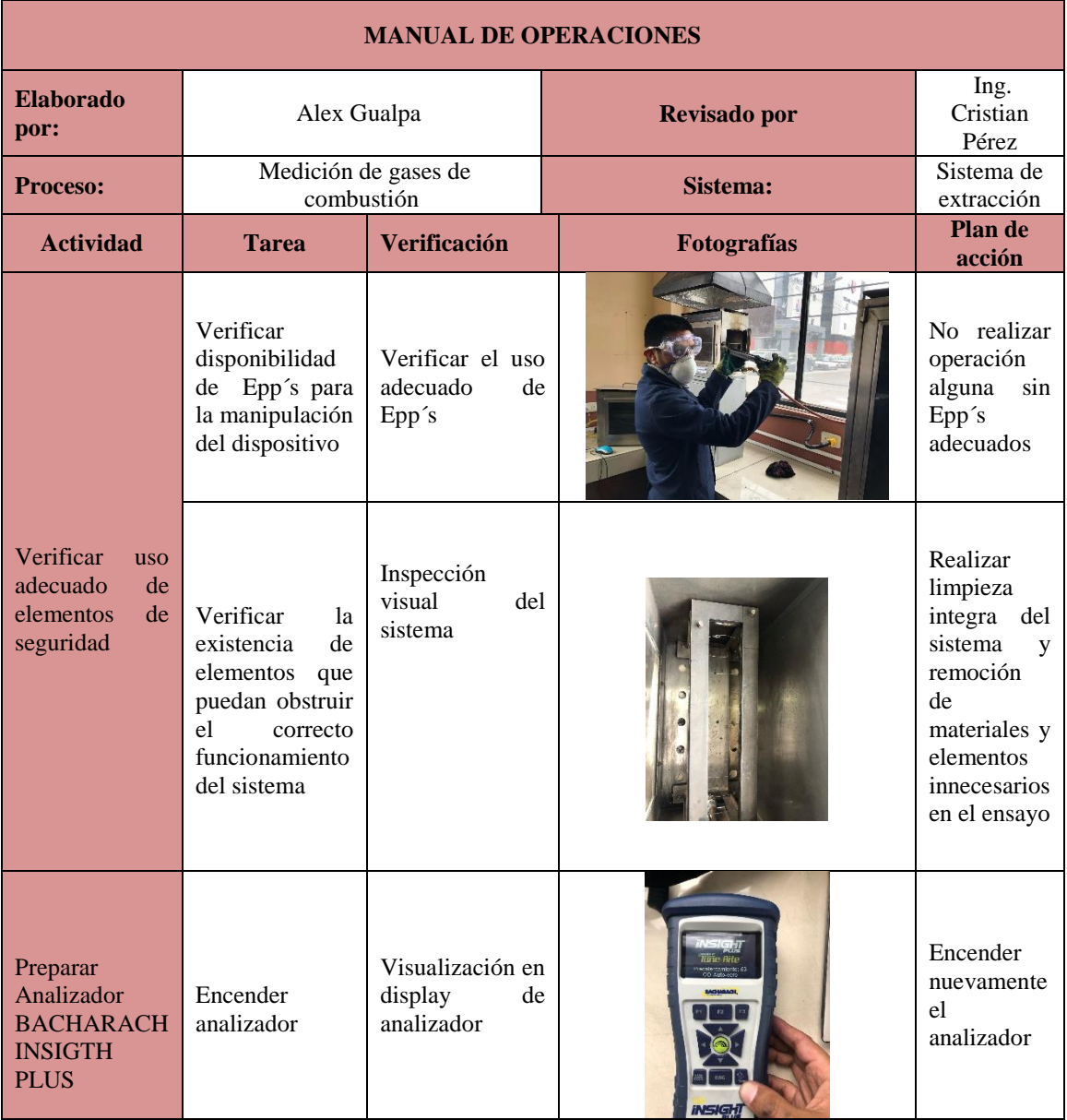

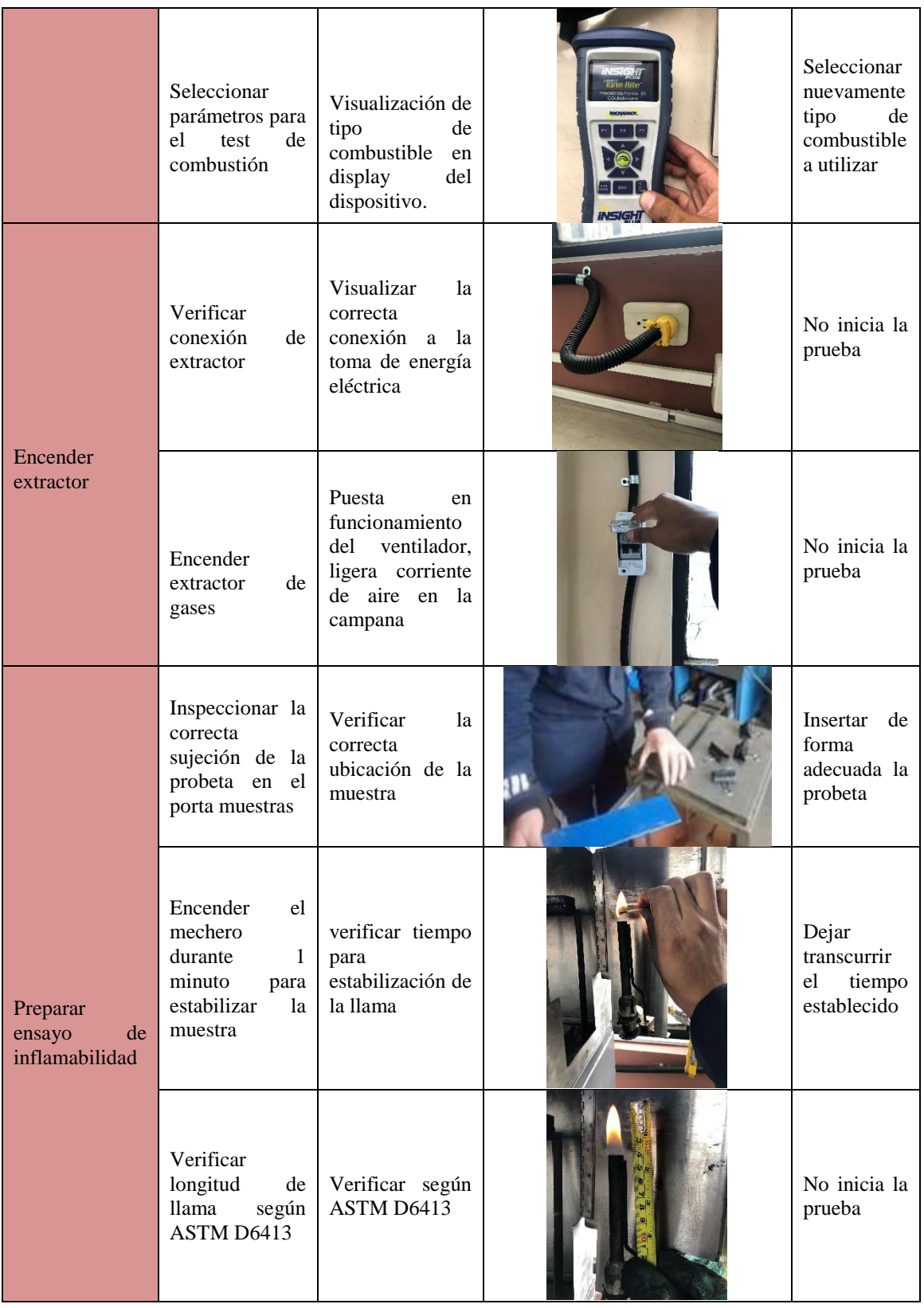

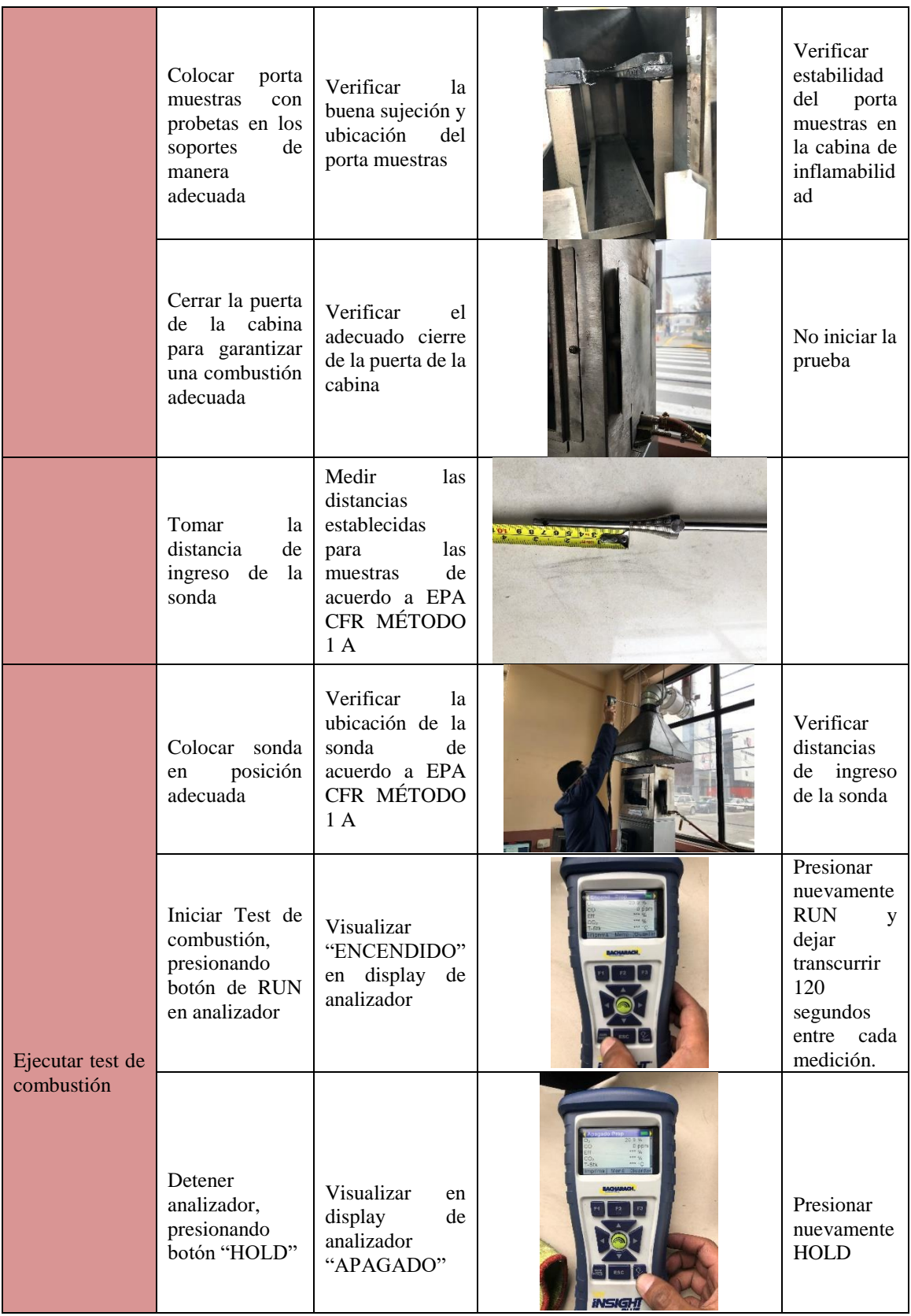

|                                           | Guardar<br>resultados,<br>presionando F3                                           | Visualizar<br>"DATOS<br><b>GUARDADOS"</b><br>display<br>en<br>de<br>analizador                                             |                | Presionar<br>nuevamente<br>F <sub>3</sub>                                                |
|-------------------------------------------|------------------------------------------------------------------------------------|----------------------------------------------------------------------------------------------------|----------------|------------------------------------------------------------------------------------------|
| Verificar<br>evacuación<br>total de gases | Verificar<br>ausencia<br>de<br>llama<br>en<br>su<br>totalidad                      | Visualizar<br>ausencia<br>de<br>1a<br>llama<br>en<br>cabina,<br>humos<br>en la campana<br>de extracción y<br>en su entorno |                | Dejar<br>transcurrir<br>tiempo<br>necesario<br>para<br>apagado<br>total de la<br>probeta |
| <b>Extraer</b><br>porta<br>muestras       | Extraer<br>porta<br>muestras<br>con<br>EPP'S<br>adecuados                          | Usar Epp's<br>adecuados                                                                                                    |                | N <sub>o</sub><br>extraer<br>porta<br>muestras                                           |
| Limpiar sonda<br>de Analizador            | Limpieza<br>adecuada<br>de<br>sonda                                                | Ausencia<br>de<br>hollín<br>1a<br>en<br>sonda, realizar la<br>limpieza<br>con<br>alcohol<br>industrial.                    |                | Realizar<br>limpieza<br>exhaustiva<br>de sonsa                                           |
| Limpiar<br>cámara<br>de<br>inflamabilidad | Una<br>vez<br>finalizado<br>el<br>ensayo limpiar<br>cámara<br>de<br>inflamabilidad | Cabina libre de<br>contaminantes                                                                                           | $\overline{Q}$ | Limpiar<br>cabina                                                                        |
| Apagar<br>Extractor                       | Posteriormente<br>apagar<br>extractor.                                             | Bajar interruptor<br>para apagado                                                                                          |                | verificar<br>conexiones                                                                  |

Fuente: [Autor]

## **3.3.2 Ficha técnica del sistema de ventilación y medición de gases**

La tabla 38 presenta los componentes principales del sistema de extracción.

| Datos técnicos               |                      |                |                                  |                                            |            |  |  |  |  |  |
|------------------------------|----------------------|----------------|----------------------------------|--------------------------------------------|------------|--|--|--|--|--|
| <b>Nombre</b>                |                      |                | Sistema de extracción localizada |                                            |            |  |  |  |  |  |
| <b>Producto final</b>        |                      |                |                                  | Extracción de gases producto de combustión |            |  |  |  |  |  |
|                              |                      | Longitud Ducto | $7,5 \text{ m}$                  |                                            |            |  |  |  |  |  |
| <b>Dimensiones generales</b> |                      | Diámetro ducto |                                  | $0.15$ m                                   |            |  |  |  |  |  |
|                              |                      | ancho          |                                  | $0,485 \; \mathrm{m}$                      |            |  |  |  |  |  |
|                              | Campana              | profundidad    |                                  | $0,404 \text{ m}$                          |            |  |  |  |  |  |
|                              | ángulo<br>$60^\circ$ |                |                                  |                                            |            |  |  |  |  |  |
| 2                            | 3                    |                |                                  |                                            |            |  |  |  |  |  |
| Parte 1                      | Campana de captación |                |                                  | Parte 3                                    | ventilador |  |  |  |  |  |
| Parte 2                      | Ducto de ventilación |                |                                  | Parte 4                                    | Codos      |  |  |  |  |  |

Tabla 38. Ficha técnica equipo sistema de extracción localizada

Fuente: [Autor]

## **3.3.2 Manual de Mantenimiento del sistema de ventilación y medición de gases**

La tabla 39 muestra los posibles fallos, causas y recomendaciones para el sistema de extracción y medición de gases plasmados en una matriz AMFE.

| Sistema               | Compone<br>nte                                                                                                    | Función                                                                                                    | Falla                                                           | Modo de                                                                 |                                                                                                    |                                                                      |                     |                |                                                                  |             |                                                                                                    |
|-----------------------|----------------------------------------------------------------------------------------------------|----------------------------------------------------------------------------------------------------|-----------------------------------------------------------------|-------------------------------------------------------------------------|----------------------------------------------------------------------------------------------------|----------------------------------------------------------------------|---------------------|----------------|------------------------------------------------------------------|-------------|----------------------------------------------------------------------------------------------------|
|                       |                                                                                                    |                                                                                                    |                                                                 |                                                                         |                                                                                                    |                                                                      | <b>Valoraciones</b> |                |                                                                  | Recomendaci |                                                                                                    |
|                       |                                                                                                    |                                                                                                    | funcional                                                       | fallo                                                                   | Causa raíz                                                                                                    | <b>Efecto</b>                                                        | $\mathbf F$         | G              | D                                                                | MP<br>R     | ones                                                                                                    |
|                       | Carcasa                                                                                                    | Cubrir<br>elemento<br>s de<br>ventilado<br>r y motor                                                                                             | Contaminac<br>ión de<br>elementos<br>internos del<br>sistema    | Aumento<br>de<br>temperatur<br>a en el<br>ventilador                    | Acumulació<br>n de<br>suciedad                                                                                                    | Falla en<br>sistemas<br>complementar<br>ios                          | 8                   | $\overline{4}$ | 3                                                                | 144         | Limpiezas<br>mensuales de<br>la carcasa                                                                           |
|                       | hélice                                                                                                    | Direccio<br>nar flujo<br>de aire                                                                                                    | Defectuosa<br>$\Omega$<br>inexistente<br>extracción<br>de gases | Deficiencia<br>o ausencia<br>de<br>movimient<br>o rotativo<br>de hélice | Falta de<br>limpieza en<br>componentes<br>de la carcasa<br>Rotor sin<br>movimiento<br>por des<br>alineamiento<br>Ausencia de<br>energía<br>eléctrica                                                                 | Sistema con<br>deficiente o<br>ausencia de<br>extracción de<br>gases | $\overline{7}$      | 6              | 5                                                                | 210         | Realizar<br>limpiezas<br>mensuales de<br>las hélices y<br>retirar<br>impurezas                                    |
|                       | Tarjeta de<br>velocidade<br>s                                                                                                    | Regular<br>voltaje<br>para una<br>velocidad<br>constante                                                                                         | Velocidad<br>cero o baja<br>velocidad<br>de<br>extracción       | Variación<br>inestable<br>de<br>velocidades                             | Falta de<br>Limpieza                                                                                                    | Daño<br>irreparable en<br>tarjeta                                    | $\overline{4}$      | 8              | 5                                                                | 160         | Anualmente<br>realizar<br>limpieza de<br>tarjetas                                                                 |
| <b>Ventilad</b><br>or | Aumento<br>de<br>Movimiento<br>temperatur<br>errático en<br>a en el<br>el sistema<br>ventilador<br>Transmiti<br>Sin<br>Ausencia<br>$\mathbf{r}$<br>extracción<br>de<br>movimie<br>adecuada en<br>movimient<br>Rotor<br>nto hacia<br>el sistema<br>o rotatorio<br>hélices<br>Presencia<br>de<br>Carbonizac<br>partículas<br>ión del<br>carbonizada<br>Cobre<br>s |                                                                                                    |                                                                 |                                                                         | Sobrecargas<br>ocasionados<br>por des<br>alineamiento<br>en la<br>instalación<br>del<br>ventilador<br>posterior a<br>mantenimien<br>to<br>Des<br>alineamiento<br>por<br>posicionamie<br>nto erróneo<br>de ventilador |                                                                      | 3                   | 8              | 6                                                                | 144         | Posterior a<br>mantenimiento<br>de ventilador<br>asegurarse la<br>correcta<br>sujeción del<br>motor en la<br>base |
|                       |                                                                                                    |                                                                                                    |                                                                 |                                                                         | Falta de<br>alimentación<br>de energía<br>eléctrica                                                                                                    | Desgaste<br>excesivo en<br>rotor y<br>elementos                      | 8                   | 6              | 3                                                                | 144         | verificar<br>cableado<br>eléctrico<br>constantement<br>$\rm e$                                                    |
|                       |                                                                                                    |                                                                                                    |                                                                 |                                                                         | Atascamient<br>o por<br>presencia de<br>materiales<br>ajenos al<br>sistema                                                                                                    | contiguos                                                            | 8                   | $\overline{7}$ | 3                                                                | 168         | Realizar<br>limpieza anual<br>de elementos<br>internos del<br>motor                                               |
|                       |                                                                                                    | Mantenimien<br>to en<br>intervalos<br>distantes<br>Desuso<br>presencia de<br>partículas de<br>polvo en el<br>motor<br>Lubricación<br>inadecuada, |                                                                 |                                                                         | 6                                                                                                    | 6                                                                    | 7                   | 252            | No prolongar<br>el tiempo para<br>mantenimiento<br>s preventivos |             |                                                                                                    |

Tabla 39. Matriz AMFE Sistema de extracción de gases.

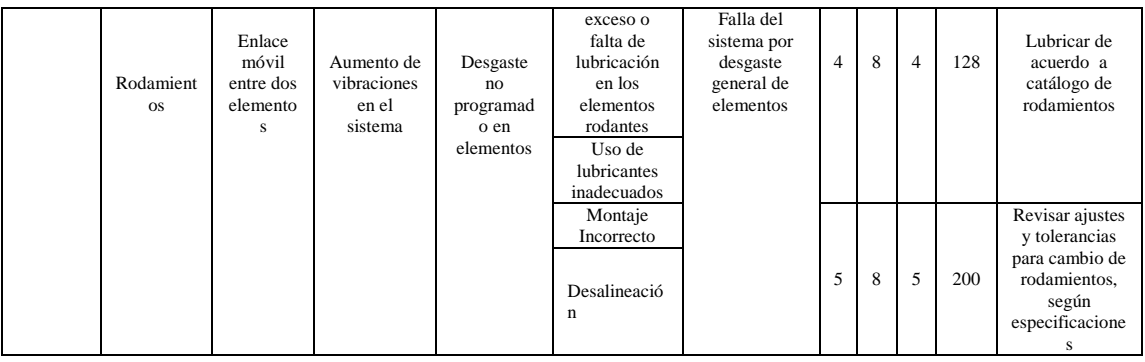

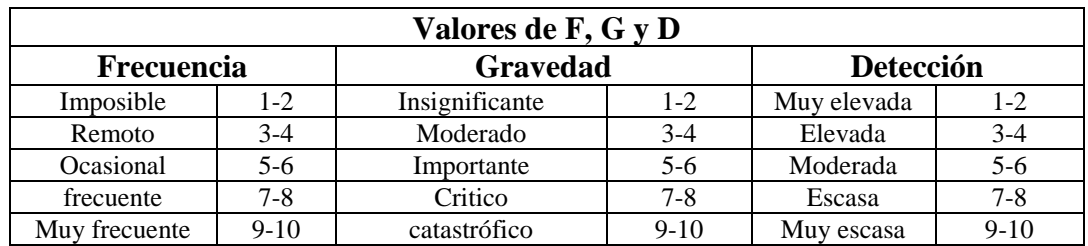

Para un buen funcionamiento es necesario cumplir con el programa de mantenimiento preventivo, la cual está detallada a continuación en la tabla 40.

| PLAN DE MANTENIMINETO PREVENTIVO     |                                        |              |                    |       |                |                |                 |                 |                |            |                |           |           |
|--------------------------------------|----------------------------------------|--------------|--------------------|-------|----------------|----------------|-----------------|-----------------|----------------|------------|----------------|-----------|-----------|
| Actividad                            | Frecuencia                             | Enero        | Febrero            | Marzo | Abril          | Mayo           | Junio           | Julio           | Agosto         | Septiembre | Octubre        | Noviembre | Diciembre |
| Limpieza<br>campana de<br>extracción | Mensual                                | $\mathbf{1}$ | $\overline{2}$     | 3     | $\overline{4}$ | $\overline{5}$ | $6\overline{6}$ | $\overline{7}$  | $\overline{8}$ | 9          | 10             | 11        | 12        |
| Limpieza<br>Ducto de<br>ventilación  | Semestral                              |              |                    | 1     |                |                |                 |                 |                |            | $\overline{2}$ |           |           |
| Limpieza<br>Ventilador               | Mensual                                | $\mathbf{1}$ | $\overline{2}$     | 3     | 4              | 5              | 6               | $\overline{7}$  | $\overline{8}$ | 9          | 10             | 11        | 12        |
| Limpieza<br>sonda de<br>analizador   | Cada<br>prueba                         |              | <b>CADA PRUEBA</b> |       |                |                |                 |                 |                |            |                |           |           |
| Limpieza<br>externa de<br>analizador | Cada<br>prueba                         |              | <b>CADA PRUEBA</b> |       |                |                |                 |                 |                |            |                |           |           |
| Cambio de<br>filtro<br>condensador   | Semestral<br>$\Omega$<br>saturación    |              | $\overline{2}$     |       |                |                |                 |                 |                |            |                |           |           |
| Cambio de<br>colector                | Anual                                  |              |                    |       |                |                |                 |                 |                |            |                |           |           |
| Cambio de<br>Filtro O <sub>2</sub>   | 2 años o<br>dispositivo<br>lo requiera |              | 1 cada dos años    |       |                |                |                 |                 |                |            |                |           |           |
| Cambio de<br>Filtro CO               | 2 años o<br>dispositivo<br>lo requiera |              |                    |       |                |                |                 | 1 cada dos años |                |            |                |           |           |

Tabla 40. Mantenimiento Preventivo Programado

 $\overline{\phantom{a}}$ 

 $\Gamma$ 

Fuente: [Autor]

### **CAPITULO IV**

#### **CONCLUSIONES Y RECOMENDACIONES**

### **4.1 Conclusiones**

- Basado en AICGH y SMACNA la mejor opción es un Sistema de extracción localizada con campana de captación suspendida vertical, siendo variables importantes en el diseño la temperatura del foco de contaminación y la altura de la campana de captación hasta dicho foco.
- El mejor punto para el test de combustión es a 15 cm de la campana de extracción aguas arriba por su accesibilidad y ausencia de turbulencias sustentado en EPA PART 60 APÉNDICE A MÉTODO 1A
- Basado en EPA PART 60 APÉNDICE A MÉTODO 3A, 6C, 7E se construyó un único punto de muestra, con la finalidad de realizar tres ejecuciones de medición con una variación de 1PPM entre cada medición, mediante la utilización del analizador Insight Fyrite Plus.
- Tomando en consideración SMACNA HVAC DUCT CONSTRUCTION STANDARS METAL AND FLEXIBLE, capítulo 1-5 y ACGIH 6-3 se construyó el sistema en ducto de acero galvanizado de 0,7 mm para el transporte del gas, plancha de 1 mm para la campana de captación.
- Se comprobó que el material compuesto por resina y refuerzo de fibra natural tiene una concentración de 8 PPM de *CO* (correspondiente a 14.39  $\frac{mg}{m^3}$ ) una temperatura promedio de 23,22 °C y 20,9 % de  $O_2$ , con una coloración gris-oscura en el gas producto de la combustión. Por lo tanto la emisión de gases es permisible sin necesidad de implementar protocolos de tratamiento o mejoramiento en la calidad de aire emitido a la atmosfera de acuerdo a NT 001.
- Se comprobó que el material compuesto por resina poliéster y refuerzo de fibra vidrio tiene una concentración de 3 PPM de *CO* (correspondiente a  $\frac{mg}{m^3}$ ), una temperatura promedio de 23,13 °C y 20,9 % de 2, con una coloración gris en el gas producto de

la combustión. Por lo tanto la emisión de gases es permisible sin necesidad de implementar protocolos de tratamiento o mejoramiento en la calidad de aire emitido a la atmosfera de acuerdo a NT 001.

- Se evidenció que el material microsuede (corosil), tiene una concentración de 11 PPM de *CO* (correspondiente a 19,79  $\frac{mg}{m^3}$ ), una temperatura promedio de 18,03 °C y 20,9 % de  $O_2$ , con una coloración gris-oscura en el gas producto de la combustión. Por lo tanto la emisión de gases es permisible sin necesidad de implementar protocolos de tratamiento o mejoramiento en la calidad de aire emitido a la atmosfera de acuerdo a NT 001.
- · Se evidenció que el material alcántara tiene una concentración de 3 PPM CO, (correspondiente a 5,4  $\frac{mg}{m^3}$ ) una temperatura promedio de 20,91 °C y 20,9 % de  $O_2$ , con una coloración gris en el gas producto de la combustión. Por lo tanto la emisión de gases es permisible sin necesidad de implementar protocolos de tratamiento o mejoramiento en la calidad de aire emitido a la atmosfera de acuerdo a NT 001.

### **4.2 Recomendaciones**

- Se debe realizar el procedimiento de operación del analizador de acuerdo a su manual de funcionamiento conforme lo dictamina EPA PART 60 APÉNDICE A MÉTODO 3A, 6C, 7E, para obtener los valores adecuados en la lectura de las concentraciones de los gases.
- Se recomienda el uso de los equipos de protección personal adecuados para realizar las pruebas de emisión de gases, ya que se expone el usuario a gases nocivos y a altas temperaturas.
- Se recomienda tener una bitácora con fechas y tiempo de ejecución de los análisis realizados debido a las posibles fiscalizaciones de la fuente de emisión.

## **BIBLIOGRAFÍA**

[1] N. Quadri. Manual de Aire Acondicionado y Calefacción.1 Ed. Buenos Aires. Liberia Y Editorial Alsina, 2009.

[2] American Conference Of Goubernamental Industrial Hygienists. ACGIH. 1330 Kemper Meadowdrive Cincinnati, Ohio 45240-1634

[3] S. Escoda, Manual Práctico de Ventilación. 2 Ed. Barcelona. Rosello 430-432. [4] L. Lauden, T. Richard. Flammability behaviour of wood and a review of the methods for its reduction. From SpringerOpen 2013.

[5] E. Alarcón. Safety systems: Ventilation, filtering and extinction Article@Sistemas de seguridad: Ventilación, filtrado y extinción. From Scopus 2008

[6] G. Villaflor, G. Morales, J. Velasco. Variables Significativas del Proceso de Combustión de Gas Natural. From Scielo 2008.

[7] CFR, ENVIRONMENTAL PROTECTION AGENCY SUBCHAPTER C -- AIR PROGRAMS, APENDIX 1 PART 60.

[8] SMACNA, HVVAC DUCT CONSTRUCTIONS STANDARDS, SHETMETAL AND AIR CONDITIONING CONTRACTORS, NATIONAL ASSOCIATION, INC.

[9] Jeanne M, Stellman, Enciclopedia de Salud y Seguridad en el Trabajo. Ginebra 1998 Segunda Edición, Disponible Online: http://www.cucba.udg.mx/sites/ default/files/prote ccioncivil/normatividad/Encicl opedia%20de%20salud%20y%20seguridad%20en%20el %20trabajo.pdf

[10] Jeanne M, Stellman, Enciclopedia de Salud y Seguridad en el Trabajo. Ginebra 1998 Segunda Edición. Disponible Online http: //www.cucba.udg.mx/sites/ default/files/prote ccioncivil/normatividad/Enciclopedia%20de%20salud%20y%20seguridad%20en%20el %20trabajo.pdf.

[11] Glia Ckua, Marina, (2005), Tesis Doctoral Resinas Epoxi Sililadas Retardantes a la llama. Síntesis, Caracterización y Propiedades, Universidad de Tarragona, España.

[12] Castro, F. "análisis del material compuesto de fibra de vidrio con matriz polimérica utilizado en la fabricación del interior de carrocerías metalmecánicas para determinar sus Propiedades mecánicas". Tesis para la Obtención del título de Ingeniero Mecánico. Universidad Técnica De Ambato, Facultad De Ingeniería Civil y Mecánica. 2017.

[13] Murrplastik. Grados de protección e inflamabilidad. Materiales y propiedades. Polígono Industrial Rebullón. España.

[14] Governmente of Canada. Guía industrial sobre la inflamabilidad de los productos textiles en Canadá (Industry Guide to Flammability of Textile Products in Canada). Diciembre 2016.

[15] Lozada, J. "Elaboración De Un Plan De Mantenimiento Basado En El Mantenimiento Productivo Total (Tpm) Para La Maquinaria De Recuperación De Turbinas Del Cirt En La Empresa Celec Ep – Hidroagoyán". Tesis para la Obtención del título de Ingeniero Mecánico. Universidad Técnica De Ambato, Facultad De Ingeniería Civil y Mecánica. 2017.

[16] Cabrera, A. "Diseño Y Construcción De Un Banco De Pruebas Para Ensayos De Inflamabilidad Vertical De Materiales Utilizados En El Interior De Las Carrocerías". Tesis para la Obtención del título de Ingeniero Mecánico. Universidad Técnica De Ambato, Facultad De Ingeniería Civil y Mecánica. 2018.

[17] Castro, D. "Análisis Del Material Compuesto De Fibra De Vidrio Con Matriz Polimérica Utilizado En La Fabricación Del Interior De Carrocerías Metalmecánicas Para Determinar Sus Propiedades Mecánicas". Tesis para la Obtención del título de Ingeniero Mecánico. Universidad Técnica De Ambato, Facultad De Ingeniería Civil y Mecánica. 2017.

[18] Freire, O. "Castro, D. "Análisis Del Material Compuesto De Fibra De Vidrio Con Matriz Polimérica Utilizado En La Fabricación Del Interior De Carrocerías Metalmecánicas Para Determinar Sus Propiedades Mecánicas". Tesis para la Obtención del título de Ingeniero Mecánico. Universidad Técnica De Ambato, Facultad De Ingeniería Civil y Mecánica. 2018.

[19] Villena, L. "Análisis de la incidencia de retardantes de llama (hidróxido de aluminio, hidróxido de magnesio) en las propiedades mecánicas de un material compuesto de matriz polimérica reforzado con fibra de vidrio utilizado en la fabricación del interior de carrocerías metalmecánicas". Tesis para la Obtención del título de Ingeniero Mecánico. Universidad Técnica De Ambato, Facultad De Ingeniería Civil y Mecánica. 2018.

[20] Criollo, C. "Desarrollar Un Plan De Mantenimiento Preventivo Para La Maquinaria De La Empresa Imprenta "Morales" De La Ciudad De Ambato". Tesis para la Obtención del título de Ingeniero Mecánico. Universidad Técnica De Ambato, Facultad De Ingeniería Civil y Mecánica. 2019.

[21] Mott, R. Mecánica de Fluidos. Sexta edición, México. Pearson Eduation.

[22] Beer, F. Mecánica de Materiales. Quinta edición, México. McGraw-Hill Interamericana EDITORES, 2010.

[23] Simms, M. y Otros, "AUTOTRACKING FUME EXTRACCION EXHAUST HOOD" 04, 2019.

[24] Delgado, M. 2016. "DISEÑO DE UN SISTEMA DE EXTRACCIÓN Y TRATAMIENTO DE GASES EN UN AMBIENTE DE FORJA Y SOLDADURA" en su tesis previo a la obtención de su título de Tercer nivel, Lima-Perú. 2019.

[25] Chimbo L., Ortiz Rafael. "DISEÑO DE UN SISTEMA DE EXTRACCIÓN LOCALIZADA DE GASES Y POLVOS DEL PROCESO DE RECONSTRUCCIÓN MECÁNICA DE TURBINAS HIDRÁULICAS Y SU MANEJO PARA EL CONTROL DEL IMPACTO AMBIENTAL" en su tesis previo a la obtención de su título de Tercer nivel. Riobamba Ecuador, 2012.

[26] DUTERM ACEROS S.A."MANUAL DE ACEROS ESPECIALES ", Guayaquil-Ecuador, via Daule.

[27] DIPAC ACEROS S.A."MANUAL DE ACEROS GALVANIZADOS", Quito-Ecuador.

[28] BACHARACH, "MANUAL DE OPERACIONES Y MANEJO DE FYRITE INSIGTH PLUS". Revisión 2, Agosto 2014.

[29] SODECA, "CATALOGO DE VENTILADORES", Barcelona (Spain), USA, Canadá, México, América del sur.

[30] NT 001, Norma Técnica Para Emisiones A La Atmosfera De Fuentes Fijas.

### **Anexos**

- Anexo 1. Manual de operaciones y manejo de analizador Bacharach Insigth Plus.
- Anexo 2. HVAC DUCT CONSTRUCTION STANDARS METAL AND FLEXIBLE.
- Anexo 3. Cancerígenos, sustancias de combustión variable, humos de soldadura.
- Anexo 4. Velocidades de captación y velocidades en conductos recomendables ACGIH.
- Anexo 5. Pérdidas por fricción en codos ACGIH.
- Anexo 6. Pérdidas por fricción en chimeneas ACGIH.
- Anexo 7. Factores de efecto sistema para codos.
- Anexo 8. Longitud efectiva para acoples y chimeneas.
- Anexo 9. EPA 40 CFR PARTE 60 APENDICE A
- Anexo 10. Ficha técnica Neoline 150 V.
- Anexo 11. Planos.

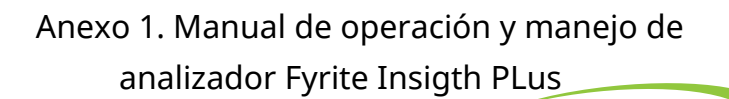

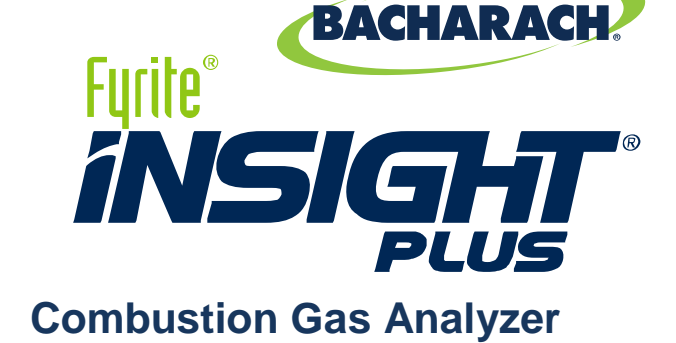

## **Instruction Manual**

**Configuration Operation Maintenance**

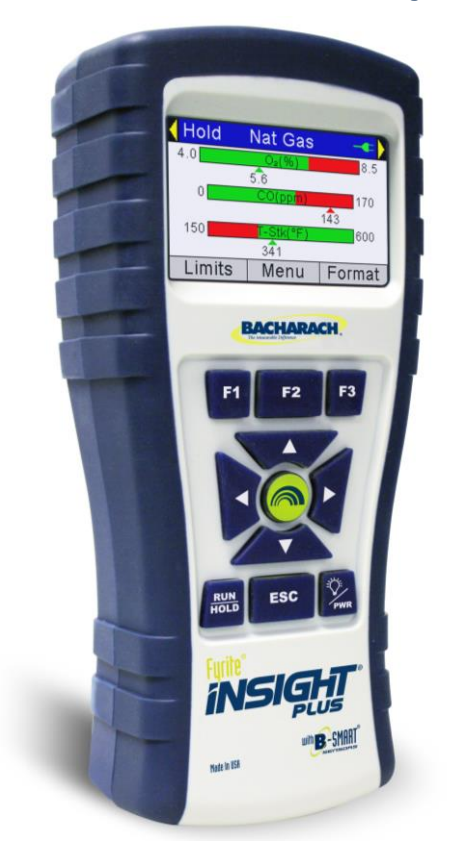

**P/N: 0024-9487 Revision 3 October 2018**

Product Leadership • Training • Service • Reliability

#### **WARRANTY**

Bacharach, Inc. warrants to Buyer that at the time of delivery this product will be free from defects in material and manufacture and will conform substantially to Bacharach Inc.'s applicable specifications. Bacharach's liability and buyer's remedy under this warranty are limited to the repair or replacement, at Bacharach's option, of this product or parts thereof returned to seller at the factory of manufacture and shown to Bacharach Inc.'s reasonable satisfaction to have been defective; provided that written notice of the defect shall have been given by buyer to Bacharach Inc. within two (2) years after the date of delivery on Product, CO sensor, and  $O<sub>2</sub>$  sensor, and within three (3) years after the date of delivery of the LL O<sub>2</sub> sensor.

Bacharach, Inc. warrants to buyer that it will convey good title to this product. Bacharach's liability and buyer's remedy under this warranty of title are limited to the removal of any title defects or, at the election of Bacharach, to the replacement of this product or parts thereof that are defective in title.

THE FOREGOING WARRANTIES ARE EXCLUSIVE AND ARE GIVEN AND ACCEPTED IN LIEU OF (I) ANY AND ALL OTHER WARRANTIES, EXPRESS OR IMPLIED, INCLUDING WITHOUT LIMITATION THE IMPLIED WARRANTIES OF MERCHANTABILITY AND FITNESS FOR A PARTICULAR PURPOSE: AND (II) ANY OBLIGATION, LIABILITY, RIGHT, CLAIM OR REMEDY IN CONTRACT OR TORT, WHETHER OR NOT ARISING FROM BACHARACH'S NEGLIGENCE, ACTUAL OR IMPLIED. The remedies of the buyer shall be limited to those provided herein to the exclusion of any and all other remedies including, without limitation incidental or consequential damages. No agreement varying or extending the foregoing warranties, remedies or this limitation will be binding upon Bacharach, Inc. unless in writing, signed by a duly authorized officer of Bacharach.

## **Register your warranty by visiting www.mybacharach.com**

#### **NOTICE**

Product improvements and enhancements are on-going, therefore the specifications and information contained in this document may change without notice.

Bacharach, Inc. shall not be liable for errors contained herein or for incidental or consequential damages in connection with the furnishing, performance, or use of this material.

No part of this document may be photocopied, reproduced, or translated to another language without the prior written consent of Bacharach, Inc.

Copyright © 2018, Bacharach, Inc., all rights reserved.

BACHARACH, Fyrite, INSIGHT, and B-SMART are registered trademarks of Bacharach, Inc. All other trademarks, trade names, service marks and logos referenced herein belong to their respective companies.

## **Table of Contents**

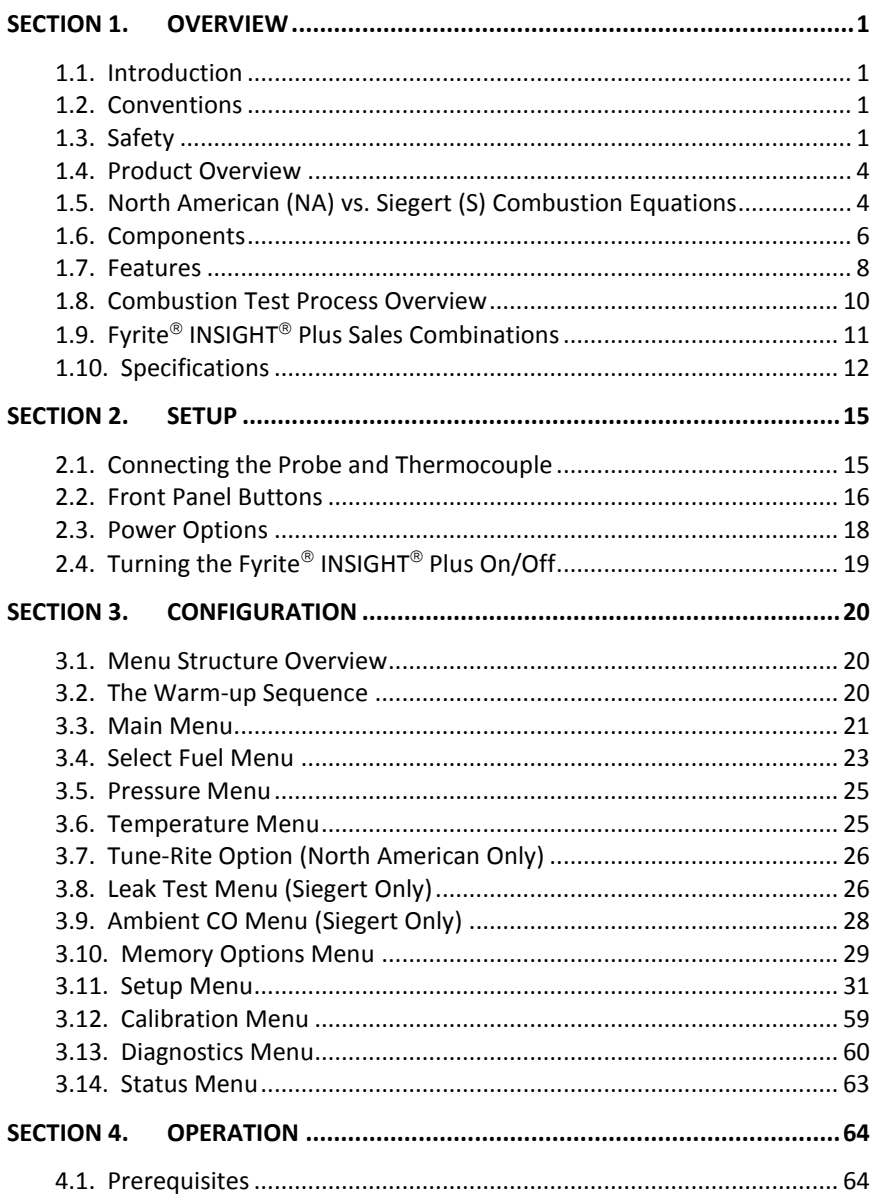

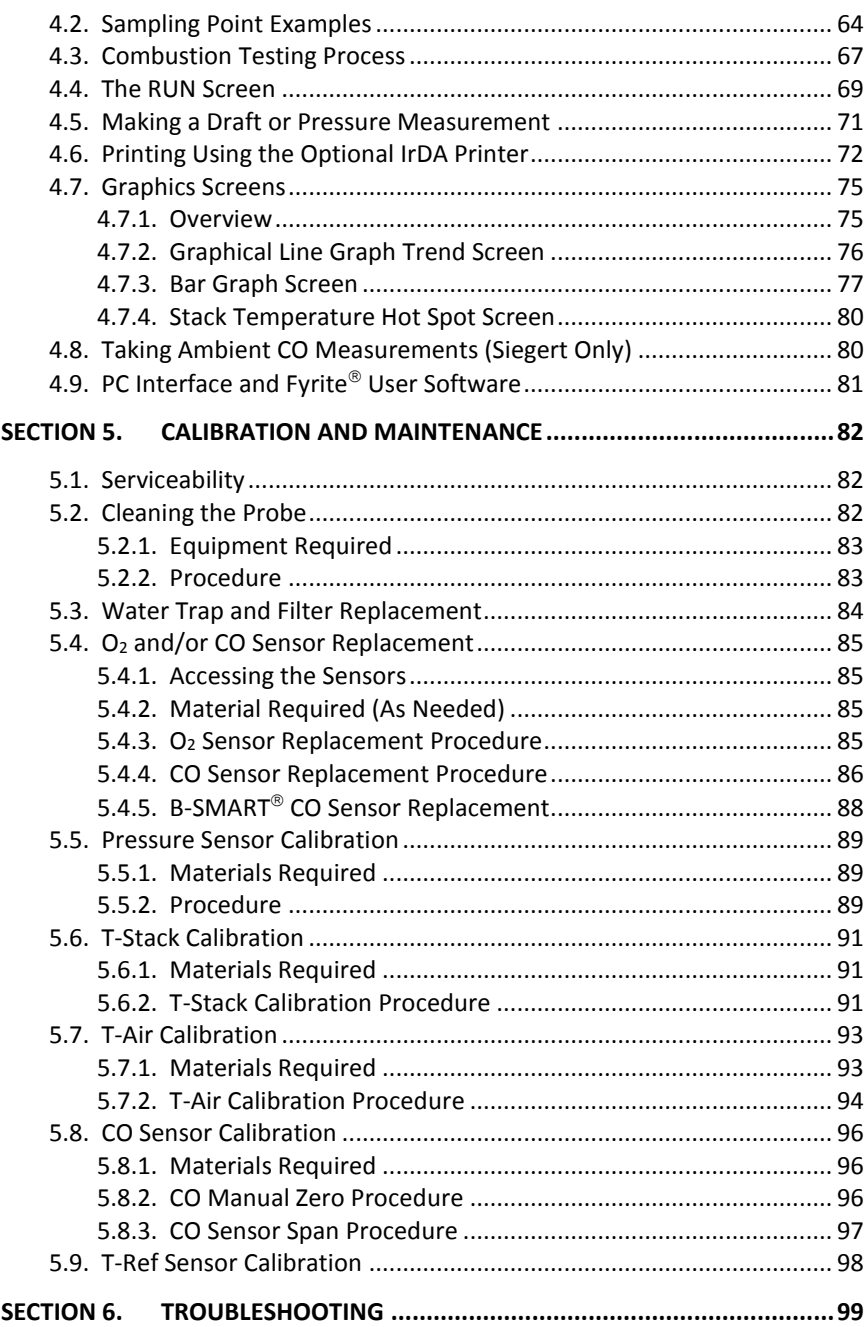

# Fyrite<sup>®</sup> INSIGHT<sup>®</sup> Plus Manual

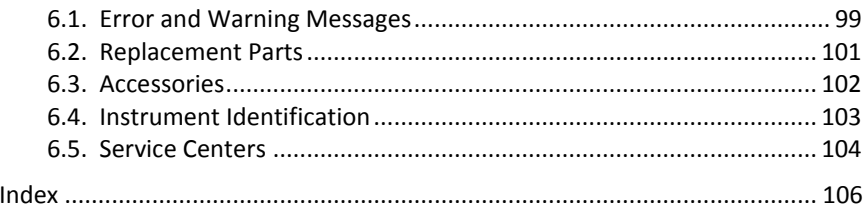

### $\nabla \ \nabla \ \nabla$
# **Section 1. Overview**

### **1.1. Introduction**

Thank you for investing in a Bacharach Fyrite<sup>®</sup> INSIGHT<sup>®</sup> Plus combustion analyzer. To assure proper use and operator safety, please read the contents of this manual for important information on the operation and maintenance of the analyzer.

### **1.2. Conventions**

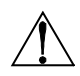

**WARNING:** A warning statement denotes a potential hazard associated with the use of this equipment. Failure to follow this information could result in serious personal injury or death.

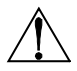

**CAUTION:** A caution statement indicates a potentially hazardous situation which, if not avoided, may result in minor or moderate injury. Caution statements may also be used to alert against unsafe practices.

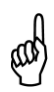

**IMPORTANT:** An important statement provides emphasis of an important feature, operation, etc. Failure to follow this information could void your warranty, result in improper operation, or cause equipment damage.

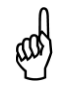

**NOTE:** A note statement provides emphasis of a feature, operation, practice, etc.

#### **1.3. Safety**

**WARNING:** This analyzer is not intended to be used as a safety device.

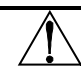

**WARNING:** When testing an appliance, a full visual inspection of the appliance should be performed to ensure its safe operation.

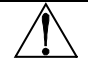

**CAUTION:** This analyzer is not intended to be used on a continuous basis.

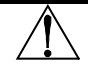

**CAUTION:** Do not store instrument or its sensors with solvents or products that contain solvents.

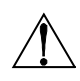

**CAUTION:** Except for sensor and battery replacement, this analyzer should only be opened and/or serviced by authorized Bacharach personnel. Failure to comply may void the warranty.

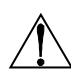

**HAZARDOUS AREA WARNING:** This instrument has not been designed to be intrinsically safe for use in areas classified as hazardous locations. For your safety, **DO NOT** use it in hazardous (classified) locations.

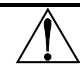

**CAUTION:** Do not use flammable or combustible substances (like carburetor fluid used for cleaning the probe) near an open flame.

**CAUTION:** When the instrument is used in an inefficient oil-fueled appliance where there is a high emission of soot, the probe's sample filter may become clogged. Before every use confirm that the filter is clean and replace it with a new filter if necessary.

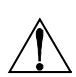

To prevent soot intake and a clogged filter, a smoke test should be performed before operating under such conditions. This ensures that the furnace or boiler is burning at a level appropriate for the use of this instrument.

When the  $CO<sub>2</sub>$  level exceeds the allowable threshold, a warning will prompt the user to consider performing a smoke test. This screen is cleared by pressing the ENTER button. Once the warning is cleared, it will not be displayed again for that particular test. If a new test is started (by pressing the HOLD button), the warning will be displayed again if the limit has been exceeded.

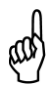

**IMPORTANT:** Never disconnect the probe from the instrument until purging is complete. Otherwise, leftover target gas (for example, CO) may remain in the probe and cause inaccurate zeroing at power up that could lead to inaccurate gas measurements afterwards.

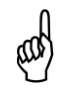

**NOTE:** the InSight Plus CO sensor output is cross-sensitive to H2.

#### **1.4. Product Overview**

The Fyrite<sup>®</sup> INSIGHT<sup>®</sup> Plus is a portable hand-held combustion analyzer for use in residential and light commercial applications. It is intended to be used by:

- HVAC contractors
- home inspectors
- maintenance personnel
- energy auditors

to conduct combustion efficiency analysis on residential and light commercial furnaces and appliances in the worldwide market.

The instrument is supplied with all of the following components:

- probe and hose assembly
- four disposable "AA" alkaline batteries
- hard carrying case
- rubber boot
- spare filters
- factory-calibrated and installed sensors as ordered

and, depending on the model and kit, some or all of the following:

- Fyrite<sup>®</sup> User Software (FUS)
- USB cable (type A to Mini B)
- Infrared Data Association (IrDA) printer with four disposable "AA" alkaline batteries
- printer paper.

### **1.5. North American (NA) vs. Siegert (S) Combustion Equations**

Though the combustion *process* is fairly standardized across the globe, a combustion analyzer intended for worldwide use demands a degree of flexibility for a few regional preferences. The Fyrite® INSIGHT® Plus provides a North American (NA) configuration and a Siegert (S) configuration (see page 56) to address these and other needs, which are contrasted below.

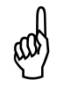

**NOTE:** Detailed differences between North American and Siegert configurations are noted where appropriate in this manual.

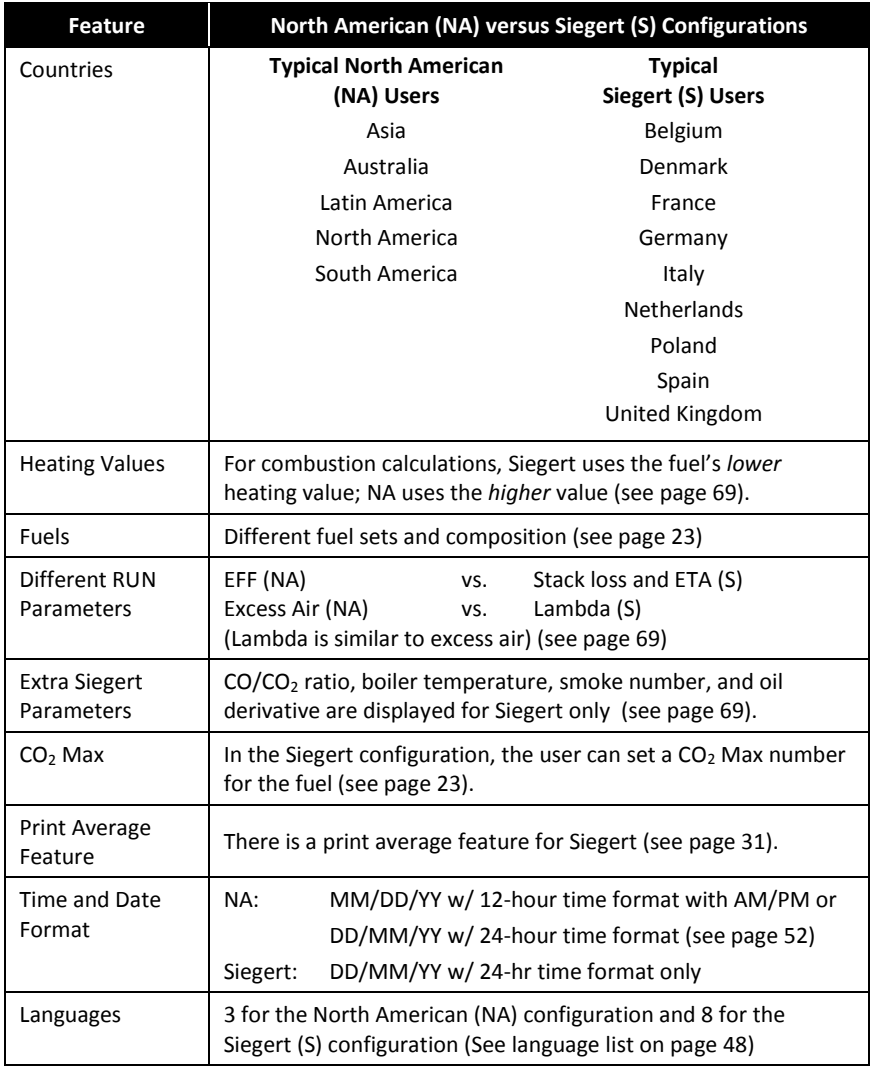

**NOTE:** The Combustion Equations setting is used to configure the instrument to use either North American combustion equations or Siegert combustion equations (see page 56). Changing *this* setting resets memory and the values of *other* settings. Refer to page 56 for a list of affected parameters.

#### **1.6. Components**

- <span id="page-113-0"></span> $\mathbf{1}$ **Graphic Color Display**
- $\overline{2}$ Function Keys (F1, F2, and F3)
	- Context sensitive
	- Functions shown at bottom of display
- $3, 4$ Up and Down Arrow Keys
	- Scroll up/down through a list
	- Increase/decrease alphanumeric values
- 5, 6 Left and Right Arrow Keys
	- Scroll left/right through a field
	- Jump to top/bottom of list
- $\overline{7}$ **Enter Kev** 
	- Choose highlighted item
	- Accept value/characters
- 8 **Escape Kev** 
	- Cancel most operations and display previous screen
- 9 Power Key
	- Press & release
		- Power ON
	- Press & hold (2 secs) Begin power OFF sequence
- 10 Run/Hold Key
	- While in HOLD
	- While in RUN
	- In most menus
	- During power down

Turns on pump, displays RUN screen, and begins combustion test.

- Turns off pump, displays HOLD screen and last set of combustion data.
- Displays HOLD screen.
- Returns display to HOLD screen
	- (cancels power down).

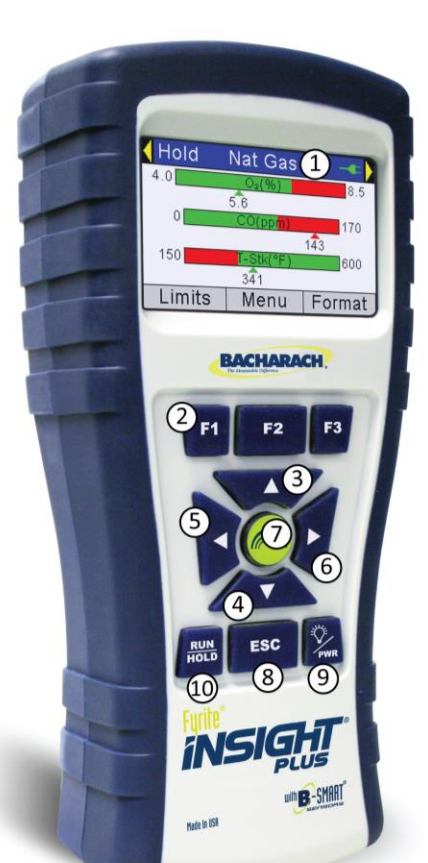

# *Fyrite INSIGHT Plus Manual Overview*

<span id="page-114-0"></span>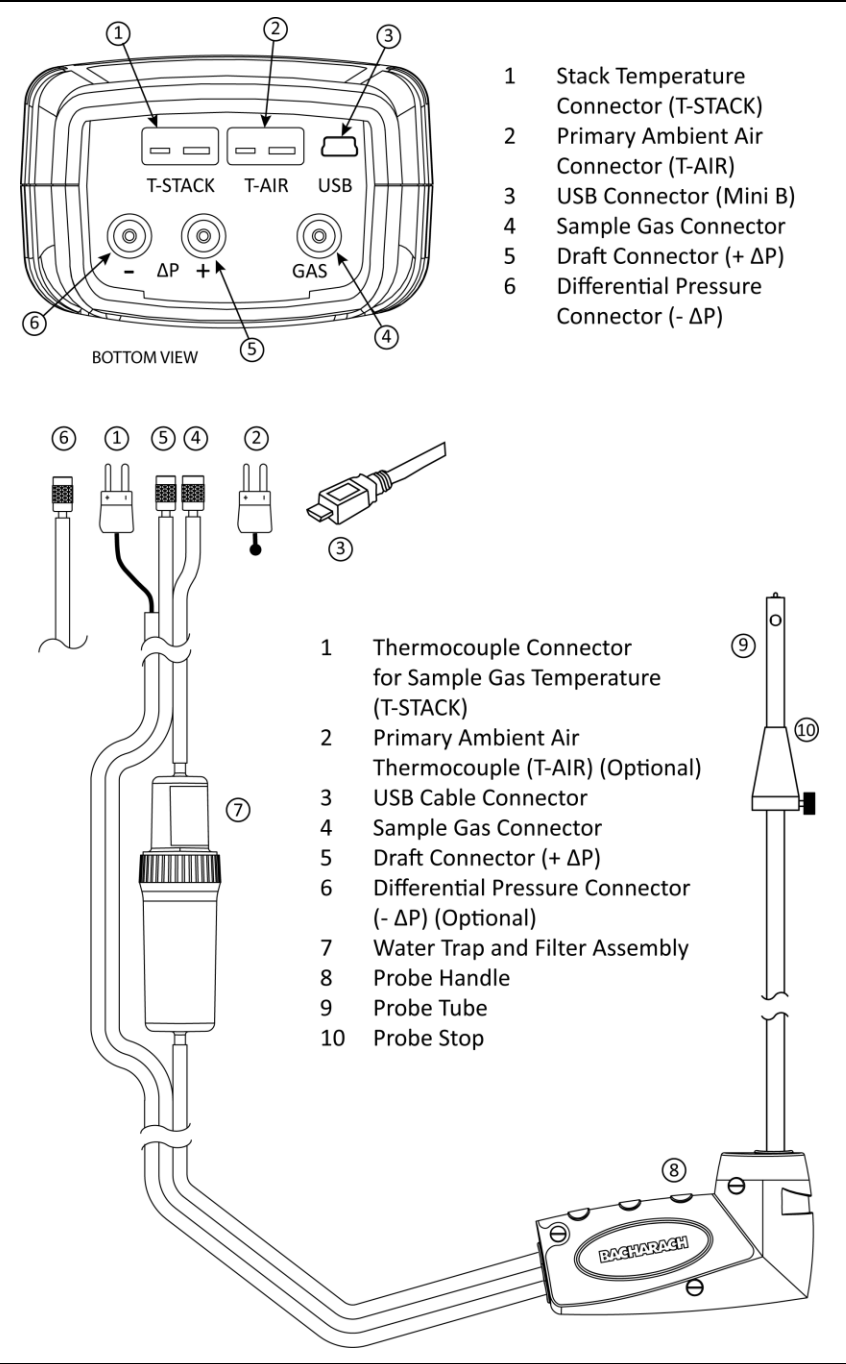

#### **1.7. Features**

- Sensors
	- $\circ$  Field-replaceable electrochemical sensors (O<sub>2</sub> and B-SMART<sup>®</sup> CO) (pp 85-87)
	- $\circ$  Optional long life O<sub>2</sub> sensor (pp [11,](#page-118-0) 85)
	- o Pressure sensor (pp [7,](#page-114-0) [25\)](#page-132-0)
	- o Flue gas (and optionally T-AIR) temperature measurement using a Type K thermocouple (p [7\)](#page-114-0)
- Fuel codes
	- o Nine available fuels (in North American configuration) ([p 23\)](#page-130-0)
	- o Ten available fuels (in Siegert configuration) (p [23\)](#page-130-0)
	- o Custom fuel code entry ([p 24\)](#page-131-0)
- Power
	- o USB cable (PC or wall adapter) (p [13\)](#page-120-0)
	- o 4 AA alkaline batteries (included) (p [13\)](#page-120-0)
	- $\circ$  4 AA lithium batteries ([p 13\)](#page-120-0)
	- o 4 AA rechargeable batteries (externally charged) (p [13\)](#page-120-0)
	- o Low battery warning (pp [13,](#page-120-0) 99)
- Testing Features
	- o Complete test results (100 sets) can be stored, recalled, displayed, downloaded, and printed (pp [11,](#page-118-0) [29,](#page-136-0) 69)
	- o Secure calibration function (password protected) (p 59)
	- o Auto power-off feature with sensor purge feature (p 50)
	- o Graphic screens showing trending, bar, and hotspot graphic functions (p 75)
	- o Status and diagnostic menus (pp 60, 63)
	- o Manual entry of values (Siegert only) (pp [23,](#page-130-1) 33, and 34)
	- o Calibration reminder function (p 49)
	- o Custom display formats (pp 44, 52, 72, and 74)
	- o Zoom feature (p 37)
	- o Print range feature (p [30\)](#page-137-0)
	- o Ambient CO (Siegert Only) (pp [28,](#page-135-0) 80)
- User Customizations
	- o North American and Siegert combustion calculations (pp 56, 69)
	- o Multi-language interface (48)
	- o Auto/Manual zero functions for the CO sensor (pp [20,](#page-127-0) 53, 96)
	- o Customized logo on printouts (192 x 384 pixels) (p 74)
	- o Customized user information (3 lines of 20 characters) (pp 44, 72)
	- o Ten sets of test IDs to customize printouts (p 39)

# *Fyrite INSIGHT Plus Manual Overview*

- o Temperature and pressure unit selection (p [31\)](#page-138-1)
- Hardware
	- o Probe/hose assembly for gas transport and temperature input (p [7\)](#page-114-0)
	- o Sample pump to provide gas sample delivery
	- o Backlit color graphic LCD (p [6\)](#page-113-0)
	- o Hard carrying case (see below)
	- o Time and date stamping of 100 test results
	- o USB 2.0 (mini-B connection) for PC interface and communications ([p 6\)](#page-113-0)
- PC Interface (p 81)
	- o USB cable (Type A to Mini B)
	- o Fyrite<sup>®</sup> User Software (FUS) (Windows compatible)
	- o Updates, instrument configuration, and downloading test results

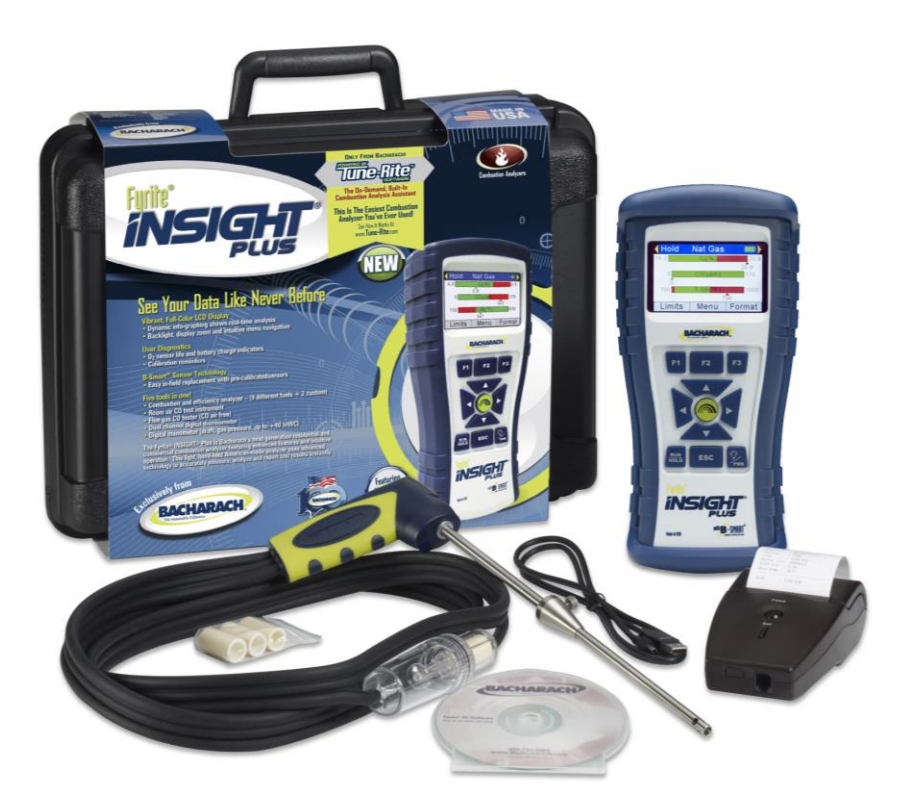

## **1.8. Combustion Test Process Overview**

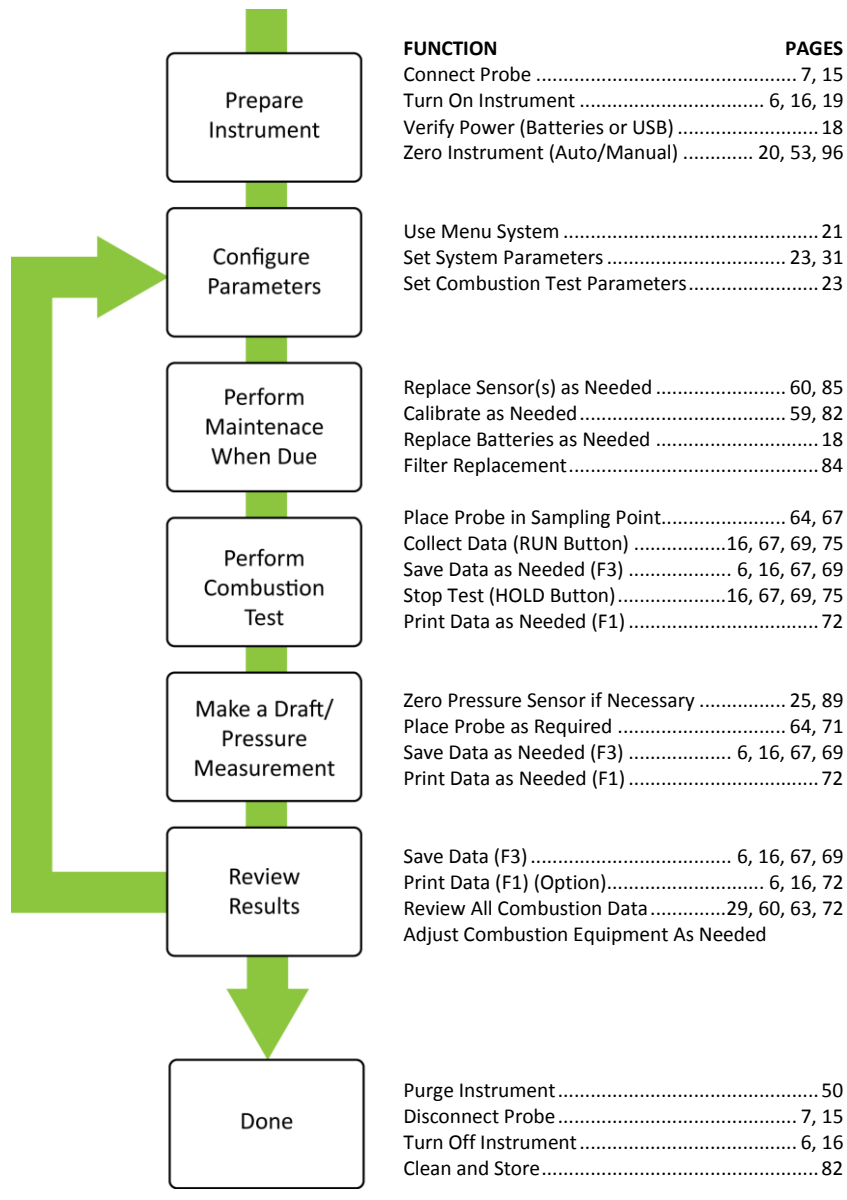

# **1.9. Fyrite INSIGHT Plus Sales Combinations**

<span id="page-118-0"></span>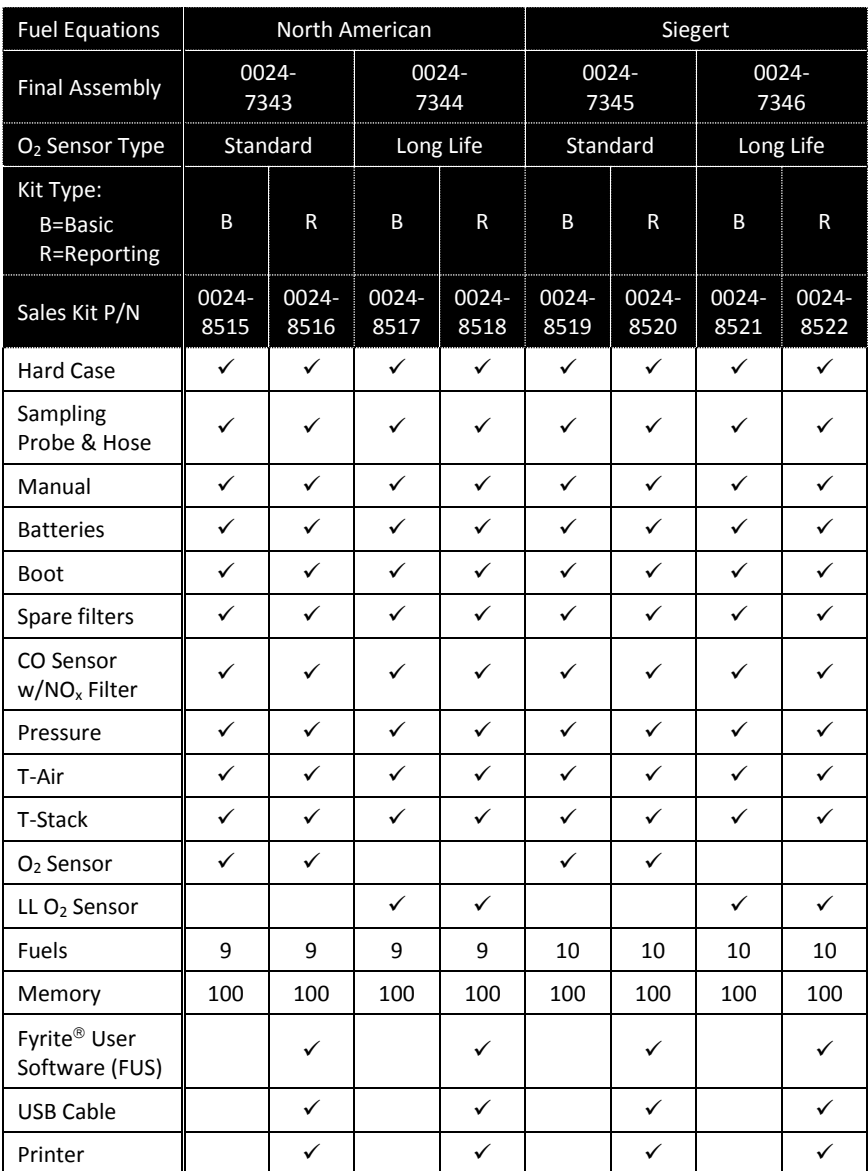

# **1.10. Specifications**

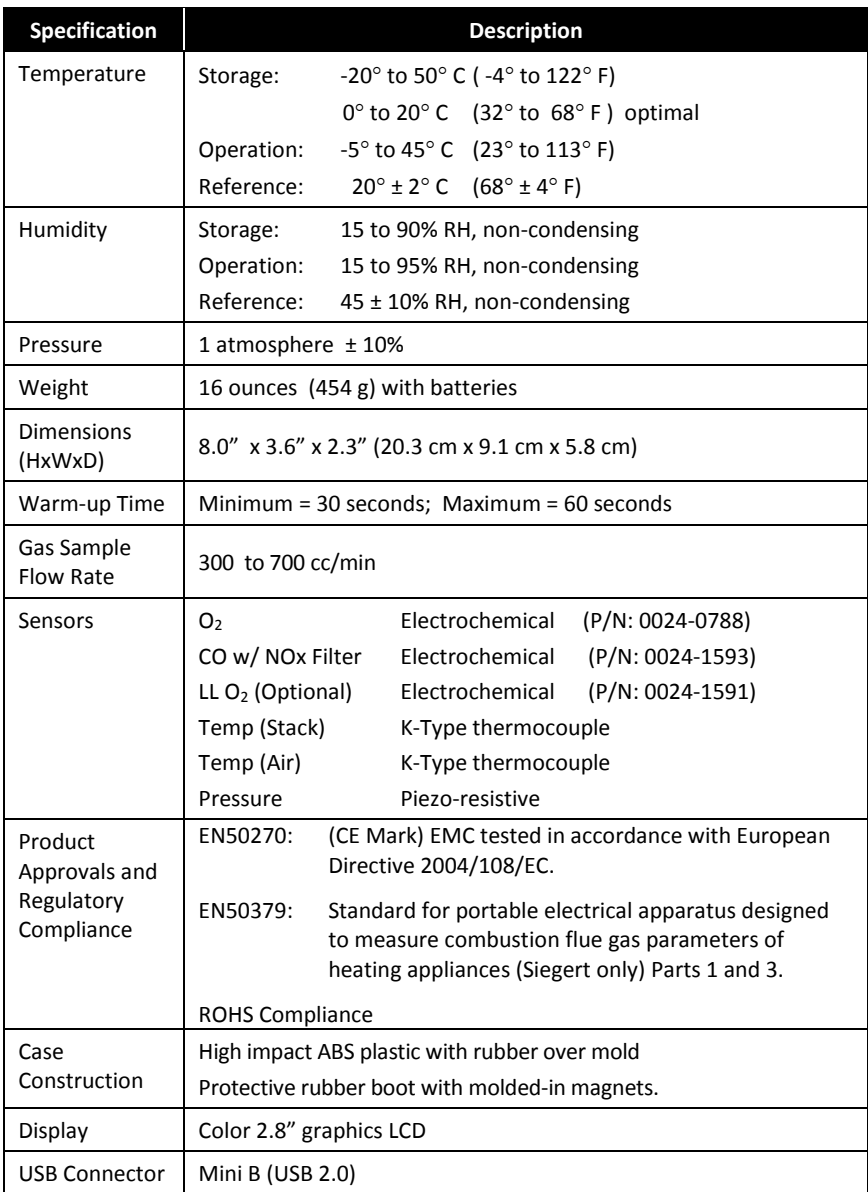

# *Fyrite INSIGHT Plus Manual Overview*

<span id="page-120-0"></span>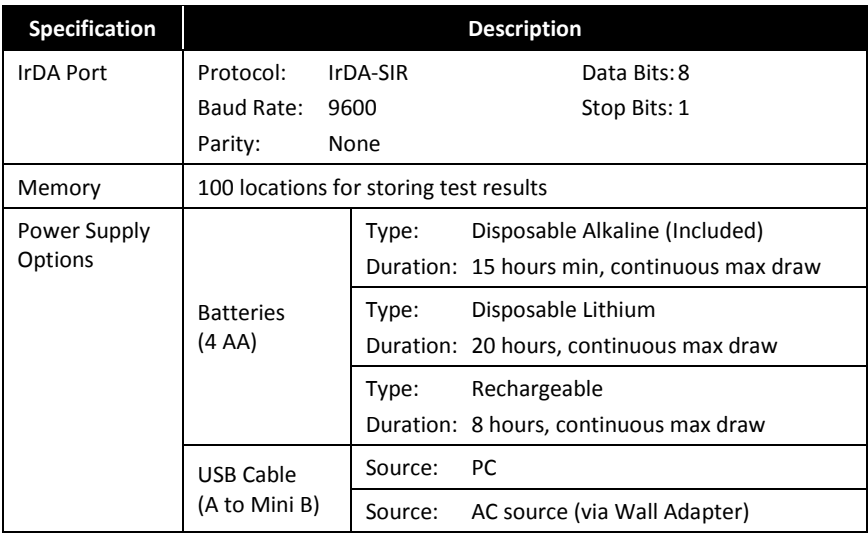

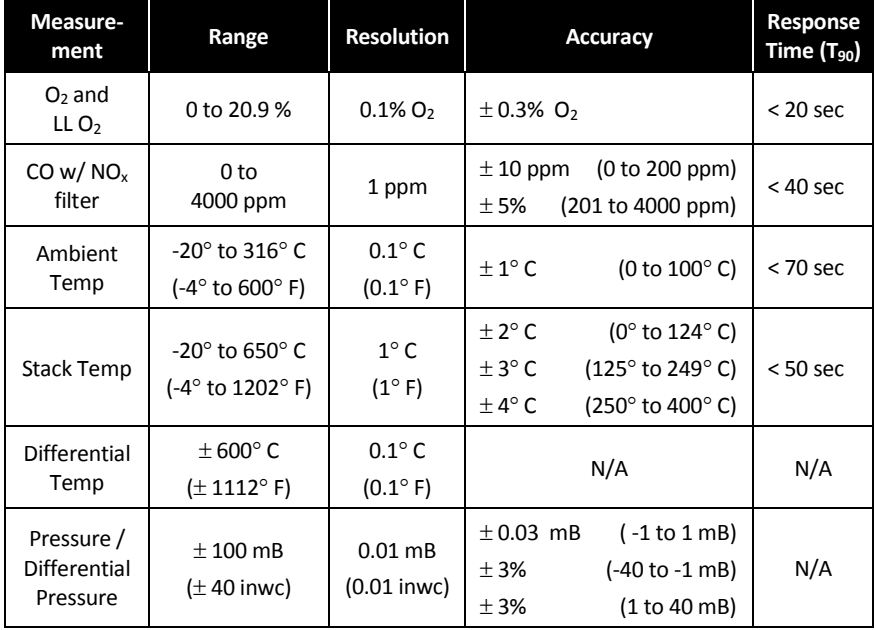

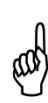

**NOTE:** The North American (NA) configuration of the Fyrite  $INSIGHT<sup>®</sup>$  Plus computes and displays the calculations as long as the measured oxygen is not above  $16\%$  O<sub>2</sub> and the stack temperature is not above 650 $^{\circ}$  C (1202 $^{\circ}$  F). The Siegert configuration of the Fyrite $^{\circledR}$  $INSIGHT<sup>®</sup>$  Plus computes and displays the calculations as long as the measured oxygen is not above 18.8% O<sub>2</sub> and the stack temperature is not above  $650^\circ$  C (1202 $^\circ$  F).

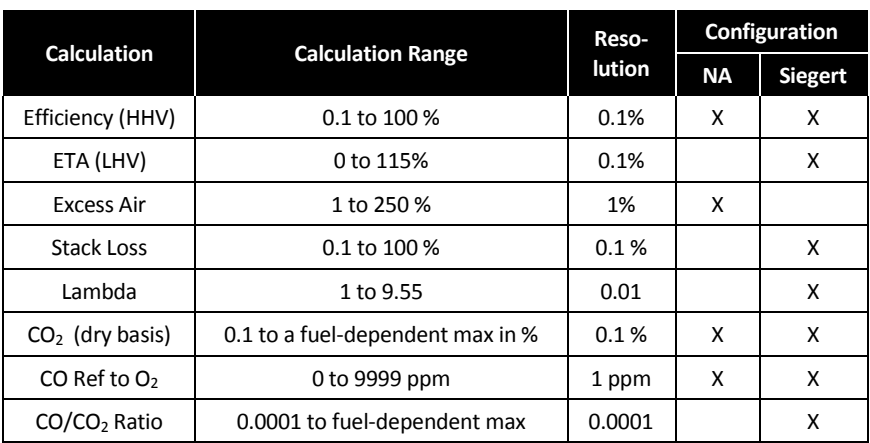

 $\nabla \nabla \nabla$ 

# **Section 2. Setup**

### <span id="page-122-0"></span>**2.1. Connecting the Probe and Thermocouple**

A rigid stainless steel probe with handle is connected to a flexible hose with an integral water-trap / filter used to draw a gas sample into the analyzer from the room, grills, diffusers, and furnace flues. Refer to page [7.](#page-114-0)

- 1. Inspect the sample gas hose for cracks. If a hose is defective, replace the entire probe assembly.
- 2. Before using the analyzer, check that the water trap/filter is clean and dry. If necessary, dry out the trap and replace the filter element (see page 84).
- 3. Push the probe's sample gas hose onto the GAS inlet connector.
- 4. Push the probe's draft hose  $(+ \Delta P)$  onto the "+" pressure connector.
- 5. Push the probe's thermocouple into the T-STACK connector on the instrument, noting its orientation.

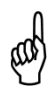

**IMPORTANT:** The T-STACK connector tabs are keyed to fit into the connector in only one orientation. DO NOT force the thermocouple connector tabs into the T-STACK connector.

6. Push the optional ambient/primary-air thermocouple into the T-AIR connector.

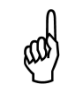

**NOTE:** Refer to pag[e 7](#page-114-0) for locations and details of components.

# <span id="page-123-0"></span>**2.2. Front Panel Buttons**

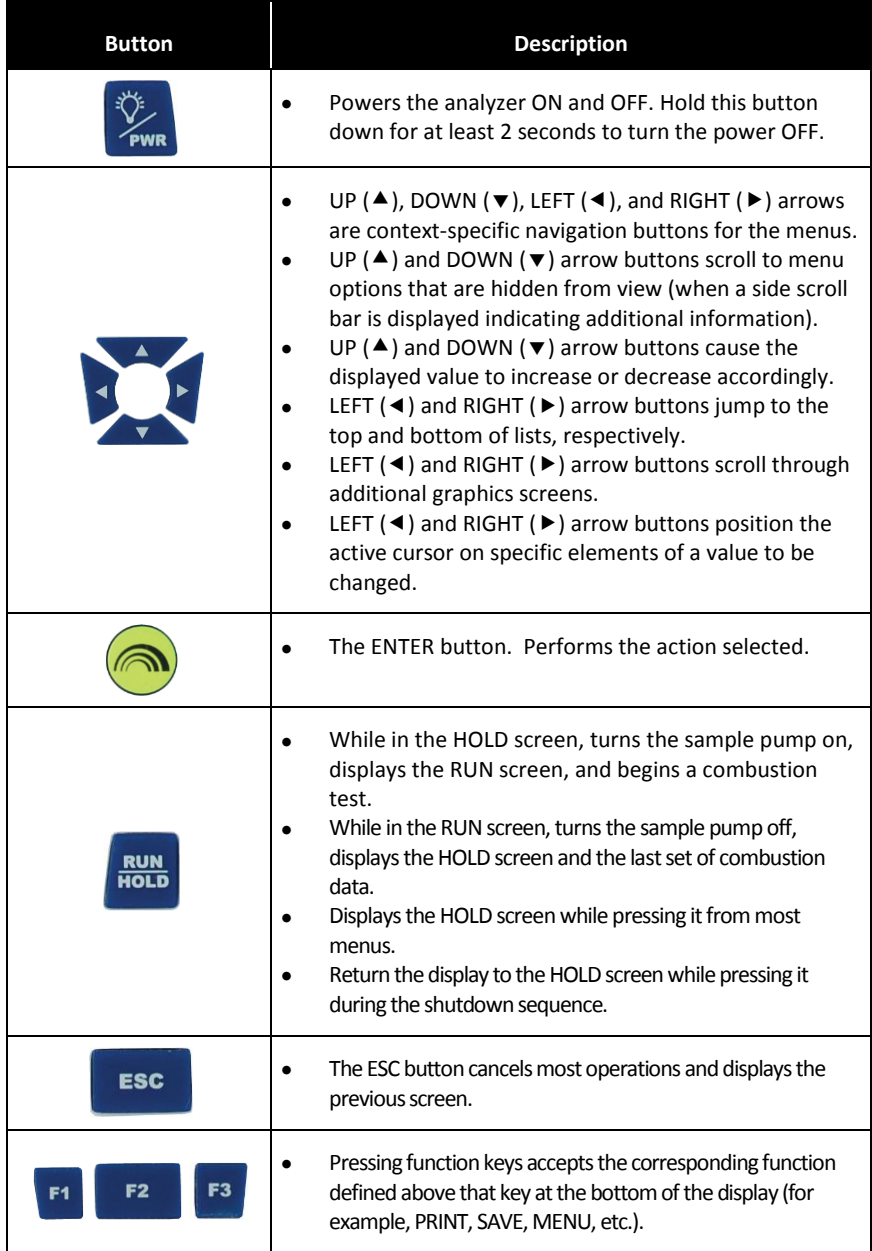

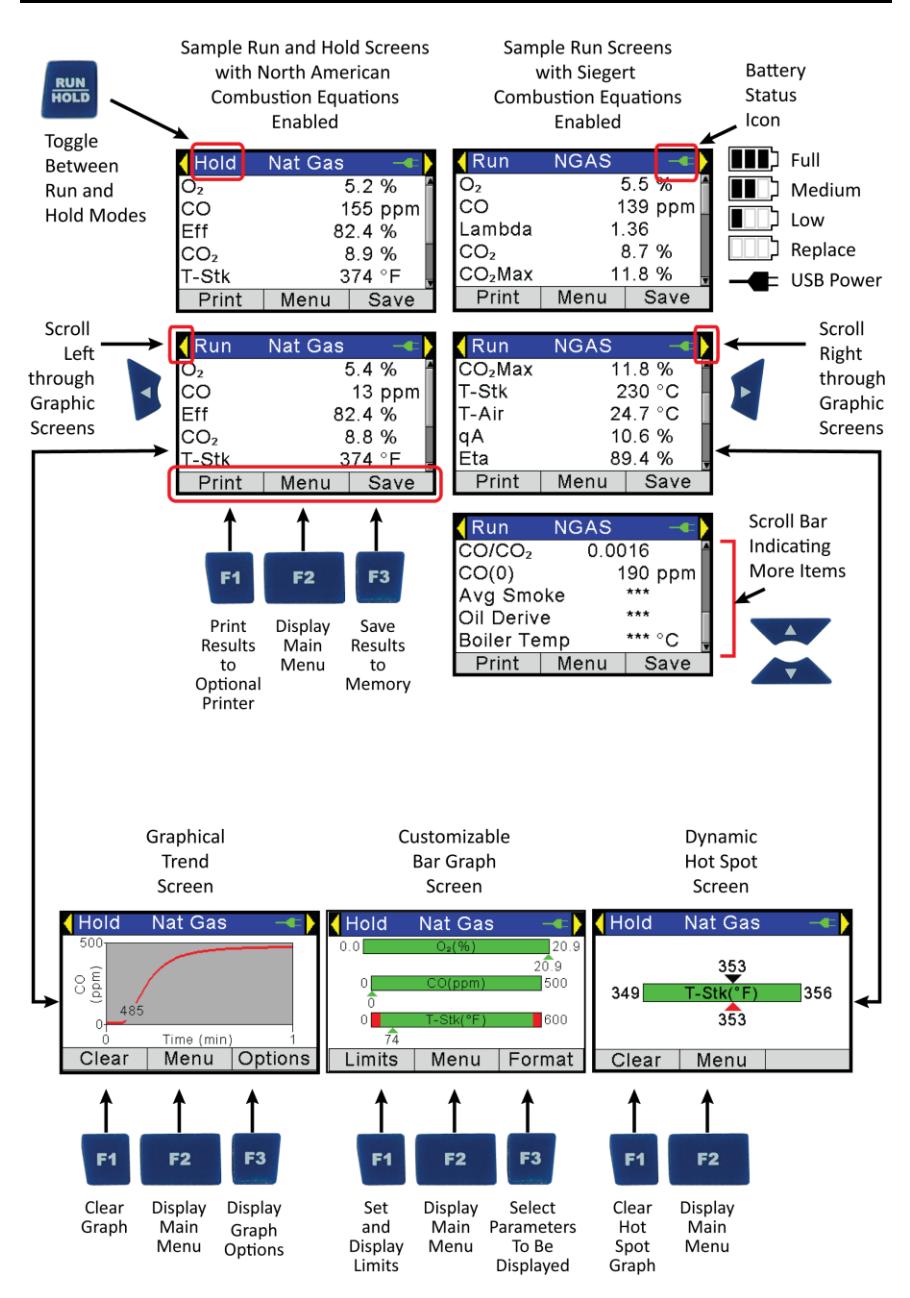

#### <span id="page-125-0"></span>**2.3. Power Options**

Power options include:

- Disposable AA alkaline batteries (included)
- Disposable AA lithium (Li) batteries
- Externally charged rechargeable NiMH batteries
- Power via USB cable (PC or wall adapter).

Check the Fyrite® INSIGHT® Plus for sufficient power prior to each use. Replace the batteries if the low (or replace) battery symbol appears in the upper right corner of the Fyrite® INSIGHT<sup>®</sup> Plus screen.

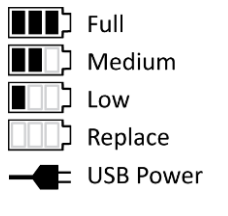

The battery symbol changes colors from green to red as battery voltage decreases. In addition, the red Replace Battery symbol flashes.

The optional USB cable can be used to power the instrument in place of batteries. The USB Power symbol is displayed when the cable is connected between a Fyrite® INSIGHT<sup>®</sup> Plus and a computer or wall adapter.

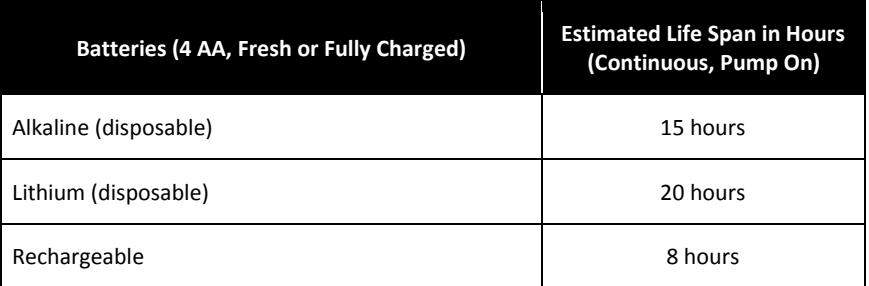

Replace batteries as follows.

- 1. Remove the battery cover from the back of analyzer.
- 2. If old batteries are installed, remove them and properly discard them.
- 3. Observing the polarity markings inside the battery compartment, install four 'AA' disposable (alkaline or lithium) batteries or four fully-charged (externally charged) AA rechargeable NiMH batteries.
- 4. Replace the battery cover.

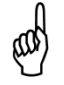

**NOTE:** The Fyrite<sup>®</sup> INSIGHT<sup>®</sup> Plus does NOT charge rechargeable batteries.

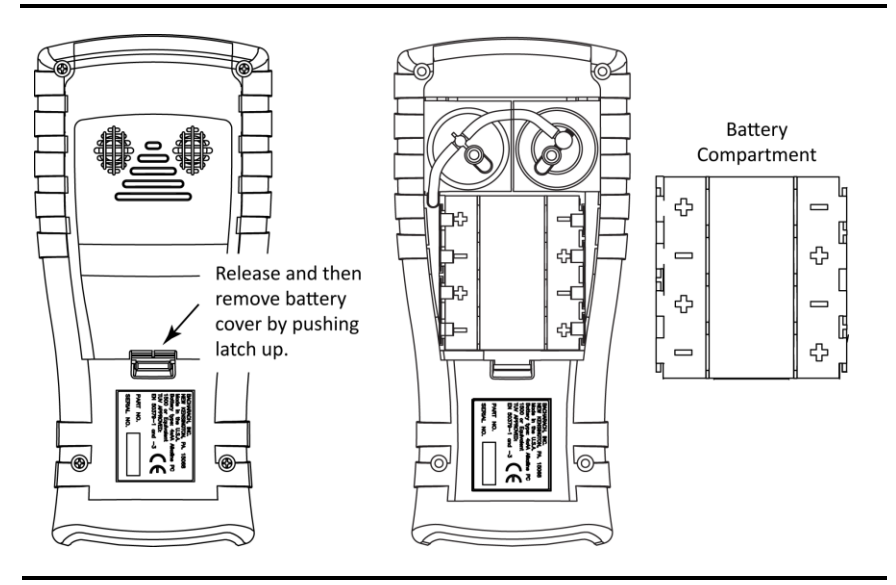

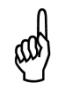

**NOTE:** A Set Clock error message will be displayed if the instrument is without power for an extended period of time.

# <span id="page-126-0"></span>**2.4. Turning the Fyrite INSIGHT Plus On/Off**

To turn on the Fyrite® INSIGHT® Plus, press the POWER button. Press and hold the power again button to begin the shutdown cycle.

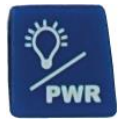

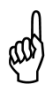

**NOTE:** After turning on the Fyrite® INSIGHT<sup>®</sup> Plus, it performs a warm-up procedure which includes an auto-zero procedure for the sensors. For this reason, be sure to turn on the Fyrite® INSIGHT® Plus in a clean air environment.

$$
\nabla \quad \nabla \quad \nabla
$$

# **Section 3. Configuration**

#### **3.1. Menu Structure Overview**

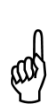

**NOTE:** The Fyrite<sup>®</sup> INSIGHT<sup>®</sup> Plus may be configured to use either North American combustion equations or Siegert combustion equations. As a result, several parameters are unique to each configuration. This section shows a mix of screens that have been configured for North American combustion equations as well as Siegert combustion equations. Depending on how you have configured your instrument, your screens may vary slightly from those pictured in this section.

Menus and the items contained within them are described in a top-down fashion, starting from the warm-up screens and working sequentially through the menus and menu items.

#### <span id="page-127-0"></span>**3.2. The Warm-up Sequence**

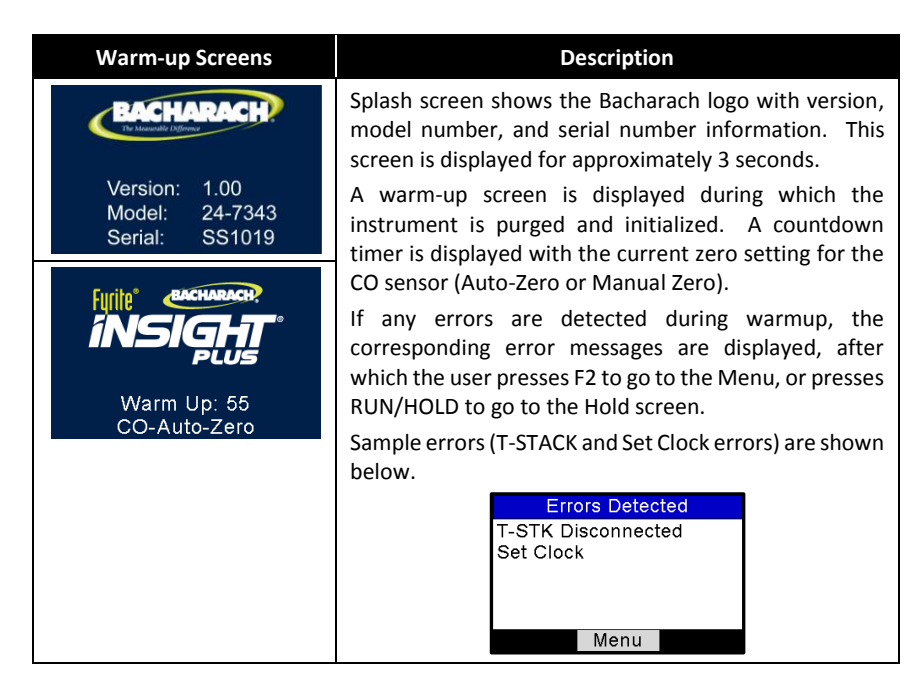

# <span id="page-128-0"></span>**3.3. Main Menu**

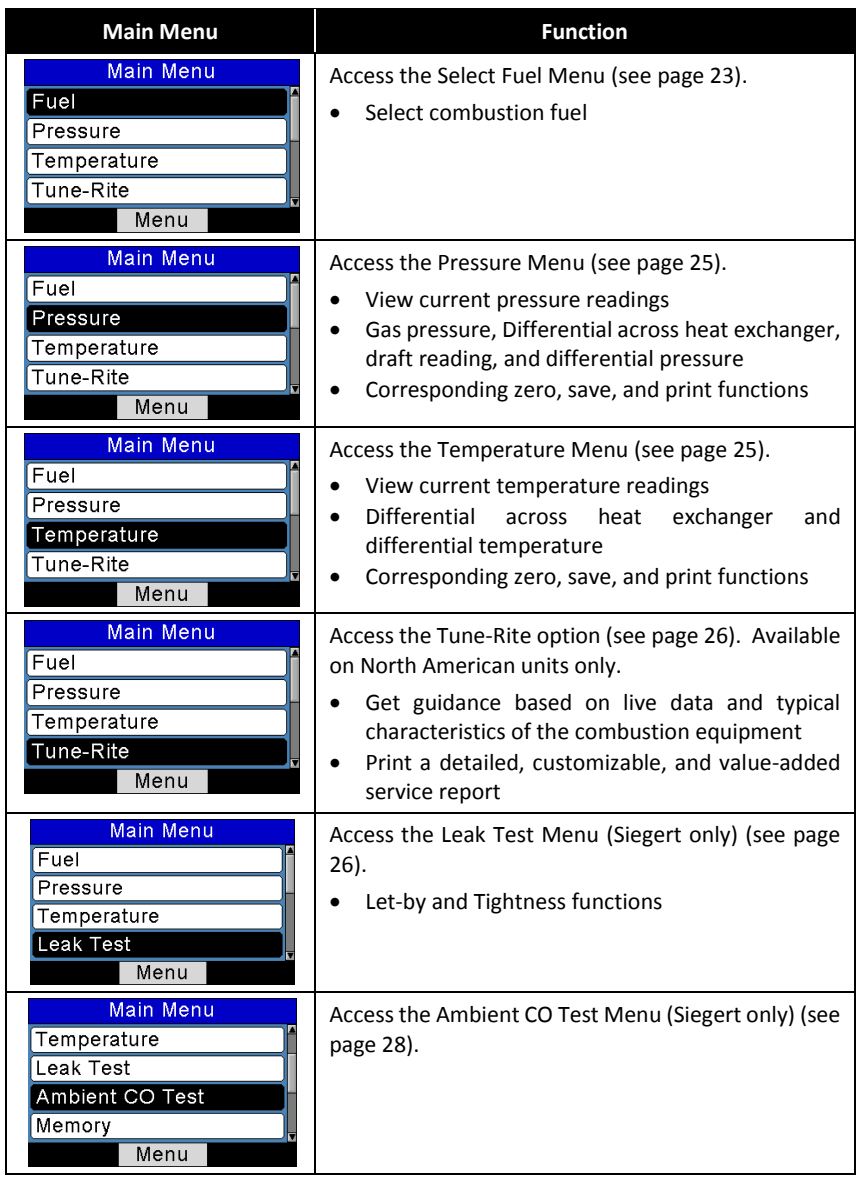

# *INSIGHT Plus Manual*

### *Configuration*

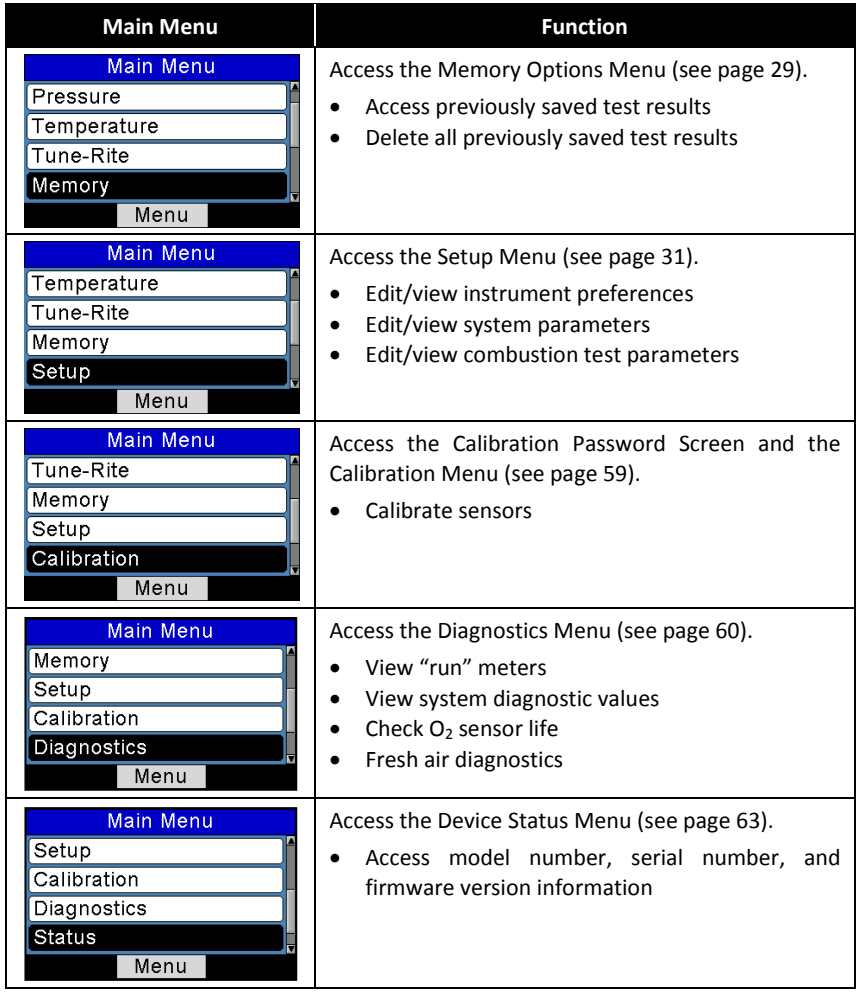

# **3.4. Select Fuel Menu**

<span id="page-130-1"></span><span id="page-130-0"></span>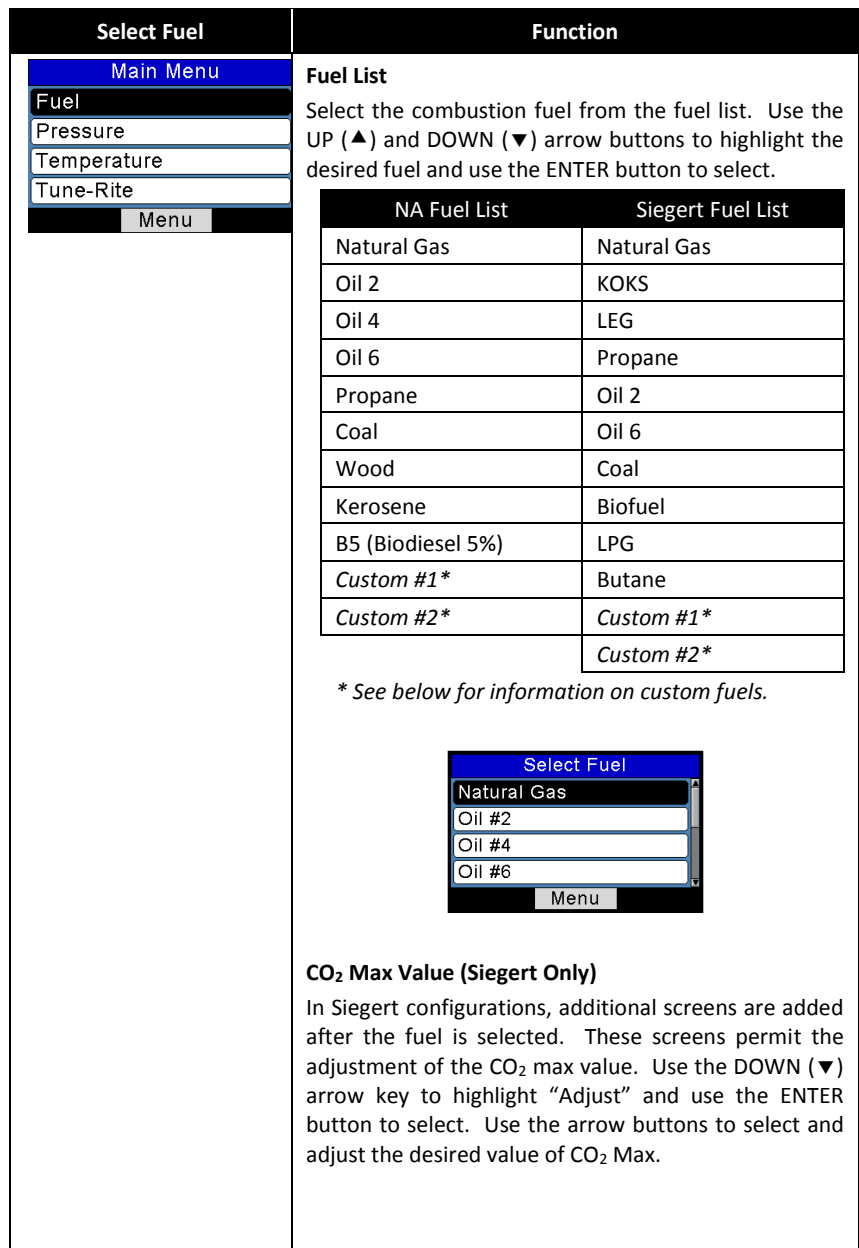

### *Configuration*

*INSIGHT Plus Manual*

<span id="page-131-0"></span>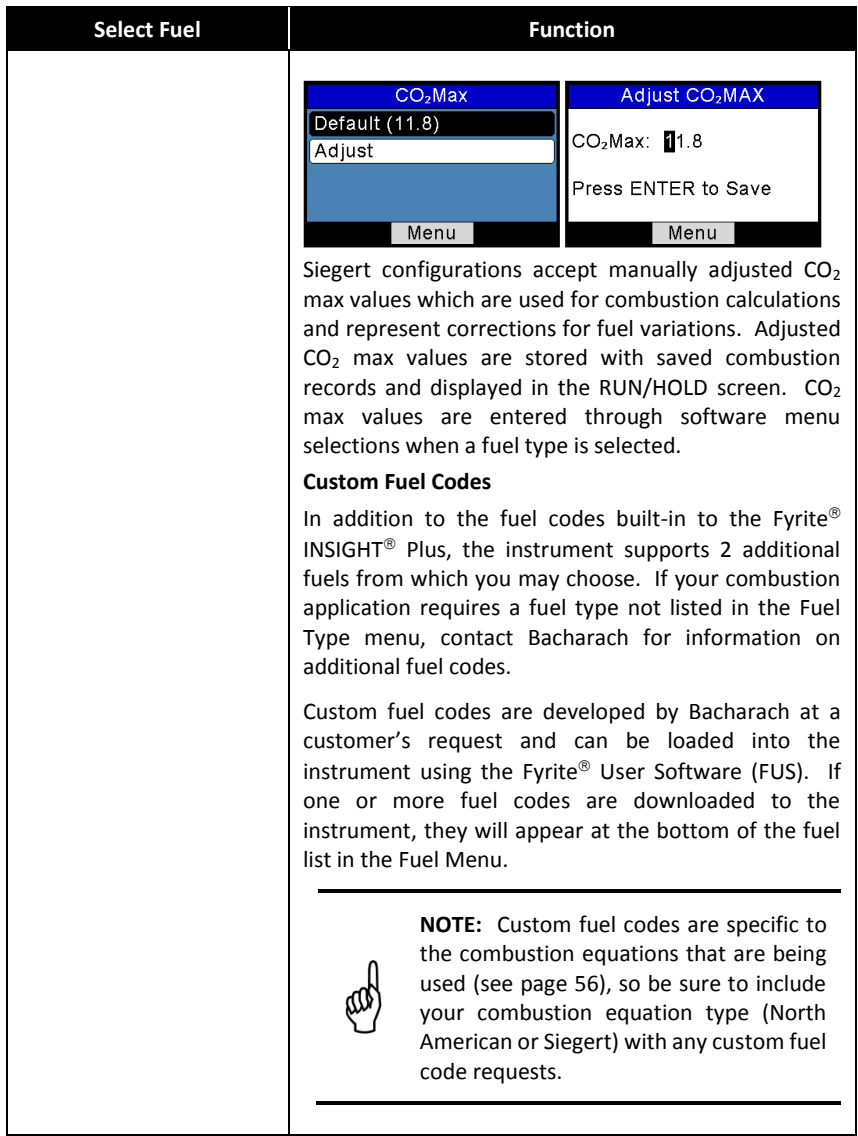

#### **3.5. Pressure Menu**

<span id="page-132-0"></span>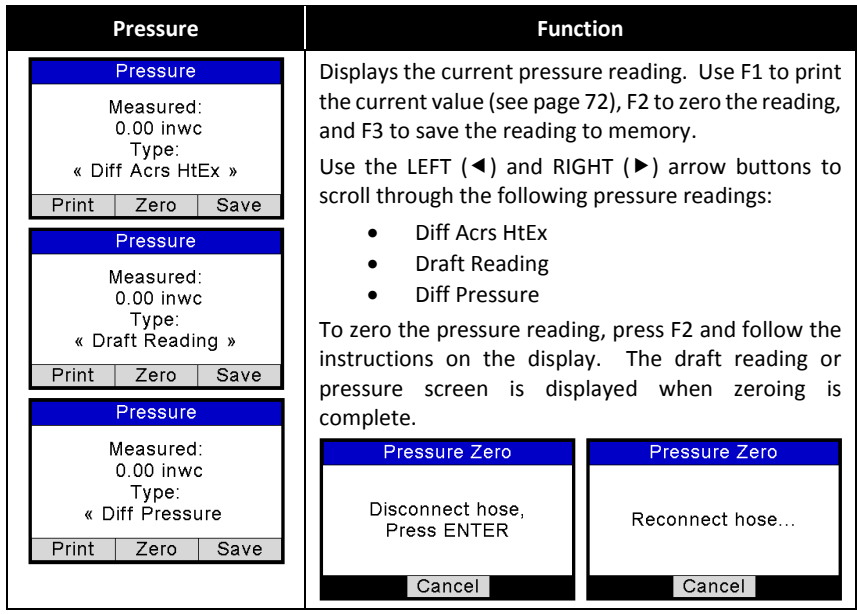

#### **3.6. Temperature Menu**

<span id="page-132-1"></span>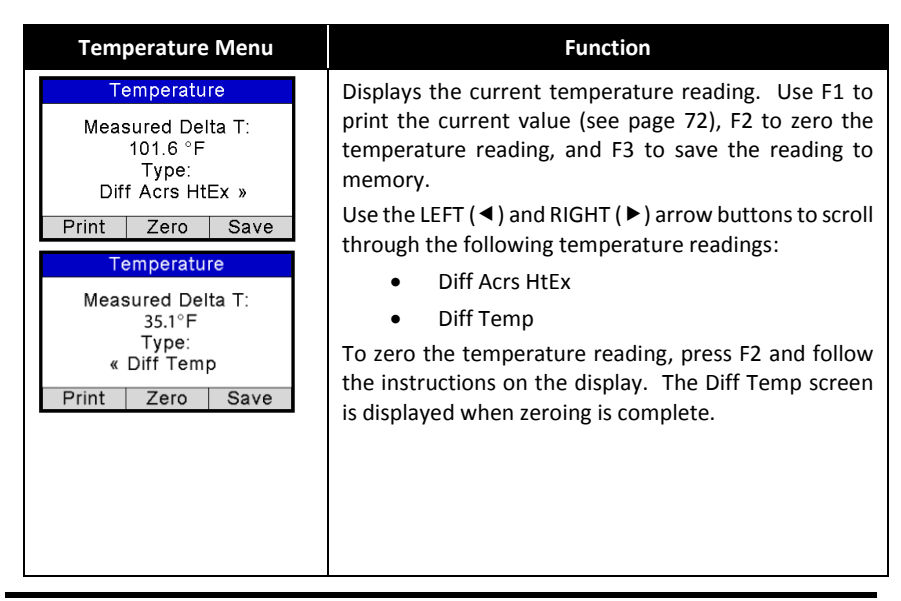

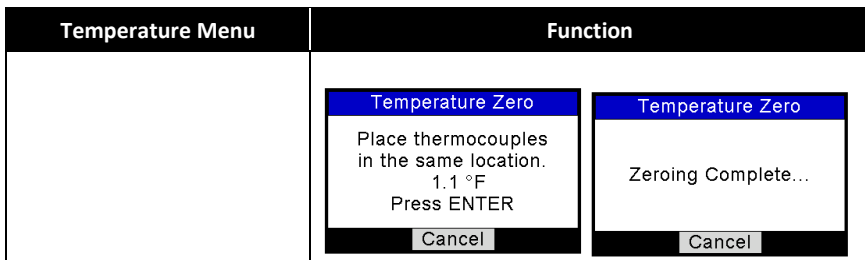

### <span id="page-133-0"></span>**3.7. Tune-Rite Option (North American Only)**

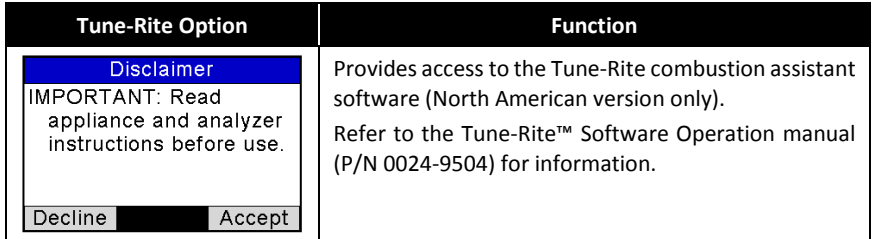

### <span id="page-133-1"></span>**3.8. Leak Test Menu (Siegert Only)**

Let-by and Tightness are regional requirements for the UK market with very specific procedures. While they may be useful in other local jurisdictions to provide means to have safe readings for leak checks of gas and safe combustion processes, they are simply one way to test for these problems. Other procedures may be specified by local authorities. Please refer to your local and regional regulations to be sure you are in compliance accordingly.

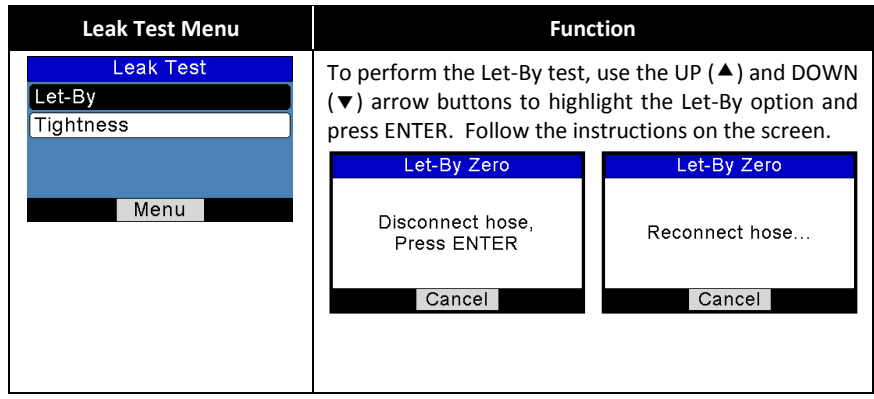

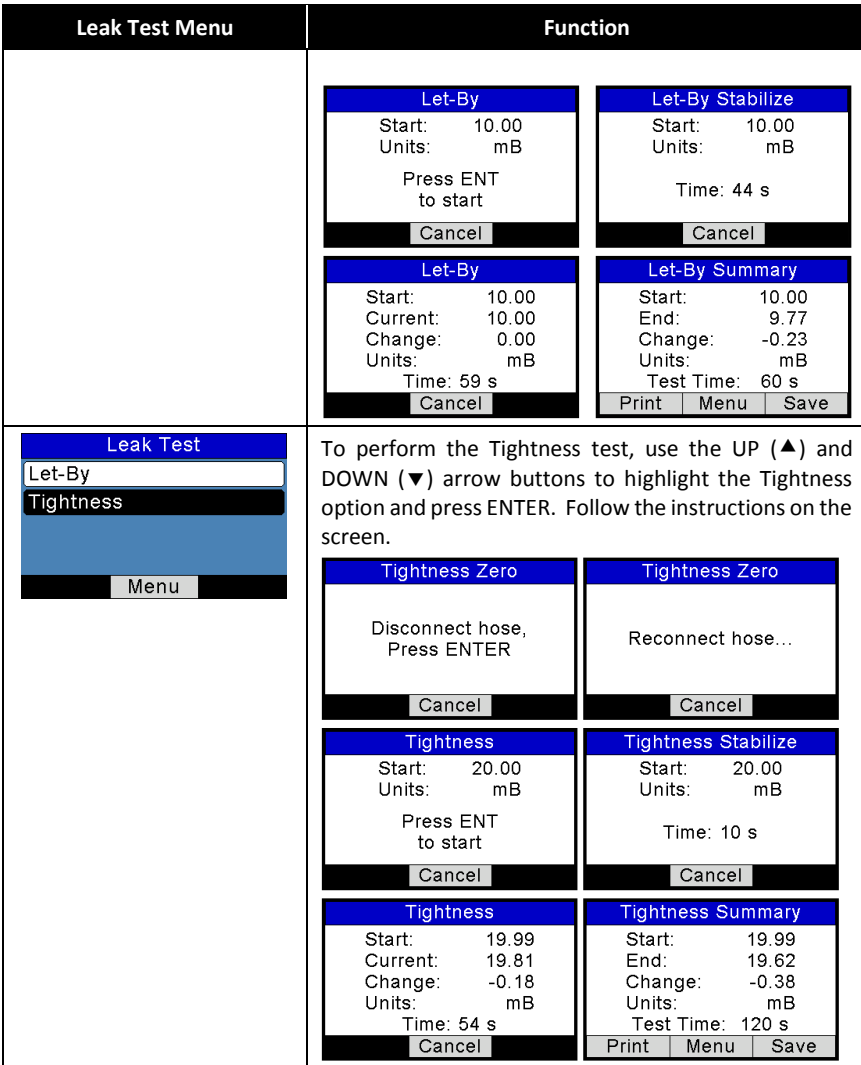

# <span id="page-135-0"></span>**3.9. Ambient CO Menu (Siegert Only)**

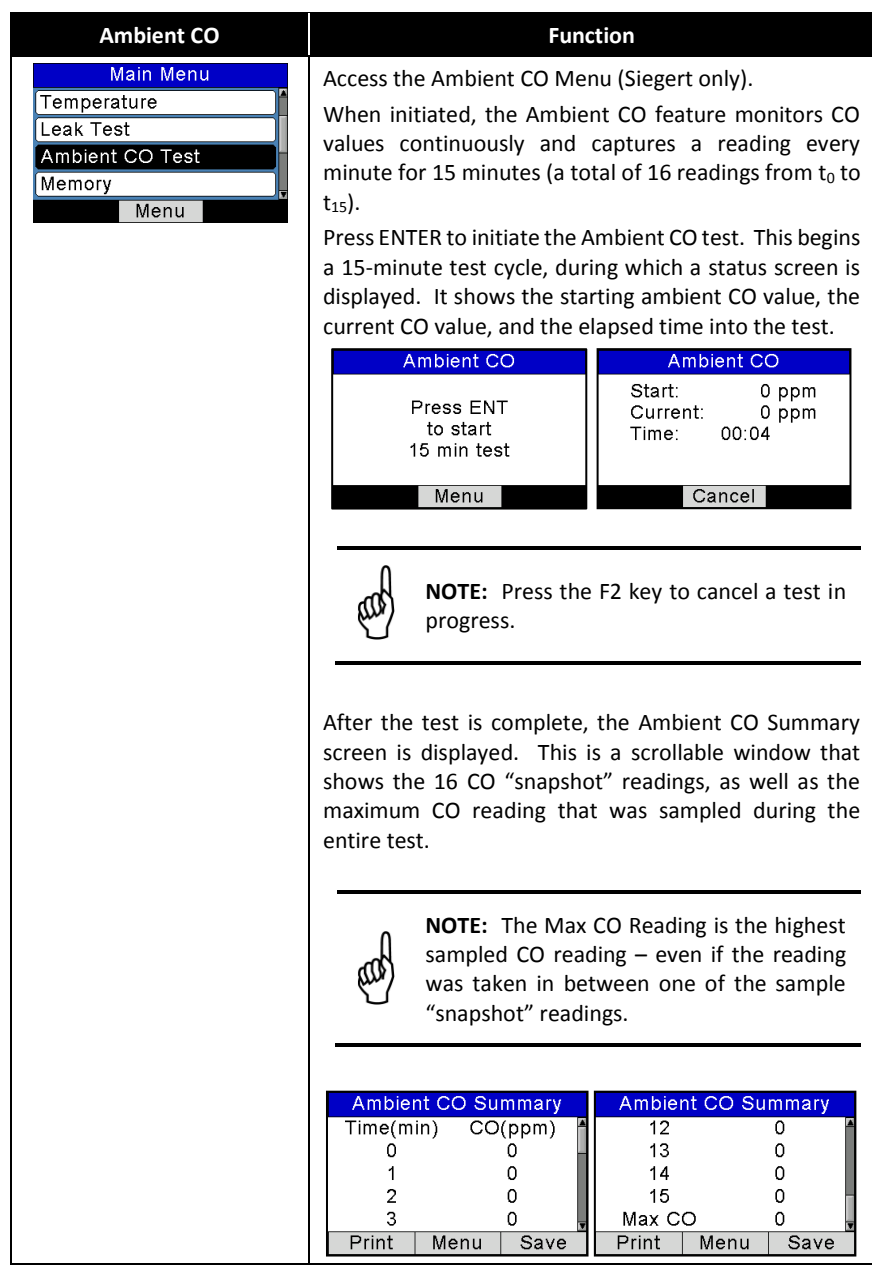

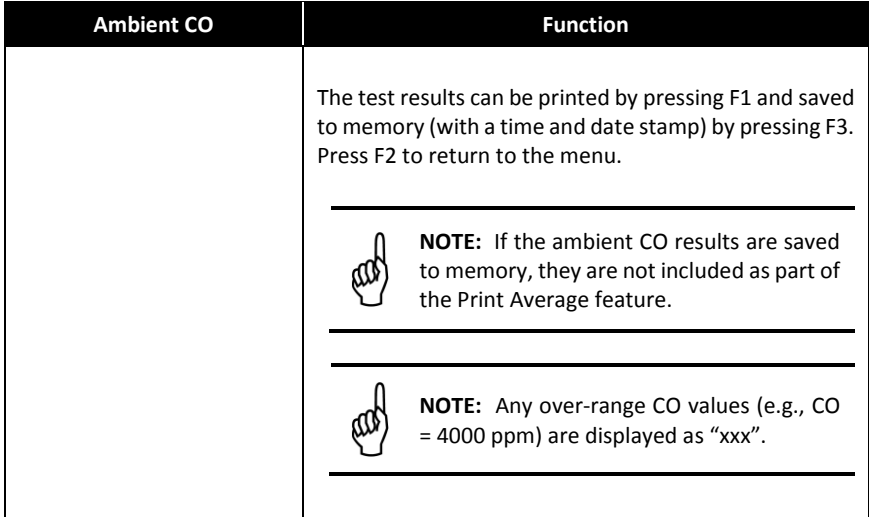

### <span id="page-136-0"></span>**3.10. Memory Options Menu**

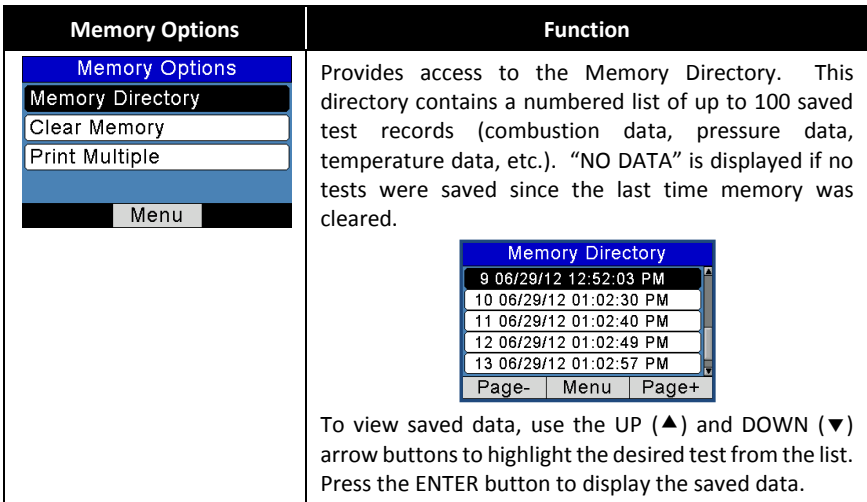

### *Configuration*

# <span id="page-137-0"></span>*INSIGHT Plus Manual*

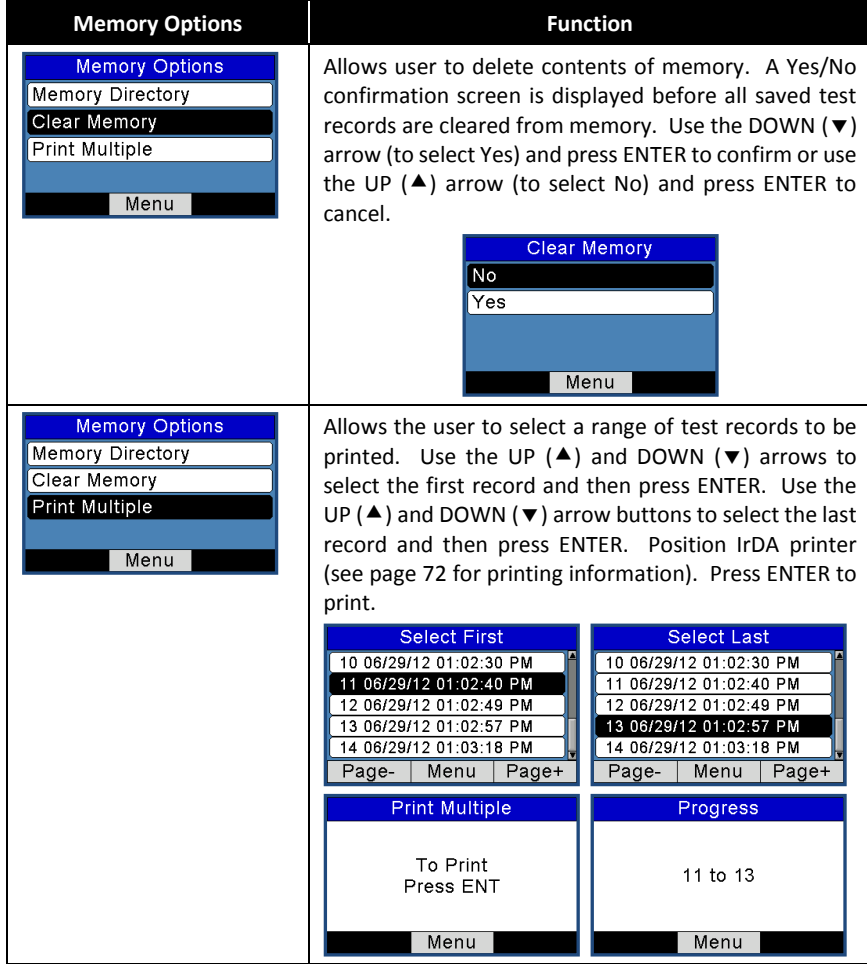

<span id="page-138-0"></span>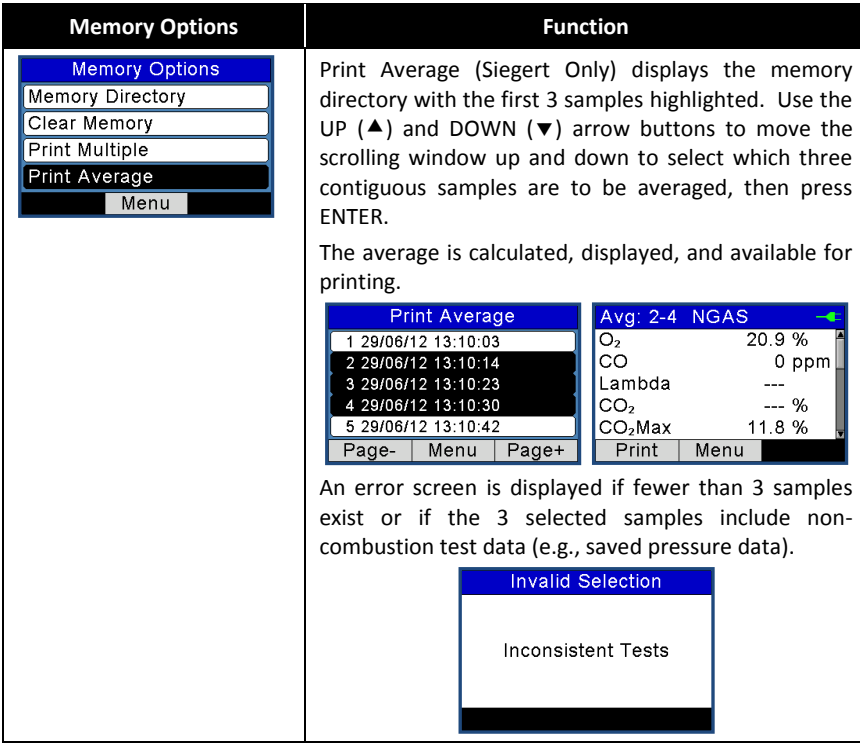

### <span id="page-138-2"></span>**3.11. Setup Menu**

<span id="page-138-1"></span>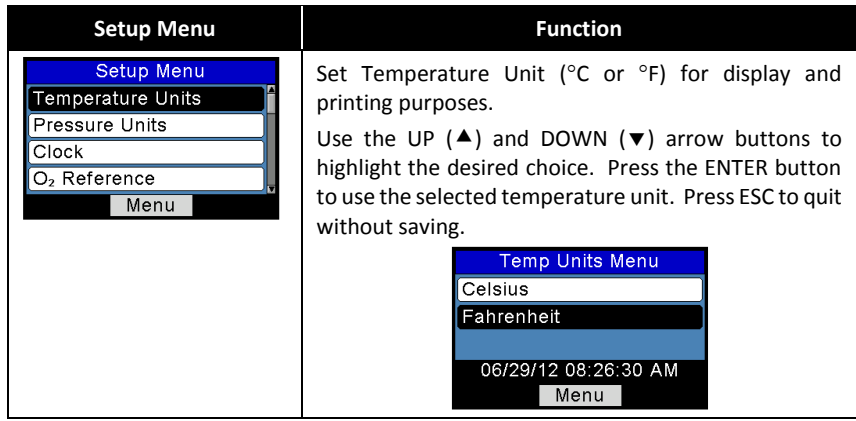

### *Configuration*

# *INSIGHT Plus Manual*

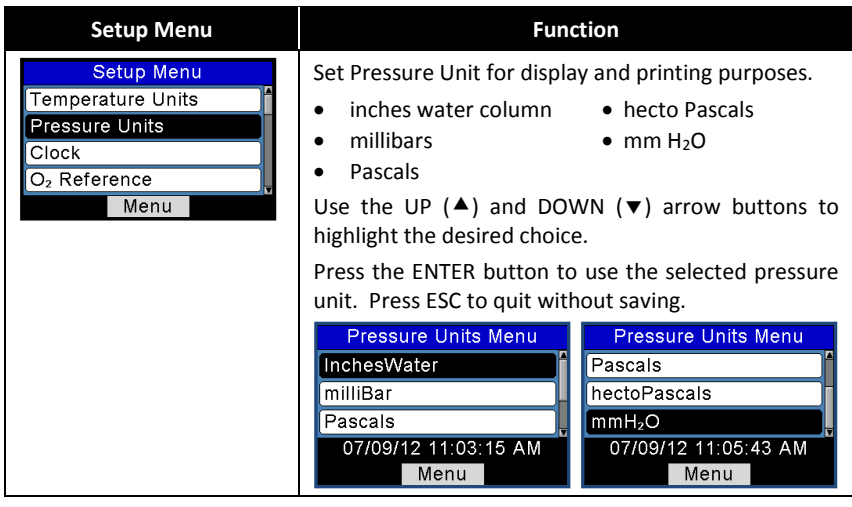